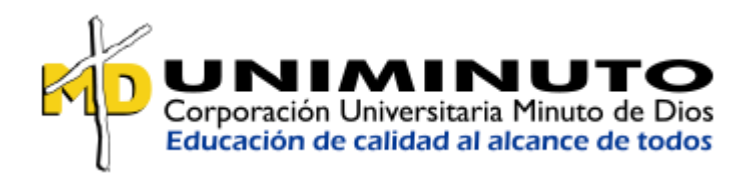

**"Diseño de un sistema producción y operaciones aplicado a una empresa de confección de chaquetas para dama, mediante el uso de modelos matemáticos."**

**Presentado por:**

Bertha Ginett Guerra Rubio Laura Sofía Gutiérrez Salamanca Daniela López García Duvan Sánchez Urriago

#### **Docente director:**

MSC. ESP. ING Bladimir Ramírez Carvajal

**Facultad de Ingeniería**

**Programa Ingeniería Industrial**

## **BOGOTÁ**

**2017**

## **Tabla de Contenido**

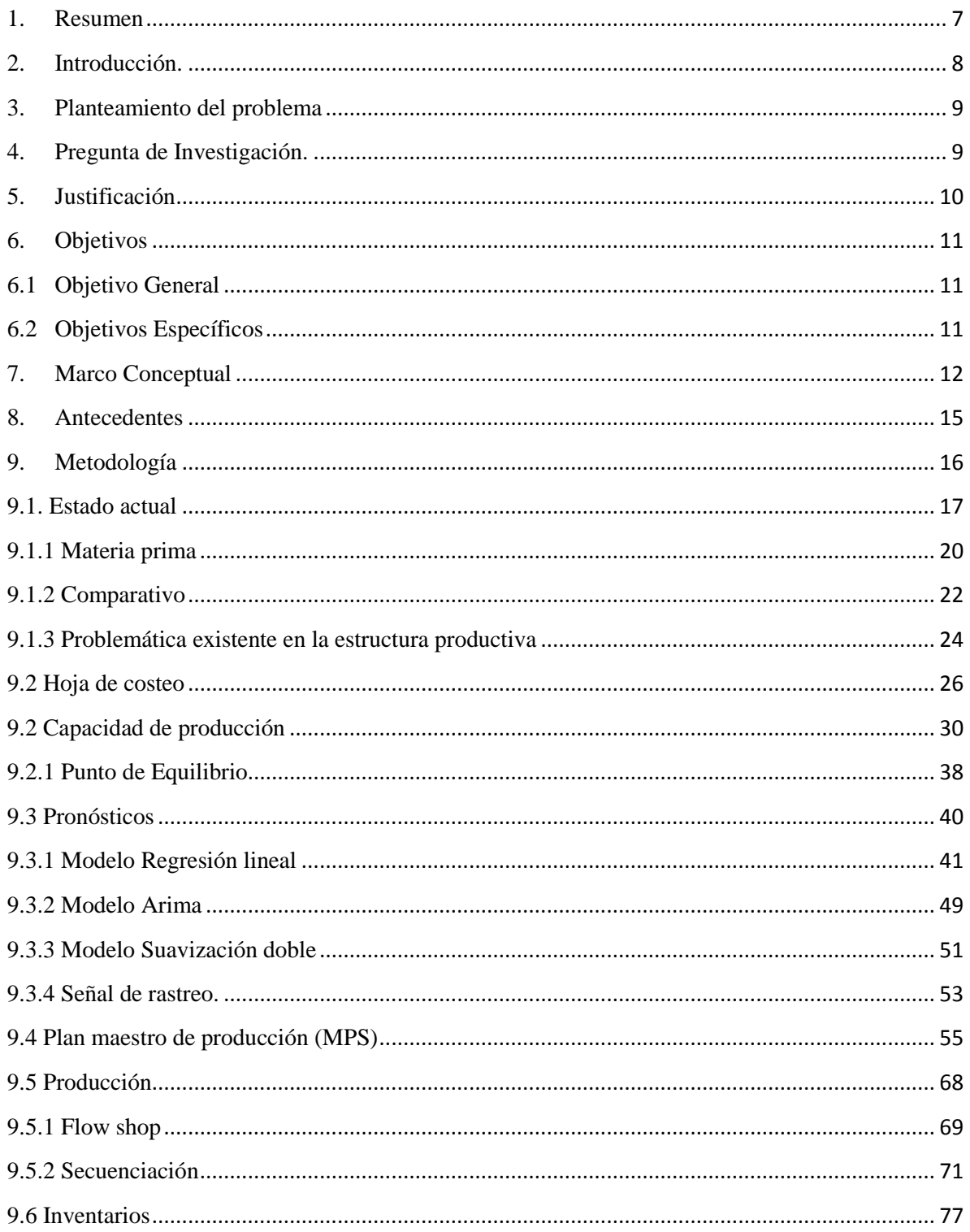

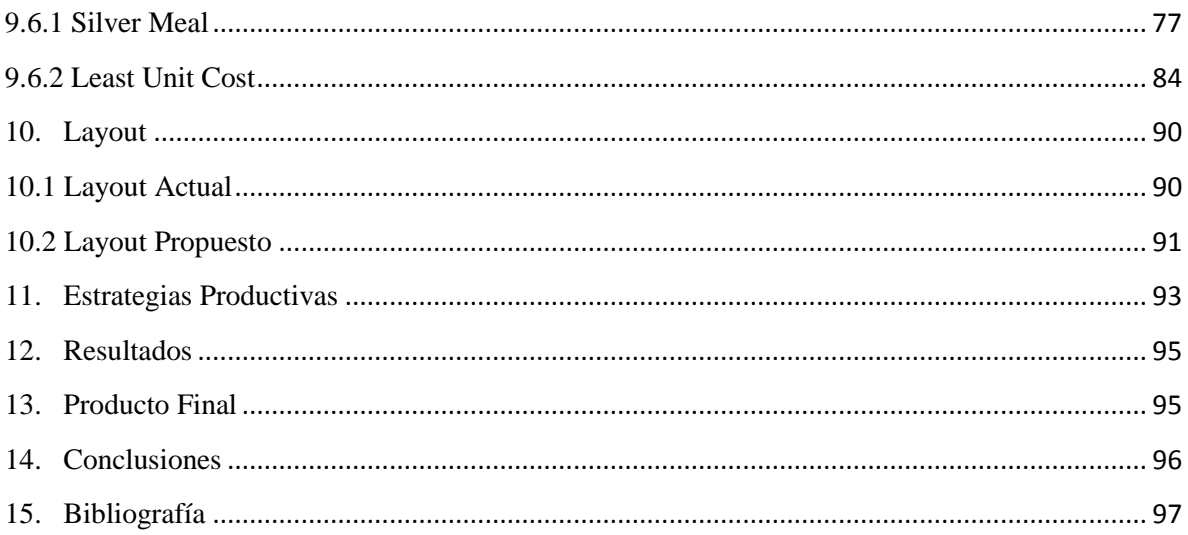

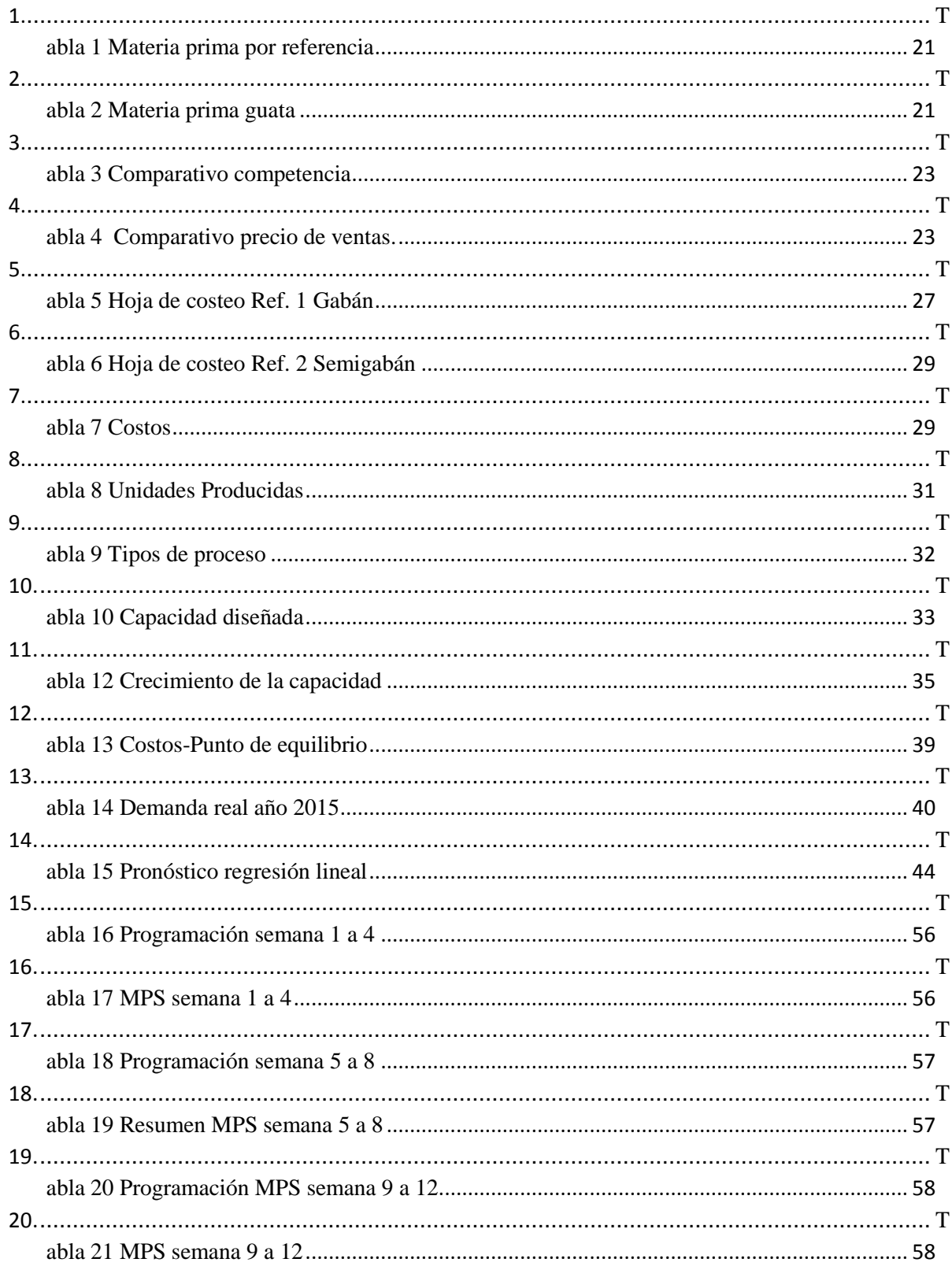

## Indicé de tablas

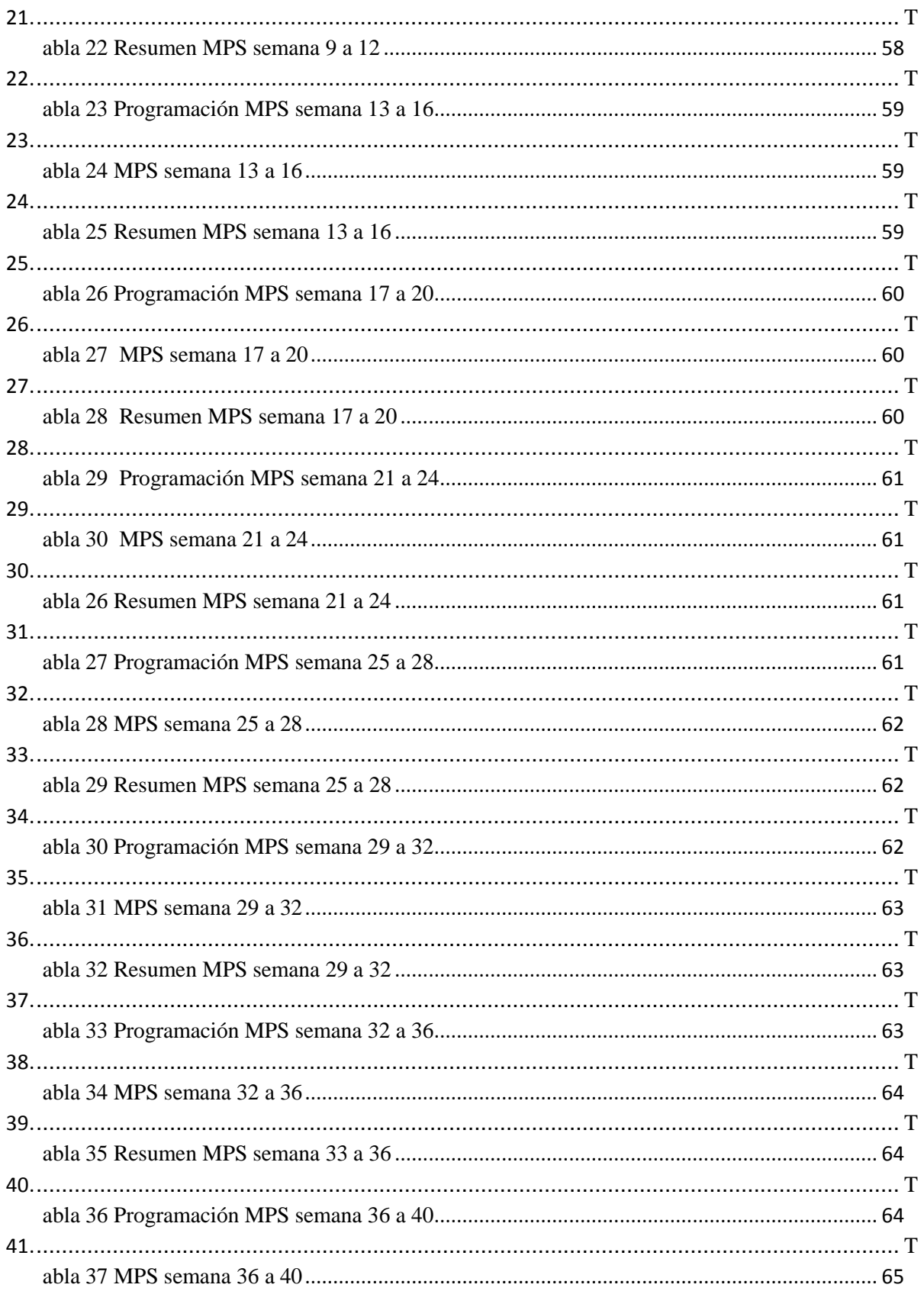

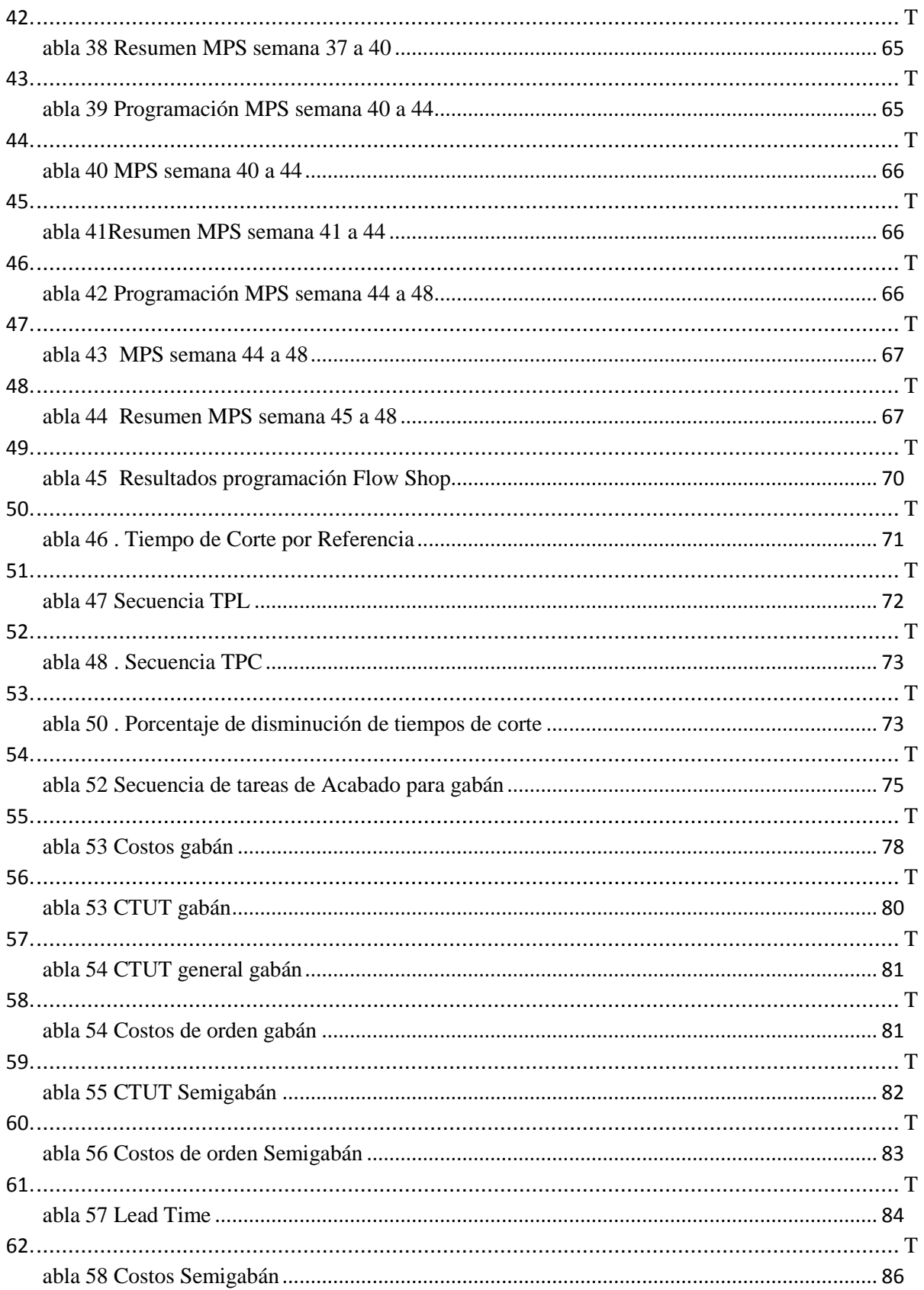

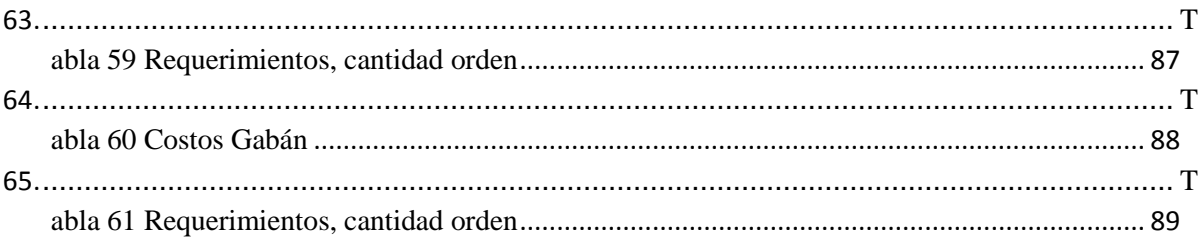

## <span id="page-6-0"></span>**1. Resumen**

El trabajo investigativo consiste en la recolección de datos con los cuales se logra la identificación de los principales problemas con los que se enfrenta la empresa, una vez analizados los datos, se prosigue a la realización mediante modelos matemáticos de la propuesta que mejor se ajuste según el comportamiento histórico de la información para que de este modo pueda ser aplicada y así mismo se garantice a la empresa un mecanismo seguro para la toma de decisiones y por ende una oportunidad de crecimiento en la rentabilidad de la misma.

#### <span id="page-7-0"></span>**2. Introducción.**

En el sector textil con el ingreso al mercado de fabricantes nacionales y de mercancías chinas que se venden más económicas y afectan el comercio de los textiles de manufactura nacional, se deben implementar estrategias para mejorar los sistemas de producción, por esa razón, la investigación determina la aplicación de modelos matemáticos en la empresa Diseños y confecciones S&D para la solución y mejora de problemas presentes en la misma, debido a que los procesos que se llevan a cabo en el sistema productivo son manuales y rudimentarios; aplicando así herramientas que los reduzcan. Identificando distintas maneras de solucionarlos, observando los beneficios económicos que se generarían y como se beneficiaría la empresa.

El estudio está establecido para recopilar datos relevantes sobre el desarrollo de la producción de chaquetas para dama en la empresa ubicada en el municipio de Sibaté (Cund.), con el cual se busca implementar mejoras en el proceso de producción que guíe a un desarrollo más factible del producto y posicionamiento de la empresa; teniendo en cuenta que para el análisis de los procesos nos basamos en el estudio de dos referencias de chaqueta que elabora la empresa.

#### <span id="page-8-0"></span>**3. Planteamiento del problema**

Actualmente la empresa Diseños y Confecciones S&D no cuenta con el diseño de un sistema de producción, el proceso de confección se realiza por medio de satélites los cuales en algunas ocasiones no producen las cantidades adecuadas, por ello, para estos problemas que afronta la empresa se implementa y desarrolla modelos adaptables y sostenibles, para llegar a la aplicación del modelo matemático que mejor se adapte a las necesidades de la empresa.

#### <span id="page-8-1"></span>4. **Pregunta de Investigación**.

¿Cuáles son las soluciones para alcanzar un sistema productivo y operacional eficiente para la empresa Diseños y Confecciones S&D, mejorando el rendimiento y utilidad en la empresa?

#### <span id="page-9-0"></span>**5. Justificación**

La investigación propuesta plantea establecer modelos matemáticos eficientes que permitan mejorar el sistema productivo de la empresa. Determinando las diversas problemáticas como falta de planificación y programación de la producción; con la implementación de estos modelos se espera un incremento en la rentabilidad de la empresa, estableciendo la demanda para el año siguiente, identificando la capacidad de producción, logrando una mejor posición empresarial, fidelizando y motivando el talento humano de la compañía y mejorando los métodos de trabajo.

## <span id="page-10-0"></span>**6. Objetivos**

# <span id="page-10-1"></span>**6.1 Objetivo General**

 Diseñar un sistema de producción y operaciones para la empresa S&D con el propósito de incrementar su productividad y pueda ser replicado en otras empresas del sector.

# <span id="page-10-2"></span>**6.2 Objetivos Específicos**

- Reconocer el estado actual de la empresa, en ámbito al manejo de sus procesos internos.
- Definir los problemas existentes en la estructura productiva de la empresa.
- Realizar un análisis crítico de las deficiencias encontradas en la empresa y cómo estas interfieren sobre el funcionamiento productivo.
- Proponer estrategias productivas que permitan obtener un sistema eficiente.

#### <span id="page-11-0"></span>**7. Marco Conceptual**

Capacidad de producción: Según CHASE, AQUILANO y JACOBS (2000): "Cantidad de recursos que entran y que están disponibles con relación a los requisitos de producción durante un período de tiempo determinado"

Planificación de la capacidad: Según CHASE, AQUILANO y JACOBS (2000): "La planeación estratégica de la capacidad es proveer un enfoque para determinar el nivel de capacidad general de los recursos con utilización intensiva de capital (instalaciones,

equipos y tamaño global de la fuerza laboral) que mejor respalden la estrategia de competitividad de la compañía.

Plan maestro de producción: El plan maestro de producción (MPS) es un plan de entrega para la organización manufacturera. Incluye las cantidades exactas y los tiempos de entrega para cada producto terminado. Se deriva de las estimaciones de la demanda, aunque no necesariamente es igual a ellas. El MPS debe tomar en cuenta las restricciones de fabricación y el inventario de producto terminado. Una restricción de fabricación importante es la capacidad. Así, para verificar la factibilidad del MPS se lleva a cabo una evaluación inicial de la capacidad. Esto se conoce como planeación preliminar de la capacidad. Si la capacidad disponible es insuficiente, se cambia el MPS. (Sipper, 1999, p336).

Capacidad diseñada: Es el potencial de producción o volumen máximo de producción que una empresa en particular, unidad, departamento o sección, puede lograr durante un período de tiempo determinado, teniendo en cuenta todos los recursos que tienen disponibles, sea los equipos de producción, instalaciones, recursos humanos, tecnología, experiencia/conocimientos, etc.

Costo de almacenaje de inventario: Se le llama costo de almacenaje a todos los procesos y actividades efectuadas para mantener el orden, buen estado y existencia del inventario dentro de la planta, incluyendo el costo de inmovilizado del producto, costo de limpieza, costo de espacio.

Programar: Morton y Pentico (1993) afirman: "programar es el proceso de organizar, elegir y dar tiempos al uso de recursos para llevar a cabo todas las actividades necesarias, para producir las salidas deseadas en los tiempos deseados, satisfaciendo a la vez un gran número de restricciones de tiempo y relaciones entre las actividades y los recursos"

Heurísticas: Son algoritmos que encuentran soluciones de buena calidad para problemas combinatorios complejos con esfuerzos computacionales relativamente pequeños, pero que desde el punto de vista teórico renuncian a encontrar la solución global del problema. La producción es un proceso en el que, a partir de la incorporación de determinados recursos, se obtienen bienes o servicios con una capacidad para satisfacer necesidades diferentes a la que tienen aquellos recursos individualmente considerados.

Según MALHOTRA, RITZMAN, KRAJEWSKI (2008): En la regresión lineal, una variable, conocida como variable dependiente, está relacionada con una o más variables independientes por medio de una ecuación lineal. La variable dependiente es la que se desea pronosticar. Se supone que las variables independientes influyen en la variable dependiente y, por ende, son la "causa" de los resultados observados en el pasado

Según MALHOTRA, RITZMAN, KRAJEWSKI (2008): Un lote es una cantidad de elementos que se procesan juntos. Los lotes pequeños tienen la ventaja de reducir el nivel promedio del inventario en relación con los lotes grandes. Los lotes pequeños pasan por todo el sistema con mayor rapidez que los grandes. Además, si se descubre algún elemento defectuoso, los lotes grandes pueden causar retrasos mayores porque el lote entero debe examinarse para encontrar todos los elementos que necesitan volver a elaborarse.

#### <span id="page-14-0"></span>**8. Antecedentes**

Según el diagnóstico realizado y la recolección de los datos, se encuentran diversas carencias de herramientas y fallas organizacionales que dejan ver ciertos problemas que afectan la producción y su rentabilidad, obstaculizando el crecimiento de la empresa. Dado que no existe un control de costos, definición de stocks y no hay una planeación a la hora de comprar materia prima o insumos, el pedido de materia prima se realiza de manera descontrolada y no están establecidos los tiempos en que se deben realizar. ¿Cuál es el costo real de venta?, ¿Cómo se comporta la venta en el madrugón?

Además se sabe que los empleados no cuentan con capacitación, no hay programación de mantenimiento de los equipos y existe poco registro de las actividades de la empresa.

Con la identificación de los problemas presentes en la empresa, se puede observar; que debido a que no hay un manejo sistemático y no se aplican herramientas funcionales la empresa está generando pérdidas que no permite que tenga un crecimiento de rentabilidad.

#### <span id="page-15-0"></span>**9. Metodología**

Para un mejor análisis y manejo adecuado de los problemas encontrados dentro de la empresa, se efectuó una investigación exhaustiva con el fin de encontrar los modelos matemáticos que mejor se ajustaran al planteamiento del problema.

En primer lugar, se realiza un diagnóstico de la empresa Diseños y Confecciones S&D mediante observación directa y a partir de esto, se plasman los problemas cuantitativos en un diagrama de Ishikawa.

Mediante el análisis del diagrama se empiezan a plantear los modelos matemáticos que se ajustan a las necesidades de la empresa con el fin de encontrar la solución óptima a cada uno de los problemas que se presentan.

Para la planeación se plantearon modelos basados por familia de producto (chaquetas) y para la programación se realizó a partir de cada referencia (semigabán y gabán).

#### <span id="page-16-0"></span>**9.1. Estado actual**

La empresa Diseño y confecciones S&D inició en el año 2007 en el municipio de Sibaté (Cund.) como actividad comercial de confección chaquetas para dama, manejando dos referencias, Gabán (Referencia 1) y Semigabán (Referencia 2). Produce un promedio de 2488 unidades de chaquetas por mes, con una intensidad horaria laboral de 48 horas por semana.

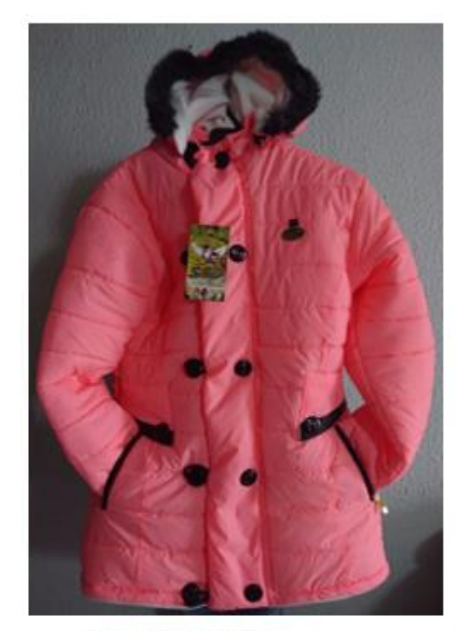

Referencia 1. Gabán

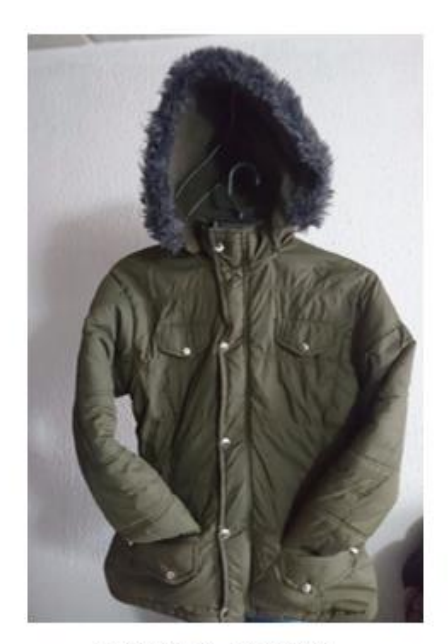

Referencia 2. Semigabán

Los recursos (máquinas) con los que cuenta la empresa son: 1 cortadora, 2 tachadoras, 1 botonadura, siendo un total de 4 máquinas. La empresa tiene contratados 5 empleados.

El proceso de producción de la chaqueta, en general es el mismo por las dos referencias, como se puede observar en los diagramas de flujo de operaciones de cada una de las referencias, habiendo un pequeño cambio en el proceso de Acabados, donde se pegan taches si es Semigabán y botones si es gabán.

En general, el proceso es simple, debido a que la secuencia es un estándar en el proceso de confección de la empresa. Primero se extiende la tela a cortar, para continuar con el trazado según la referencia, por medio de moldes de cartón los cuales varían según la talla, después se realiza la separación por partes, colores y tallas para el envío a los satélites.

Actualmente la empresa tiene un proceso de tercerización que es la Confección, cuenta con 24 satélites a los cuales se les distribuye el material los días lunes y jueves, entre los materiales que se les entrega a cada satélite está: tela, guata, cremallera, peluche, flix, elástico y marquillas para conformar la chaqueta, seguidamente es devuelta a la empresa para finalizar con los acabados, en cuyo proceso existen 3 tareas que son pulir, la cual consiste en retirar el exceso de hilos de las costuras de la chaqueta, se ponen los taches o botones según la referencia y por último se amarra el cartón (etiqueta).

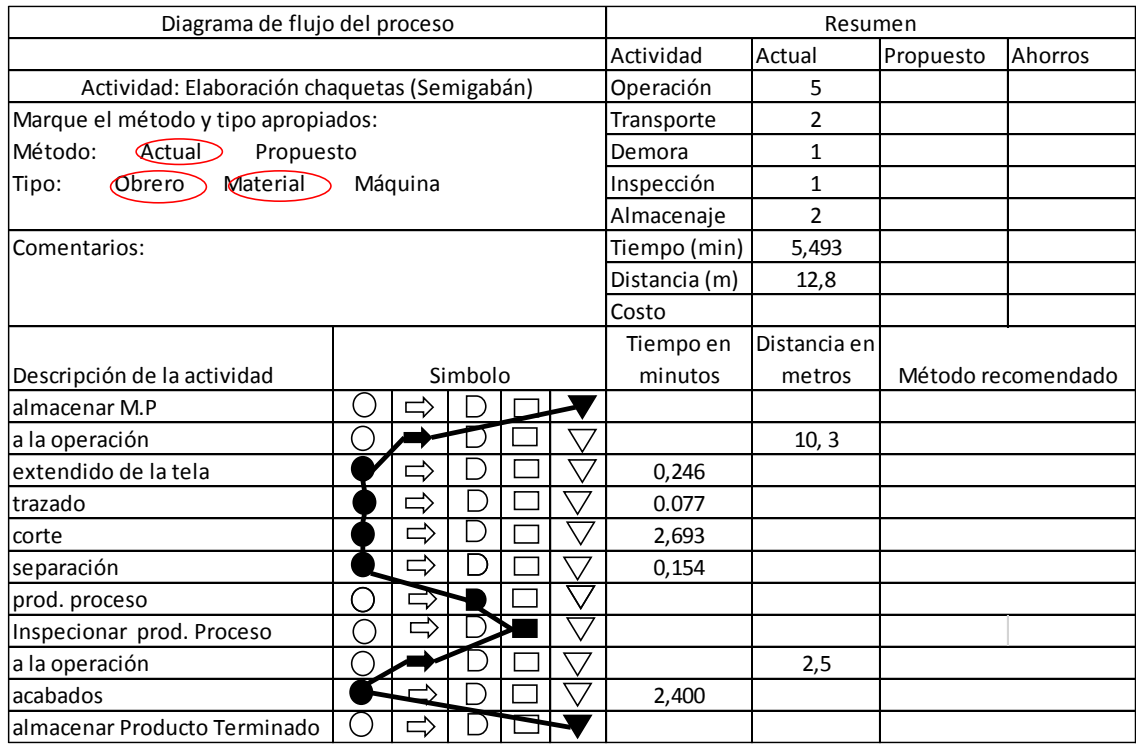

*Diagrama de flujo de procesos para Semigabán*

| Diagrama de flujo del proceso            |         |   |  |  | Resumen    |                |                    |         |  |
|------------------------------------------|---------|---|--|--|------------|----------------|--------------------|---------|--|
|                                          |         |   |  |  | Actividad  | Actual         | Propuesto          | Ahorros |  |
| Actividad: Elaboración chaquetas (Gabán) |         |   |  |  | Operación  | 5              |                    |         |  |
| Marque el método y tipo apropiados:      |         |   |  |  | Transporte | $\overline{2}$ |                    |         |  |
| Método:<br><b>Actual</b><br>Propuesto    |         |   |  |  | Demora     | 1              |                    |         |  |
| Obrero<br>Material<br>Tipo:<br>Máquina   |         |   |  |  |            | Inspección     | $\mathbf{1}$       |         |  |
|                                          |         |   |  |  |            | Almacenaje     | $\overline{2}$     |         |  |
| Comentarios:                             |         |   |  |  |            | Tiempo (min)   | 7,76               |         |  |
|                                          |         |   |  |  |            | Distancia (m)  | 12,8               |         |  |
|                                          |         |   |  |  |            | Costo          |                    |         |  |
|                                          |         |   |  |  | Tiempo en  | Distancia en   |                    |         |  |
| Descripción de la actividad              | Simbolo |   |  |  | minutos    | metros         | Método recomendado |         |  |
| almacenar M.P                            |         |   |  |  |            |                |                    |         |  |
| a la operación                           |         |   |  |  |            |                | 10, 3              |         |  |
| extendido de la tela                     |         |   |  |  |            | 0,246          |                    |         |  |
| trazado                                  |         |   |  |  |            | 0.077          |                    |         |  |
| corte                                    |         | ⇨ |  |  |            | 3,709          |                    |         |  |
| separación                               |         |   |  |  |            | 0,154          |                    |         |  |
| prod. proceso                            |         |   |  |  |            |                |                    |         |  |
| Inspeccionar prod. Proceso               |         |   |  |  |            |                |                    |         |  |
| a la operación                           |         |   |  |  |            |                | 2,5                |         |  |
| acabados                                 |         |   |  |  |            | 3,65           |                    |         |  |
| almacenar Producto Terminado             |         |   |  |  |            |                |                    |         |  |

*Diagrama de flujo de procesos para Gabán*

# <span id="page-19-0"></span>**9.1.1 Materia prima**

La empresa cuenta con 3 proveedores para materia prima.

| Gabán          |                  |                            | Semigabán            |               |                                      |
|----------------|------------------|----------------------------|----------------------|---------------|--------------------------------------|
| Materia Prima  | Unidad de compra | <b>Unidades Utilizadas</b> | <b>Materia Prima</b> |               | Unidad de compra Unidades Utilizadas |
| Tela Nylon     | <b>Metros</b>    | 1,62                       | <b>Tela Nylon</b>    | <b>Metros</b> | 1,35                                 |
| Guata 200      | <b>Metros</b>    | 1,20                       | Guata Prensada       | Metros        | 1,00                                 |
| <b>Flix</b>    | <b>Metros</b>    | 0,80                       | <b>Flix</b>          | <b>Metros</b> | 0,70                                 |
| <b>Briony</b>  | <b>Metros</b>    | 0,30                       | <b>Briony</b>        | <b>Metros</b> | 0,30                                 |
| Cuerina        | Tiras            | 1,00                       | Resorte              | Metros        | 1,00                                 |
| Resorte        | Tiras            | 1,00                       | Peluche              | Tiras         | 1,00                                 |
| Peluche        | Tiras            | 1,00                       | Marquilla            | unidad        | 1,00                                 |
| Marquilla      | unidad           | 1,00                       | Elastico             | unidad        | 1,00                                 |
| Elastico       | unidad           | 6,00                       | Carton               | unidad        | 1,00                                 |
| Carton         | unidad           | 1,00                       | Cremalleras          | unidad        | 2,00                                 |
| <b>Botones</b> | unidad           | 12,00                      | Broches              | unidad        | 5,00                                 |
| Guata 300      | Metros           | 0,30                       | Tapas                | unidad        | 4,00                                 |
| Cremallera     | unidad           | 2,00                       | sliders              | unidad        | 2,00                                 |
| <b>Sliders</b> | unidad           | 2,00                       | Guata 300            | Metros        | 0,30                                 |
| Plaqueta       | unidad           | 1,00                       |                      |               |                                      |

Tabla 1 Materia prima por referencia

La tela de nylon es proveniente de China, que es pedida cada 3 o 4 veces al año, realiza pedido de 18 colores (azul oscuro, cereza, mostaza, blanco, beige, café, barnie, amarillo vino tinto, petróleo, verde militar, gris oscuro, gris perla, salmón, rojo, verde jade, entre otros), donde cada rollo trae 100 metros de tela, del cual 1 rollo alcanza para realizar 69 chaquetas de Semigabán y 1 rollo de tela para producir 60 chaquetas gabán.

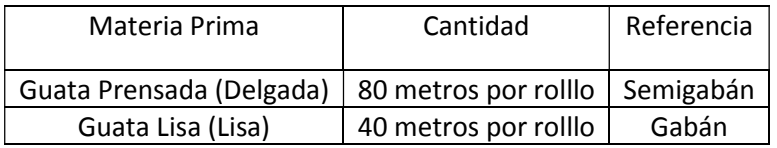

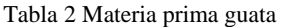

Los materiales como lo son el peluche, briony, resorte, cuerina es comprada por tiras, mientras que las plaquetas, sliders, cremalleras y botones son comprados por bolsa de

unidades, el elástico se compra por metros, este tiene un costo de \$150 pesos el metro. Para la referencia se Semigabán se utilizan broches y tapas de los broches. Gracias a que estos insumos son pequeños no es necesario realizar pedido, estos se compran directamente al proveedor.

Las chaquetas se producen en 3 tallas (M, L, XL), para la identificación de las tallas y del logo se utilizan marquillas las cuales se obtienen de manera externa, no son fabricadas por la misma empresa. El costo asociado a cada marquilla es de \$200 pesos M/CTE. Al mismo proveedor de las marquillas, se le compra el cartón el cual tiene un costo de \$170 pesos la unidad.

### <span id="page-21-0"></span>**9.1.2 Comparativo**

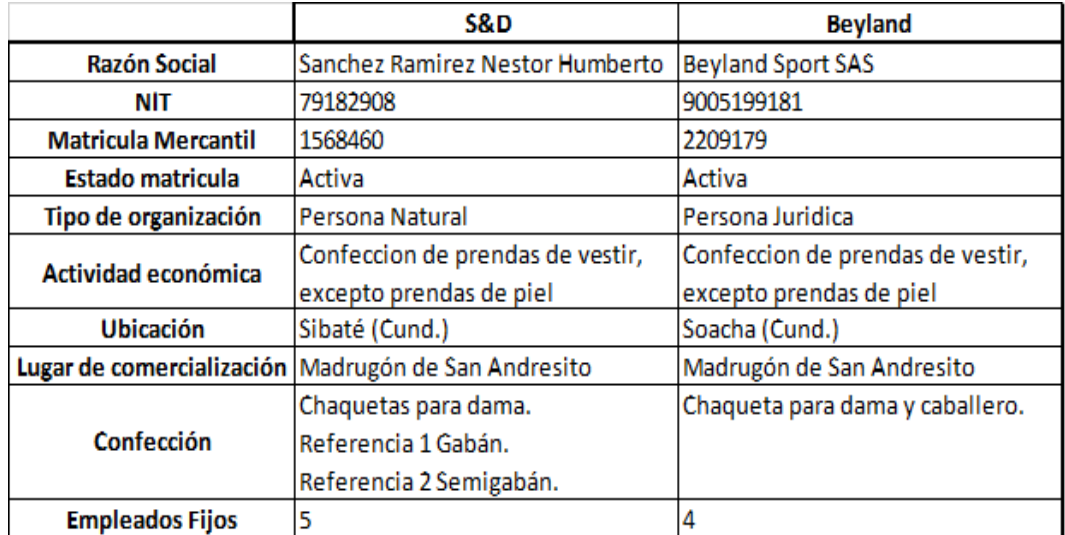

Tabla 3 Comparativo competencia

| Precio Venta por mayor |                       |                |             |  |  |
|------------------------|-----------------------|----------------|-------------|--|--|
|                        | S&D.                  | <b>Beyland</b> |             |  |  |
| Gabán                  | \$30.000,00 Dama      |                | \$27.000,00 |  |  |
| Semigabán              | \$26.000,00 Caballero |                | \$27.000,00 |  |  |

Tabla 4 Comparativo precio de ventas.

La empresa Diseño y confecciones S&D con título del señor Néstor Sánchez dedicada a la producción y comercialización de chaquetas para dama con dos referencias (gabán, Semigabán) realiza su venta en el madrugón de San Andresito los días miércoles y sábado, donde cuenta con 2 bodegas para comercializar tomadas en arriendo, realizando un promedio de ventas mensuales de 2448 unidades de chaquetas (familia). Las bodegas ubicadas en el Madrugón de San Andresito según cifras de Fenalco, genera 23.800 empleos en 2.500 establecimientos. Además, a diario pasan 400.000 personas.

Para el último trimestre de cada año ambas empresas presentan una demanda superior a los periodos anteriores debido a ser temporada alta donde sus ganancias son mayores. La empresa S&D confecciona chaquetas menos sport a cambio de cómo lo realiza la empresa Beyland, por lo que son más aceptadas las chaquetas S&D debido al diseño de sus dos referencias.

El ciclo de vida del producto es de año y medio a dos años, dependiendo del grado de utilización.

#### <span id="page-23-0"></span>**9.1.3 Problemática existente en la estructura productiva**

En la recopilación de la información para la obtención del diagnóstico se determinó la parte productiva ya que se buscaba la optimización del sistema siendo una herramienta fundamental para la empresa. La producción es la esencia de la empresa y es donde se notaron más falencias desde la parte de costos, hasta la planeación y programación de producción. Por lo que esta razón se decidió diseñar un sistema productivo para la empresa S&D, con el objetivo de mejorar el funcionamiento de la empresa. El sistema productivo propiamente dicho está inmerso en un sistema más general, la organización y precisa para su pleno desenvolvimiento de otras actividades, procesos y sistemas: tecnológicos, comerciales, contables, financieros, están ligados a los procesos de transformación.

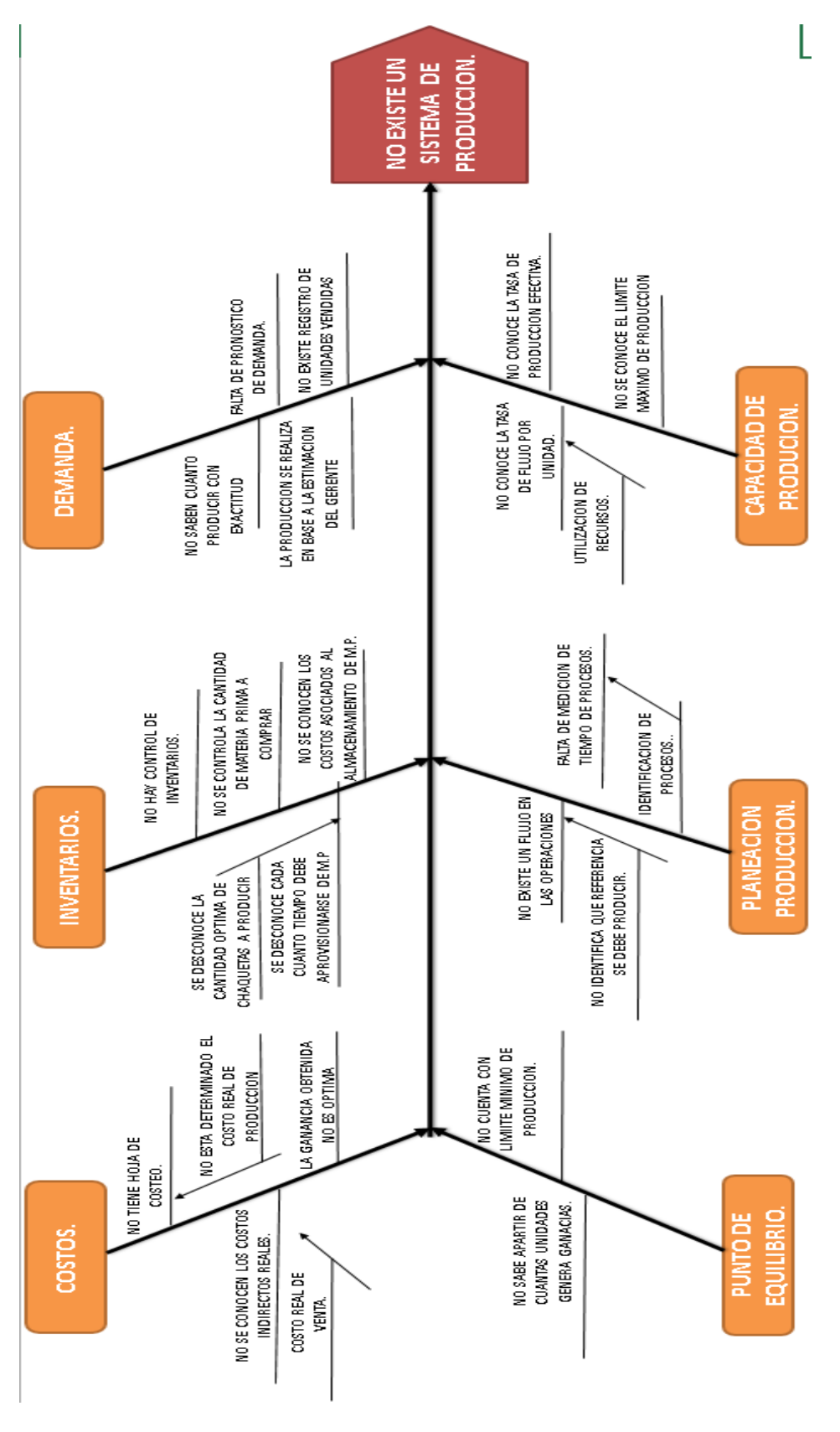

Diagrama de Ishikawa

#### <span id="page-25-0"></span>**9.2 Hoja de costeo**

Partiendo de que la empresa no cuenta con un manejo adecuado de los costos de producción, se elabora una hoja de costeo identificando los costos fijos y variables para determinar el valor real de producir una unidad de cada referencia de chaqueta, identificando si el costo de venta actual tiene un comportamiento positivo, frente al margen de utilidad que le genera la venta de cada chaqueta.

La hoja de costeo se realizó teniendo en cuenta:

Referencia que se está fabricando. Cantidad de unidades producidas al mes. Costos directos e indirectos. Cantidad de materia prima utilizada. Unidad de compra.

Con los parámetros anteriores se establece la hoja de costeo, en el caso de la

empresa Diseños y confecciones S&D, se realiza la hoja de costeo para los productos:

Ref. 1 Gabán (Ver. Tabla 1)

Ref. 2 Semigabán (Ver. Tabla 2)

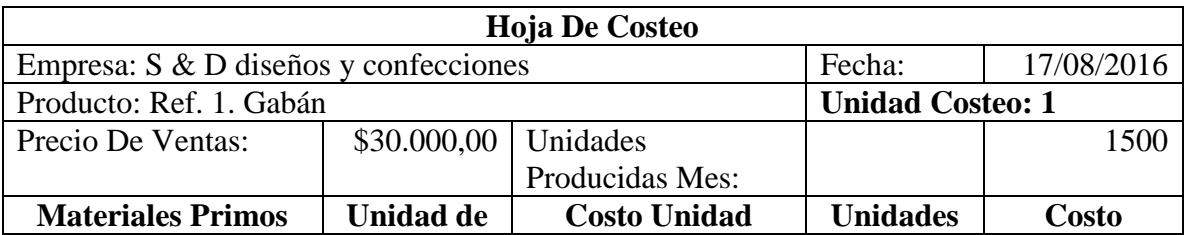

| <b>Directos</b>                 | Compra                   | Compra (pesos $(\$))$ | <b>Utilizadas</b> |                        |
|---------------------------------|--------------------------|-----------------------|-------------------|------------------------|
| Tela Nylon                      | Metros                   | \$4.000,00            | 1,62              | \$6.480,00             |
| Guata 200                       | Metros                   | \$1.080,00            | 1,20              | \$1.296,00             |
| Flix                            | Metros                   | \$4.500,00            | 0,80              | \$3.600,00             |
| <b>Briony</b>                   | Metros                   | \$1.400,00            | 0,30              | \$420,00               |
| Cuerina                         | <b>Tiras</b>             | \$650,00              | 1,00              | \$650,00               |
| Resorte                         | <b>Tiras</b>             | \$700,00              | 1,00              | \$700,00               |
| Peluche                         | <b>Tiras</b>             | \$1.200,00            | 1,00              | \$1.200,00             |
| Marquilla                       | Unidad                   | \$200,00              | 1,00              | \$200,00               |
| Elástico                        | Unidad                   | \$25,00               | 6,00              | \$150,00               |
| Cartón                          | Unidad                   | \$170,00              | 1,00              | \$170,00               |
| <b>Botones</b>                  | Unidad                   | \$104,00              | 12,00             | \$1.248,00             |
| Guata 300                       | Metros                   | \$1.508,00            | 0,30              | \$452,40               |
| Cremallera                      | Unidad                   | \$350,00              | 2,00              | \$700,00               |
| Sliders                         | Unidad                   | \$150,00              | 2,00              | \$300,00               |
| Plaqueta                        | Unidad                   | \$350,00              | 1,00              | \$350,00               |
|                                 |                          |                       |                   |                        |
| <b>TOTAL, COSTO</b>             |                          |                       |                   | \$17.916,40            |
| <b>DIRECTOS MP</b>              |                          |                       |                   |                        |
| Mano de Obra                    |                          |                       |                   |                        |
| <b>Directa</b>                  |                          |                       |                   |                        |
|                                 |                          | \$819,53              |                   |                        |
|                                 |                          |                       |                   | \$819,53               |
| <b>Otros Costos</b>             |                          |                       |                   |                        |
| <b>Directos</b>                 |                          |                       |                   |                        |
| Confección                      |                          | \$6.000,00            |                   |                        |
|                                 |                          |                       |                   | \$6.000,00             |
| <b>TOTAL, COSTO</b>             |                          |                       |                   | \$24.735,93            |
| <b>DIRECTO</b>                  |                          |                       |                   |                        |
|                                 | <b>COSTOS INDIRECTOS</b> |                       |                   |                        |
| Sueldo Operarios                |                          | \$2.868.362,00        |                   |                        |
| Servicios Públicos              |                          | \$65.000,00           |                   |                        |
| Imprevistos                     |                          | \$440.000,00          |                   |                        |
| Transporte                      |                          | \$500.000,00          |                   |                        |
| Arriendo                        |                          | \$1.200.000,00        |                   |                        |
| Mantenimiento                   |                          | \$8.333,33            |                   |                        |
| Gastos                          |                          | \$2.000.000,00        |                   |                        |
| Administrativos                 |                          |                       |                   |                        |
| <b>Total</b><br>Costo Indirecto |                          |                       |                   | \$7.081.695<br>\$2.023 |
| Unitario                        |                          |                       |                   |                        |
| <b>Costo total</b>              |                          |                       |                   |                        |
| Producción                      |                          |                       |                   | \$26.759,27            |
|                                 |                          |                       |                   |                        |

Tabla 5 Hoja de costeo Ref. 1 Gabán

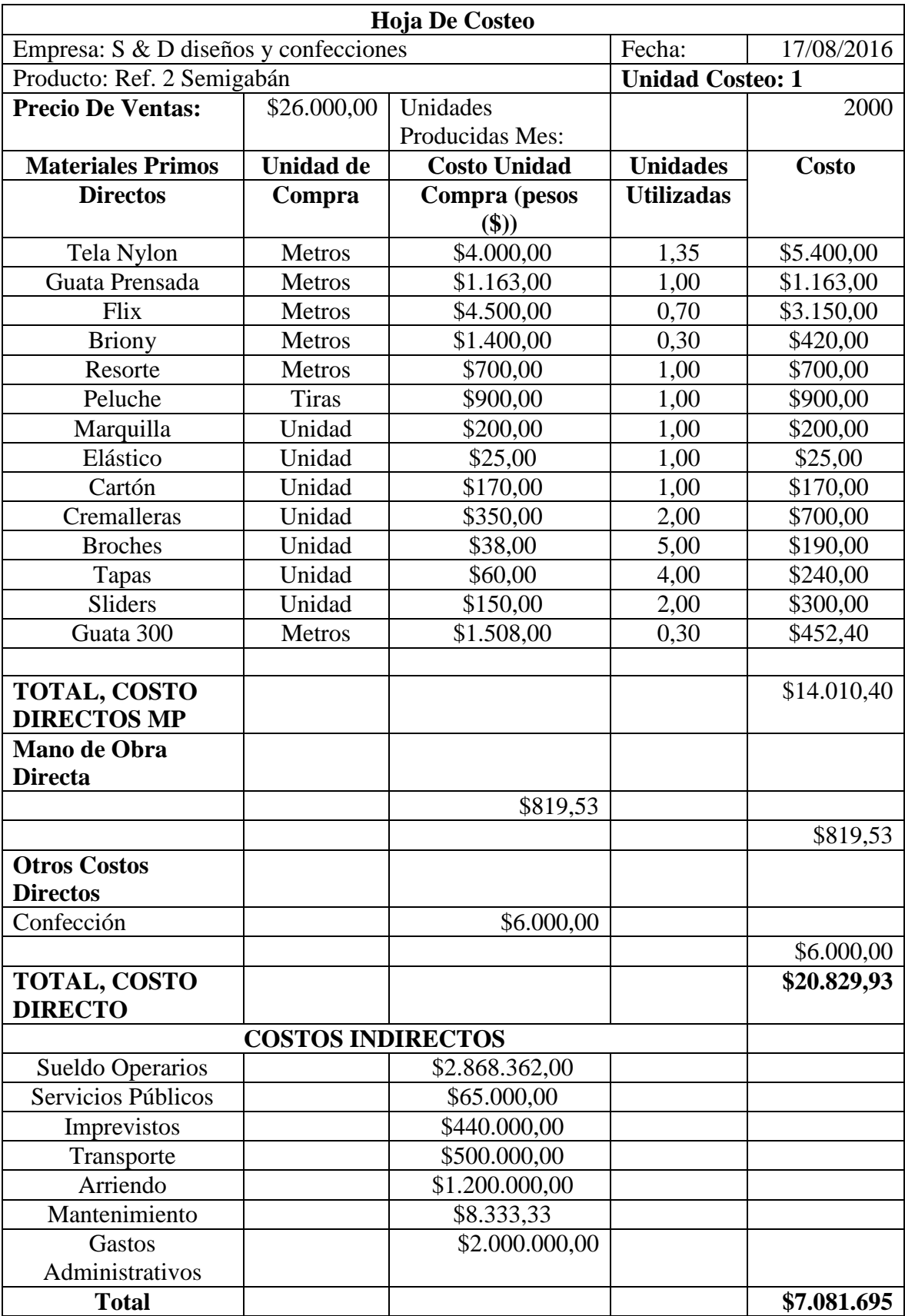

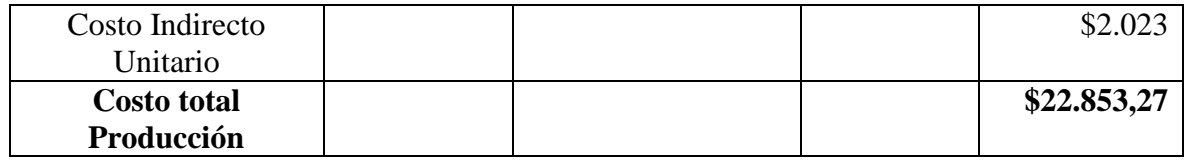

Tabla 6 Hoja de costeo Ref. 2 Semigabán

La hoja de costeo representa el costo de producción para determinar el precio real de

venta.

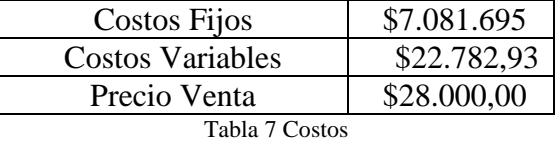

Con la hoja de costeo se evidencia que no se está incurriendo en pérdidas, pero se tiene un porcentaje muy bajo en la rentabilidad con un 11% en Gabán y un 12% en Semigabán.

#### <span id="page-29-0"></span>**9.2 Capacidad de producción**

Para la empresa S & D la capacidad de producción es fundamental, pero actualmente no se tiene un estimado del porcentaje de eficiencia; desconociendo así el límite máximo a producir con los recursos que se tienen, lo cual no cerciora de que sea posible cumplir la demanda y el volumen de ventas que se puede tener en dado caso de necesitar más de lo que se produce.

Para llevar el registro de los satélites y el volumen de producción diaria se obtuvieron tiempos de demora del producto en el proceso de confección y se registró las unidades mes producidas en los satélites para determinar las horas diarias y el total de productos elaborados por los satélites diarios, para ayudar a la programación de producción.

Para determinar las unidades día se toman las unidades mes y se dividen por el número de días trabajados. En nuestro caso, son 2 días trabajados por semana, cada uno de 24 horas para un total de 8 días mensuales trabajados por los satélites.

$$
UD = \frac{UM}{DT}
$$

UD: unidades días en cada satélite UM: unidades mes en cada satélite

DT: días trabajados en nuestro caso son dos por semana cada uno de 24 horas para un total de 8 días mensuales trabajados.

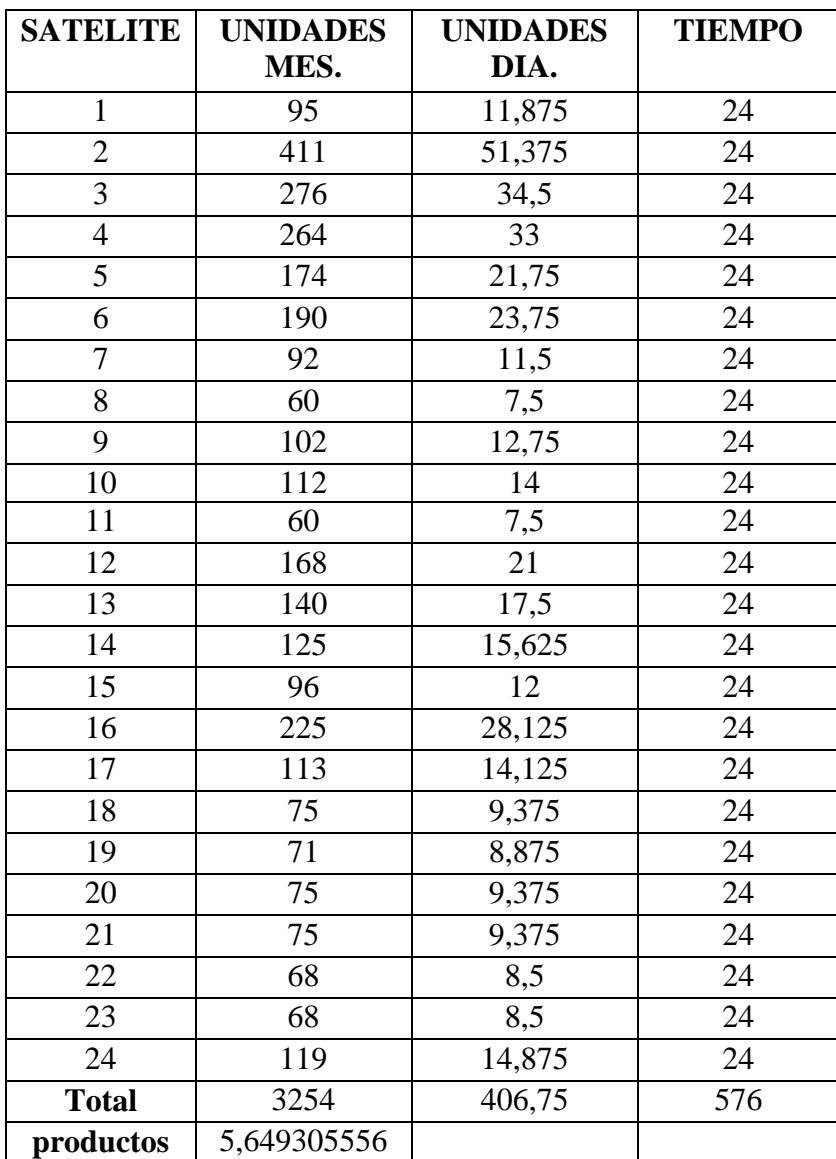

Tabla 8 Unidades Producidas

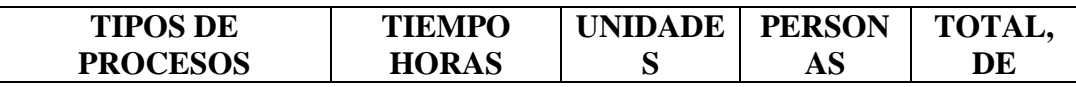

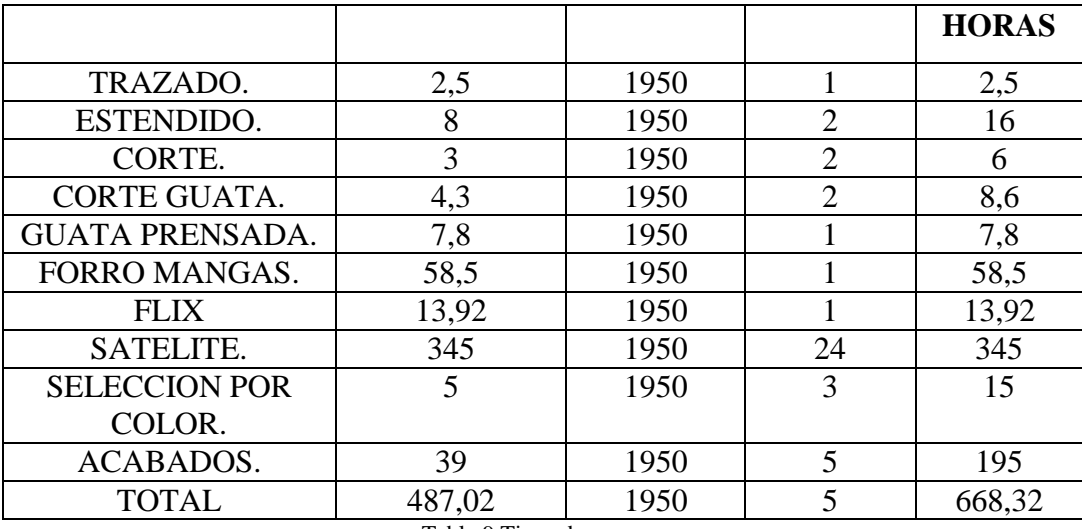

Tabla 9 Tipos de proceso

La tabla anterior refleja el tiempo que transcurre hasta el fin del proceso. Esta capacidad está diseñada para un promedio de 1950 unidades mensuales.

Para hallar la capacidad se tiene en cuenta diversas variables en el proceso:

- # Número de máquinas con la que cuenta la empresa
	- Días del mes trabajados
	- Horas del día trabajadas.

Para hallar la capacidad diseñada se procedió a obtener respecto a los tiempos de proceso y las unidades producidas en ese lapso de tiempo se determinó que se realizan 2,9177 U/H con este resultado precedimos a hallar la capacidad diseñada.

$$
CPD = \frac{UP * #MQ * D * H}{TP}
$$

CPD: capacidad diseñada.

UP: unidades producidas.

TP: tiempo de procesos.

#MQ: número de máquinas utilizadas por la empresa

D: días trabajados

H: horas de trabajo

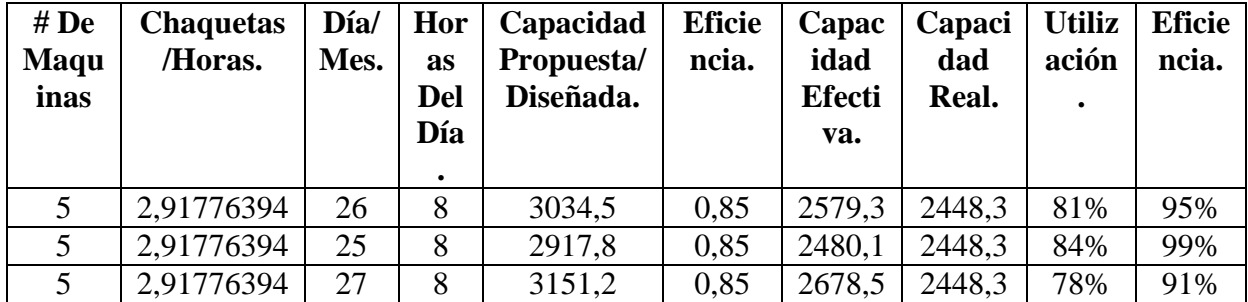

Tabla 10 Capacidad diseñada

La capacidad efectiva se determina a partir de la capacidad diseñada y la efectividad real, la cual es de 85%, Esta capacidad efectiva es la que puede alcanzar la empresa, y así aumentar la rentabilidad y ser competitiva en el mercado.

A continuación, se halla la eficiencia que se determina a partir de la capacidad real sobre la capacidad efectiva determinando el nivel de eficiencia con el que se utiliza la capacidad obteniendo el factor de utilización de la misma.

 $CPE = CPD * EF$ 

CPE: capacidad de producción efectiva.

CPD: capacidad de producción diseñada.

EF: eficiencia en cuanto a la perdida de diferentes procesos que es 85%.

#### FACTOR DE UTILIZACION.

$$
\text{FU} = \frac{\text{CPR}}{\text{CPD}}
$$

FU: factor de utilización.

CPR: capacidad de producción real determinada por la demanda.

CPD: capacidad de producción diseñada.

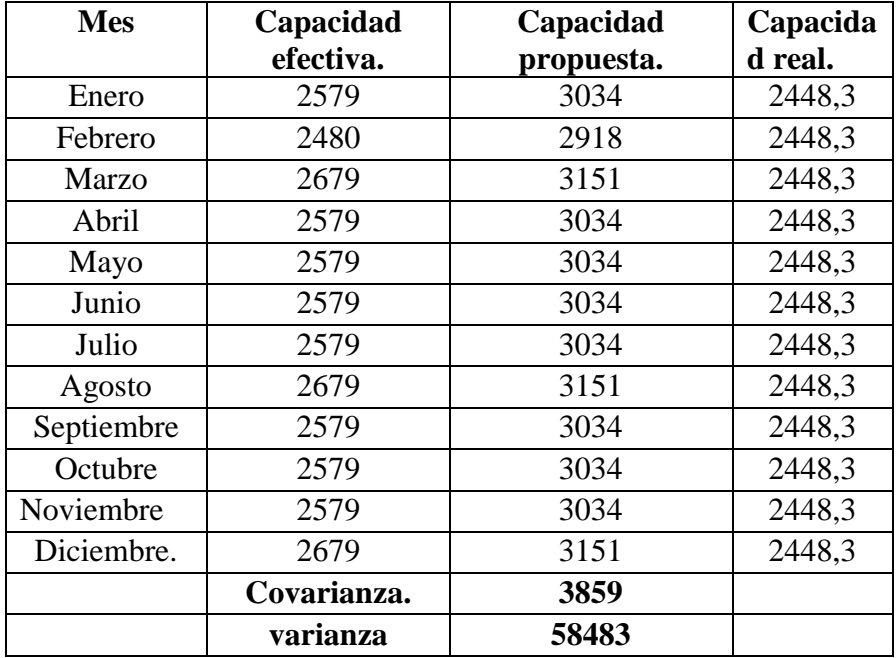

Tabla 11 Capacidad Diseñada

La tabla 11 determina la capacidad efectiva propuesta, como la real; la cual muestra la variación mensual y la capacidad que se puede obtener mensualmente; arrojando una covarianza donde se concluye que existe relación entre los datos ya que define un valor positivo y por encima de los valores.

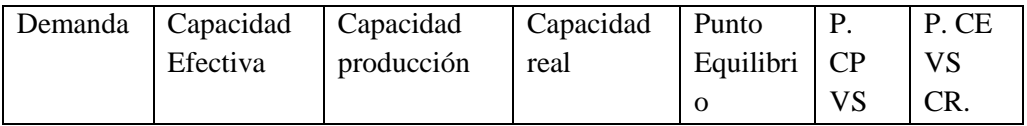

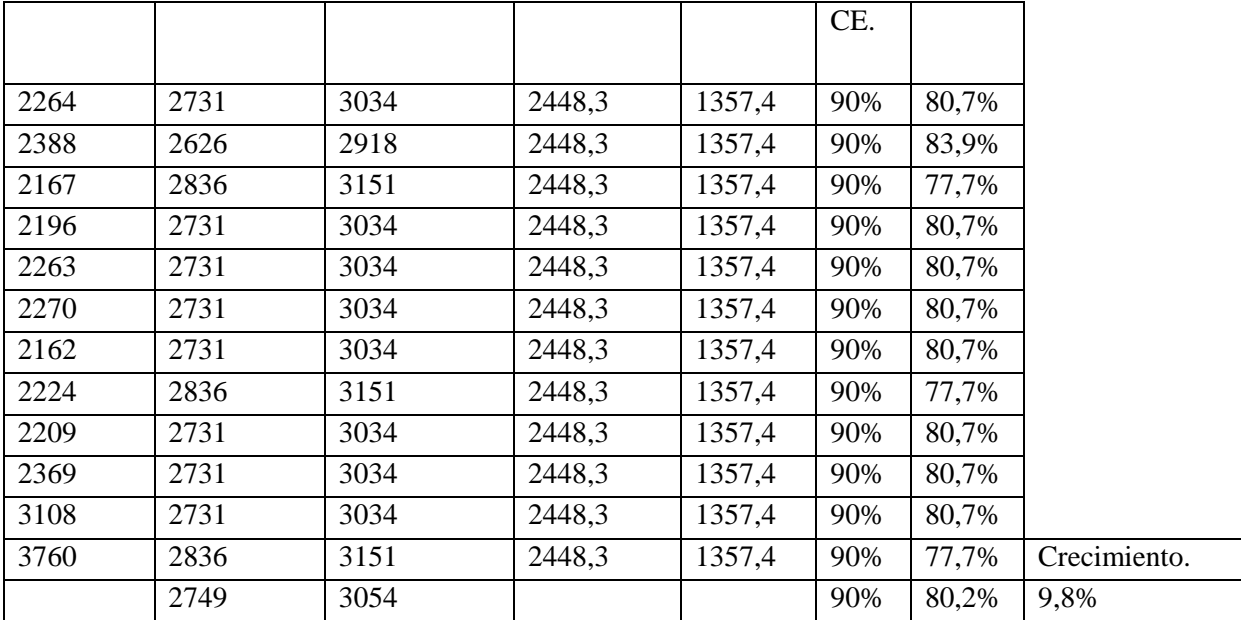

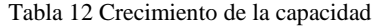

Se tiene una comparación entre las capacidades y la demanda de la empresa, realizando una representación porcentual respecto a la capacidad diseñada y la capacidad efectiva, al igual entre la capacidad efectiva y la capacidad real obteniendo un crecimiento de 9,8% entre la capacidad efectiva que es la seleccionada a utilizar con los modelos propuestos.

Determinando así la capacidad de producción con la que cuenta la empresa, para saber el punto de producción para cumplir con la demanda y el volumen de ventas que se puede tener en dado caso de necesitar, más de lo que se produce.

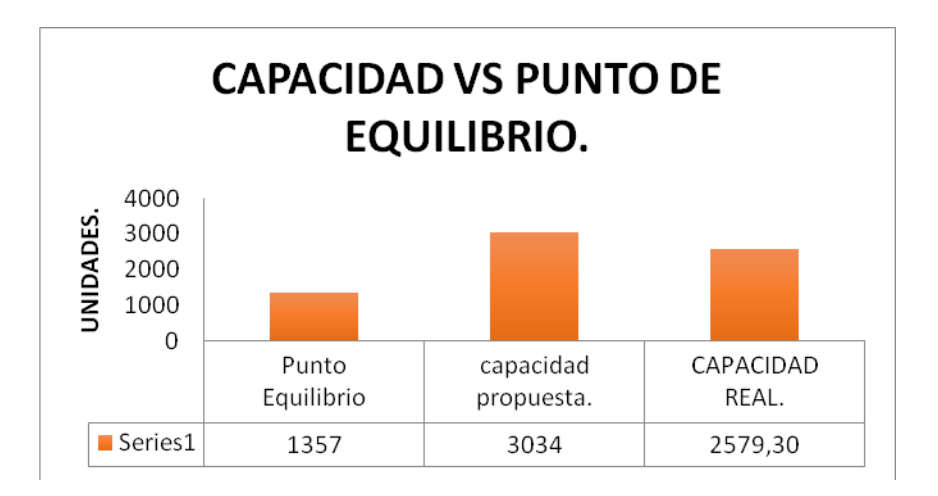

Capacidad vs punto de equilibrio

Esta grafica describe el comportamiento de las capacidades con el punto de equilibrio dejando observar de una manera clara y concisa la diferencia entre cada una de ellas con el fin de mostrar la gran rentabilidad con la que cuenta la empresa.

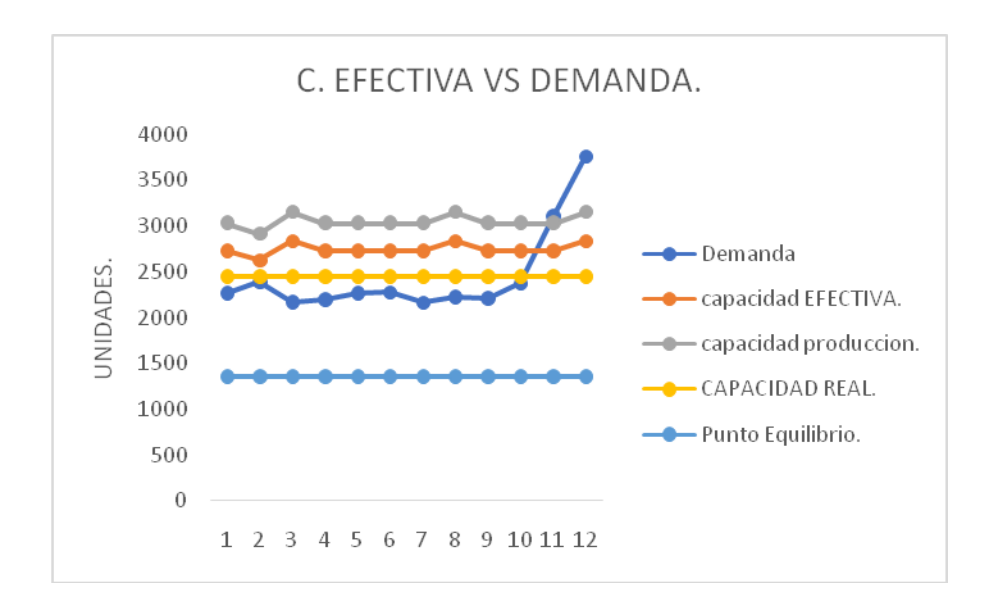

Capacidad efectiva vs demanda
La gráfica capacidad efectiva vs demanda describe el comportamiento de las diferentes capacidades obtenidas y encontrando otros dos factores de los cuales depende la capacidad como lo son la demanda el punto de equilibrio obteniendo que la empresa no genera pérdidas gracias a que la capacidad esta por el encima del punto de equilibrio y la demanda está por debajo de la capacidad, con excepción en los meses de mayor flujo como lo es noviembre y diciembre donde la demanda sobrepasa la capacidad, pero gracias al inventario de meses anteriores se logra suplir esos meses de incidencia arrastrándolos para compensar los meses de estacionalidad obteniendo una empresa más competitiva al mercado cambiante.

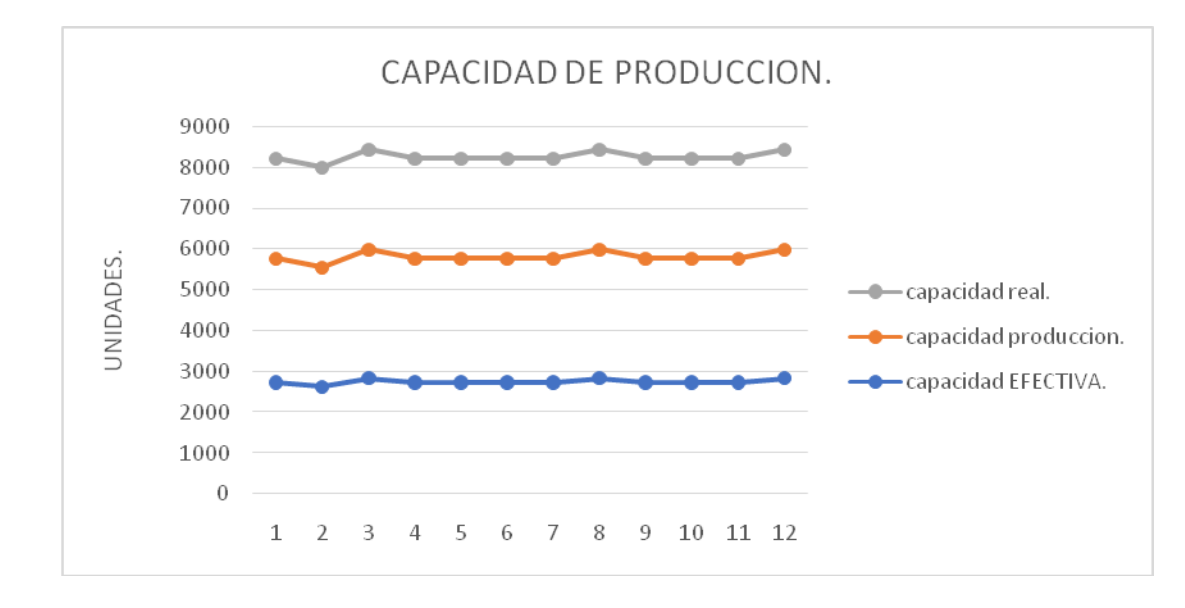

Capacidad real vs capacidad producción vs capacidad efectiva.

Obteniendo una covarianza mayor lo que indica que la correlación es directa de la cual podemos determinar que: existe suficiente evidencia estadística para creer que la capacidad crece en un 9,8% si se adoptan los modelos propuestos.

#### **9.2.1 Punto de Equilibrio**

Se encuentra que en la empresa muchas veces estuvo en riesgo de desaparecer ya que no se tenía certeza de saber que tantas unidades deberían vender para mantenerse en el mercado; a partir de este argumento se optó por calcular el punto de equilibrio para saber cuál es el límite mínimo que debe vender para no generar pérdidas.

Es una herramienta financiera que permite determinar el momento en el cual las ventas cubrirán exactamente los costos, expresándose en valores, porcentaje y/o unidades, además muestra la magnitud de las utilidades o perdidas de la empresa cuando las ventas excedan o caen por debajo de este punto, de tal forma que este viene e ser un punto de referencia a partir del cual un incremento en los volúmenes de venta generará utilidades, pero también un decremento ocasionará perdidas, por tal razón se deberán analizar algunos aspectos importantes como son los costos fijos, costos variables y las ventas generadas.

El punto de equilibrio está determinando el número de ventas que debemos realizar para cubrir costos y gastos en un periodo determinado en la empresa Diseños y Confecciones S&D. El punto de equilibrio de la empresa es de 1357 unidades mes para cubrir nuestros gastos y costos, conociendo la demanda se puede determinar que es una empresa estable y que genera una buena rentabilidad. En la tabla 9 se obtiene el total de

costos fijos y variables, precio de venta, total de ingresos y costos variables determinando el punto de equilibrio:

| <b>Costos Fijos</b>          | \$7.081.695,33  |
|------------------------------|-----------------|
| Costos Variables             | \$22.782,93     |
| Precio Venta                 | \$28.000,00     |
| Punto Equilibrio             | 1357,409052     |
| <b>Costos Variable total</b> | \$30.925.758,14 |
| <b>Ingreso</b> total         | \$38.007.453,47 |

Tabla 13 Costos-Punto de equilibrio

 $Pe = CF / (PVU - CVU)$ 

Pe: punto de equilibrio (unidades a vender de tal modo que los ingresos sean iguales

a los costos).

CF: costos fijos.

PVU: precio de venta unitario.

CVU: costo variable unitario.

## **9.3 Pronósticos**

Debido a que la producción actual es realizada bajo suposiciones del dueño de la empresa, no es posible conocer con exactitud la cantidad necesaria de chaquetas a producir para cubrir la demanda mensual.

Por esta razón se planeó la demanda del año 2016 mediante pronósticos.

| Período | <b>Mes</b> | <b>Ventas mensuales</b> |
|---------|------------|-------------------------|
| 1       | ene-15     | 2264                    |
| 2       | $feb-15$   | 2388                    |
| 3       | $mar-15$   | 2167                    |
| 4       | $abr-15$   | 2196                    |
| 5       | may-15     | 2263                    |
| 6       | jun-15     | 2270                    |
| 7       | $jul-15$   | 2162                    |
| 8       | ago-15     | 2224                    |
| 9       | $sep-15$   | 2209                    |
| 10      | $oct-15$   | 2369                    |
| 11      | nov-15     | 3108                    |
| 12      | dic-15     | 3760                    |

Tabla 14 Demanda real año 2015

En el plano empresarial, el pronóstico, es la predicción de lo que sucederá con un elemento determinado dentro del marco de un conjunto dado de condiciones.

En el caso de la empresa, los pronósticos sirven para predecir las futuras demandas y poder establecer el nivel de producción.

Para la predicción de la demanda del año 2016 se establecen tres modelos de pronósticos, todos con una esperanza matemática para establecer cuál es el modelo más apropiado y sugerido para implementar en la empresa, siendo estos:

- Modelo de regresión lineal simple
	- Modelo de Arima
	- Modelo de suavización doble

### **9.3.1 Modelo Regresión lineal**

Según Sipper, "en la regresión lineal, posee dos variables una variable conocida como variable dependiente que está relacionada con una o más variables independientes por medio de una ecuación lineal".

La variable dependiente (como la demanda de las chaquetas) es la que se desea pronosticar. Se supone que las variables independientes (como los costos de ventas) influyen en la variable dependiente y, por ende, son la "causa" de los resultados observados.

Teniendo en cuenta que la regresión lineal es una técnica estadística, empleada para determinar la relación entre variables, en este caso fue utilizada para predecir un número de fenómenos en demanda de la empresa Diseño y Confecciones S&D, obteniendo con el diagrama de dispersión una idea óptima sobre el tipo de relación entre las variables

obtenido una relación positiva ya que a medida de que aumenta las ventas los costos tiene una buena tendencia en margen de rentabilidad y es analizada con el modelo de predicción de Arima y Suavización exponencial doble, reflejando cuál es más similar a la demanda real.

Para el cálculo de predicción por regresión lineal:

 $y=a+bx$ 

Calculando el valor de a y b, donde:

Y= variable dependiente

X= variable independiente

a= intersección de la recta con el eje

b= pendiente de la recta

$$
b = \frac{\sum_{i=1}^{n} x_i y_i - n\overline{x} \overline{y}}{\sum_{i=1}^{n} x_i^2 - n\overline{x}^2}
$$
   
  $a = y - bx$ 

Determinando el error de pronóstico, con las debidas mediciones del error.

Suma acumulada de errores de pronostico

 $CFE = \sum E_r$ 

Error cuadrático medio

$$
MSE = \frac{\sum E_t^2}{n}
$$

Desviación estándar

$$
\sigma\!=\!\sqrt{\frac{\sum(E_t-\overline{E})^2}{n\!-\!1}}
$$

Desviación media absoluta

$$
MAD = \frac{\sum |E_t|}{n}
$$

Error porcentual medio absoluto

$$
MAPE = \frac{\left(\sum |E_t|/D_t\right)(100)}{n}
$$
 (expressado como porcentaje)

Realizando así el modelo de regresión lineal se obtiene:

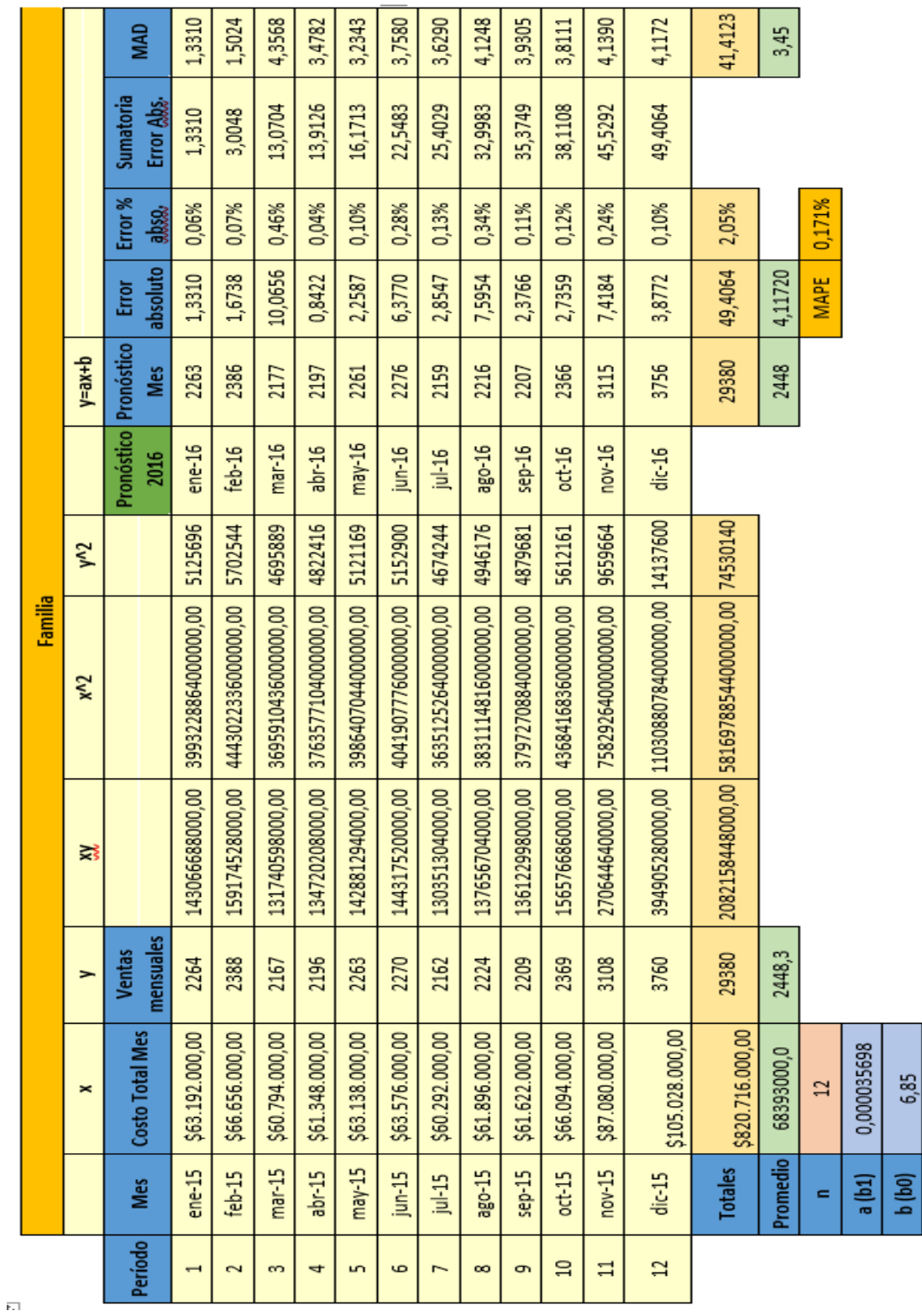

 $\bar{\bar{1}}$ 

Tabla 15 Pronóstico regresión lineal

Representando la demanda gráficamente se observa un comportamiento normal, donde su mayor estacionalidad comienza desde el periodo 10(mes de octubre) al periodo 12(mes de diciembre), siendo en este periodo el mayor incremento en ventas.

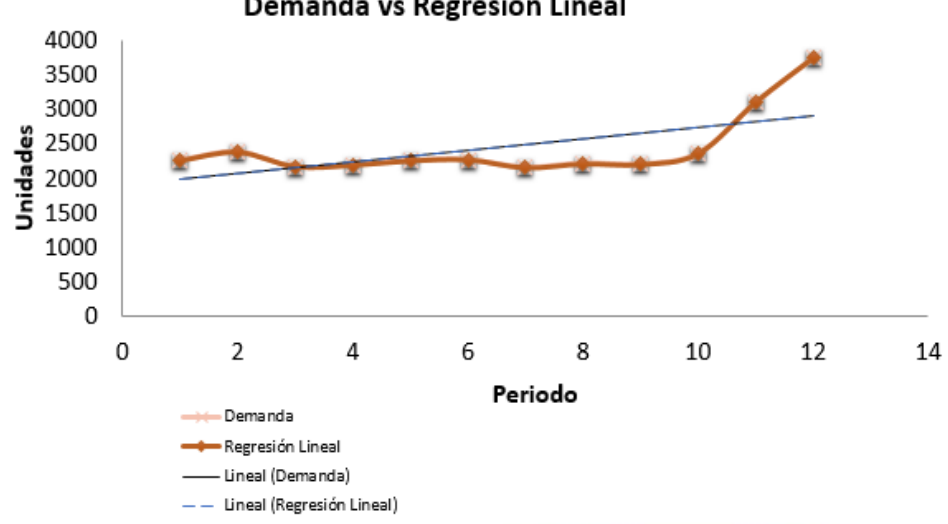

Demanda vs Regresión Lineal

Gráfico 4**,** Pronóstico. Demanda vs Regresión Lineal

Evaluando la línea de tendencia del pronóstico de regresión lineal denota que es el modelo ideal ya que coincide con el comportamiento de la demanda y cumple las condiciones de tendencia, permitiendo ser flexible, y su impresión grafica para tomar una decisión demuestra el mismo comportamiento de la demanda y se sugiere estadísticamente que es un modelo factible de aplicación.

Se realiza un análisis estadístico para analizar los residuales, y datos erróneos mediante la herramienta XLSTAT.

Estadísticos descriptivos (Datos cuantitativos):

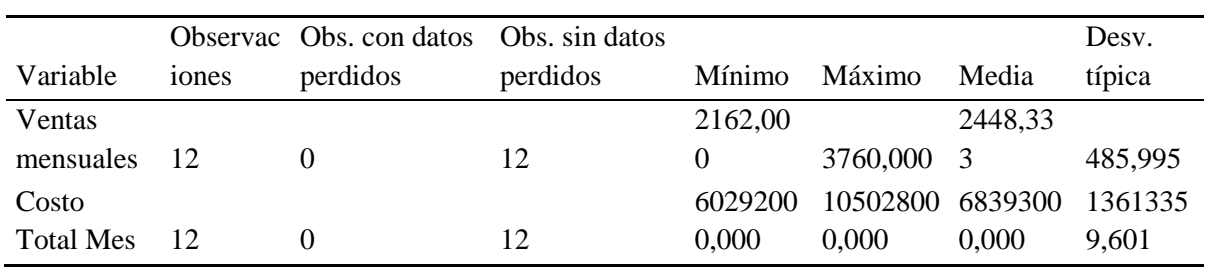

# Matriz de correlaciones:

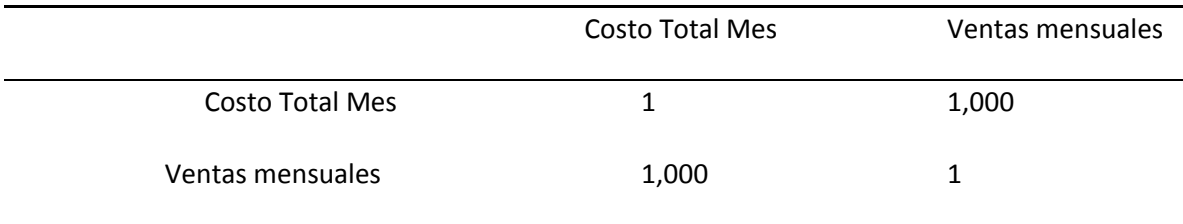

Regresión de la variable Ventas mensuales:

Estadísticos de bondad del ajuste (Ventas mensuales):

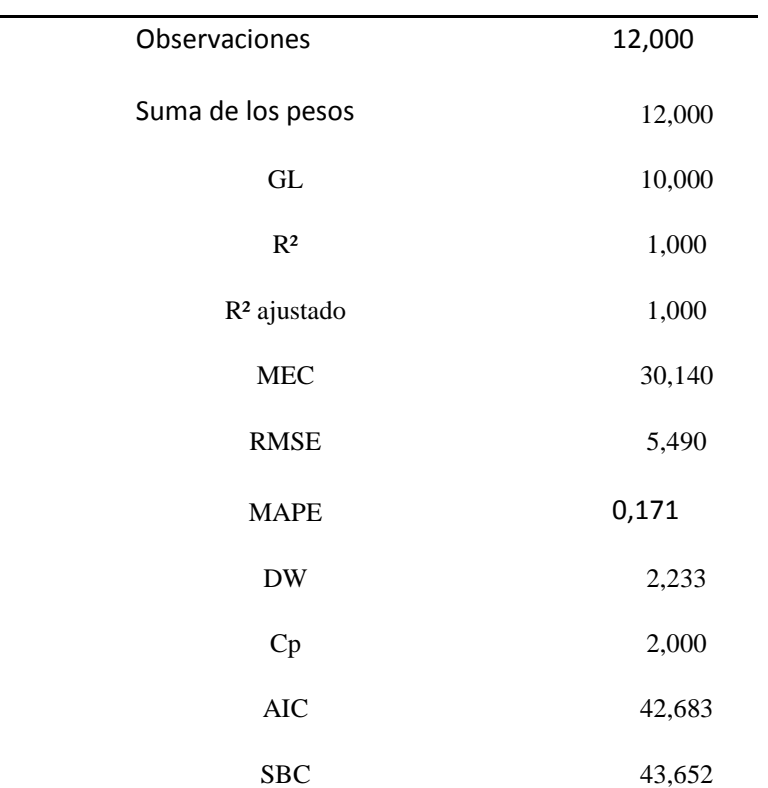

Análisis de varianza (Ventas mensuales):

| Fuente           | GL. | Suma de cuadrados | Cuadrados medios |           | $Pr$ > F        |
|------------------|-----|-------------------|------------------|-----------|-----------------|
| Modelo           |     | 2597805,262       | 2597805,262      | 86190,006 | ${}_{< 0.0001}$ |
| Error            | 10  | 301.404           | 30.140           |           |                 |
| Total, corregido |     | 2598106,667       |                  |           |                 |
|                  |     |                   |                  |           |                 |

Calculado contra el modelo Y=Media(Y)

Parámetros del modelo (Ventas mensuales):

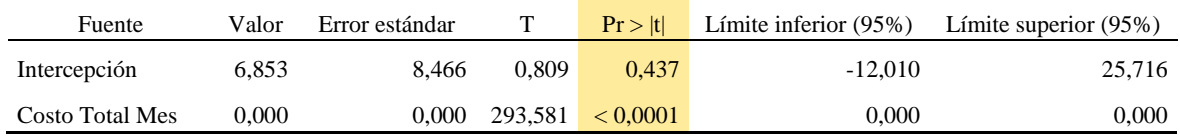

Ecuación del modelo (Ventas mensuales):

Ventas mensuales = 6,8526592037083+3,56978151876599E-05\*Costo Total Mes

Coeficientes estandarizados (Ventas mensuales):

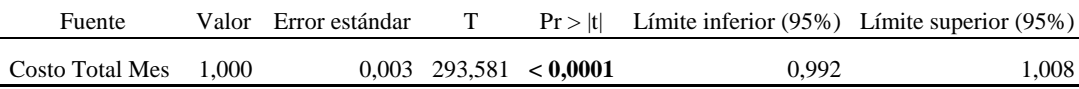

Análisis de los residuales

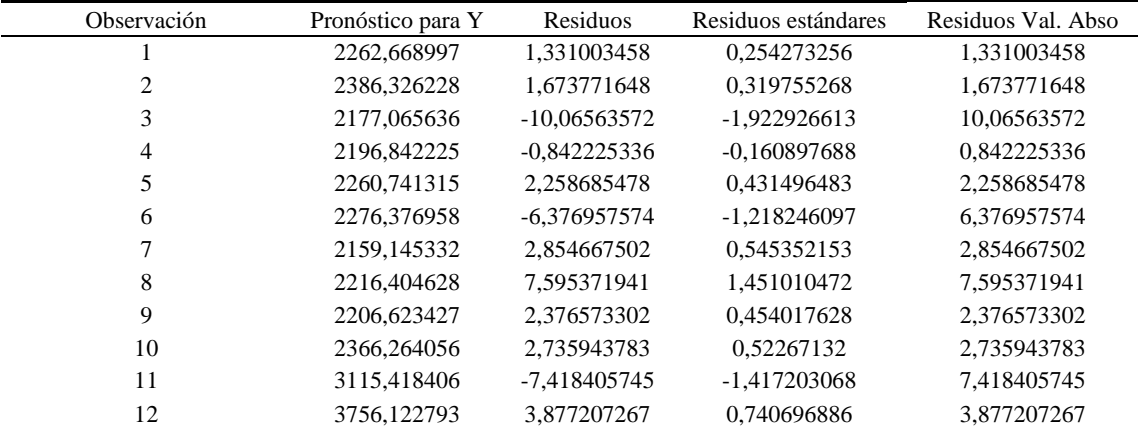

Realizando Prueba t-student para corroborar si se acepta o rechaza la hipótesis nula, se obtiene:

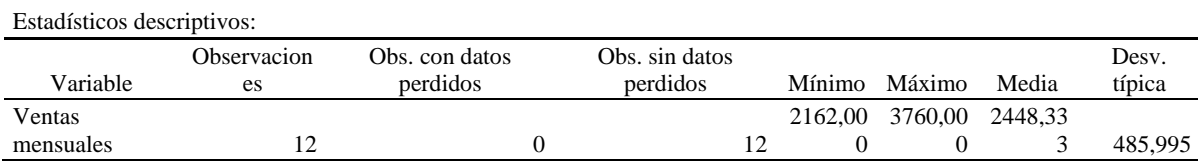

Prueba t para una muestra / Prueba unilateral a la izquierda:

Intervalo de confianza para la media al 95%:

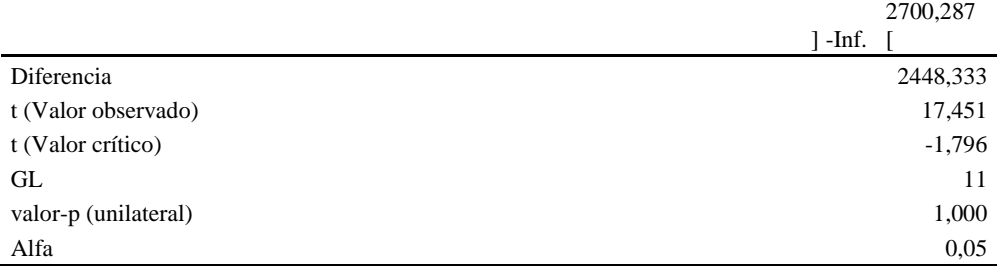

Interpretación de la prueba:

H0: La diferencia entre las medias es igual a 0.

Ha: La diferencia entre las medias es inferior a 0.

Puesto que el valor-p calculado es mayor que el nivel de significación alfa=0,05, no se puede rechazar la hipótesis nula H0.

El riesgo de rechazar la hipótesis nula H0 cuando es verdadera es de 100,00%.

Realizando el análisis con la prueba t-student se determina que se no se rechaza la

hipótesis nula, es decir se acepta el modelo sugerido de pronóstico por regresión lineal.

# **9.3.2 Modelo Arima**

El modelo de Arima, significa modelos auto regresivas integrado de medias móviles; permitiendo describir un valor como una función lineal de datos anteriores y errores debidos al azar, además que puede incluir un componente cíclico o estacional.

El modelo Arima en la empresa es desarrollado con la ayuda del XLSTAT; con el desarrollo del mismo se obtiene:

Estadísticos descriptivos: Variable Observacion Obs. con datos es perdidos Obs. sin datos perdidos Mínim Máxim o o Media Desv. típica Ventas mensuales 12 0 12 2162 3760 2448,3333 33 485,99538 59 **Estadísticos de bondad del ajuste:** Observaciones 12 GL  $10$ SEC 1178606,908 MEC 98217,242 RMSE 313,396 Varianza RB 98217,242 MAPE(Dif) 7,394 MAPE 7,394 -2Log(Vero.) 176,558 FPE 116074,923 AIC 180,558 AICC 181,891 SBC 181,528 Iteraciones 1,000

Parámetros del modelo:

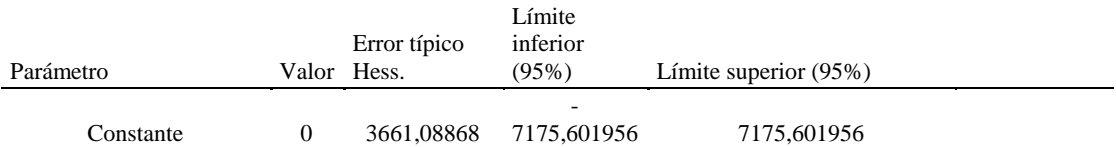

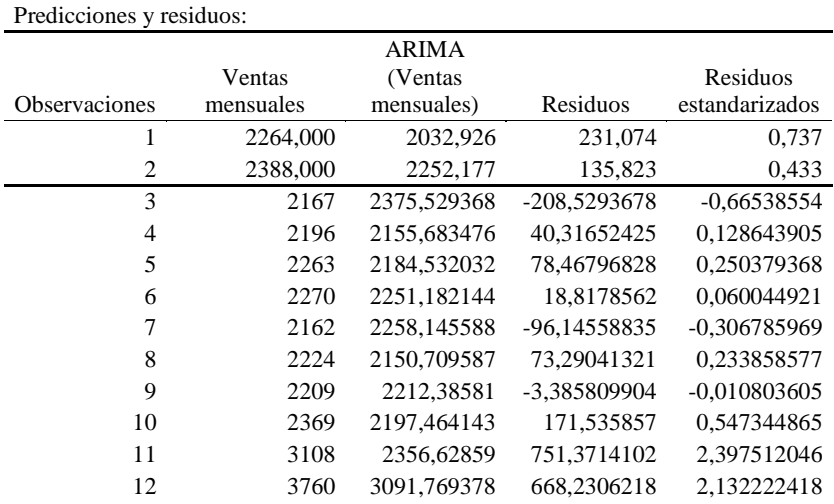

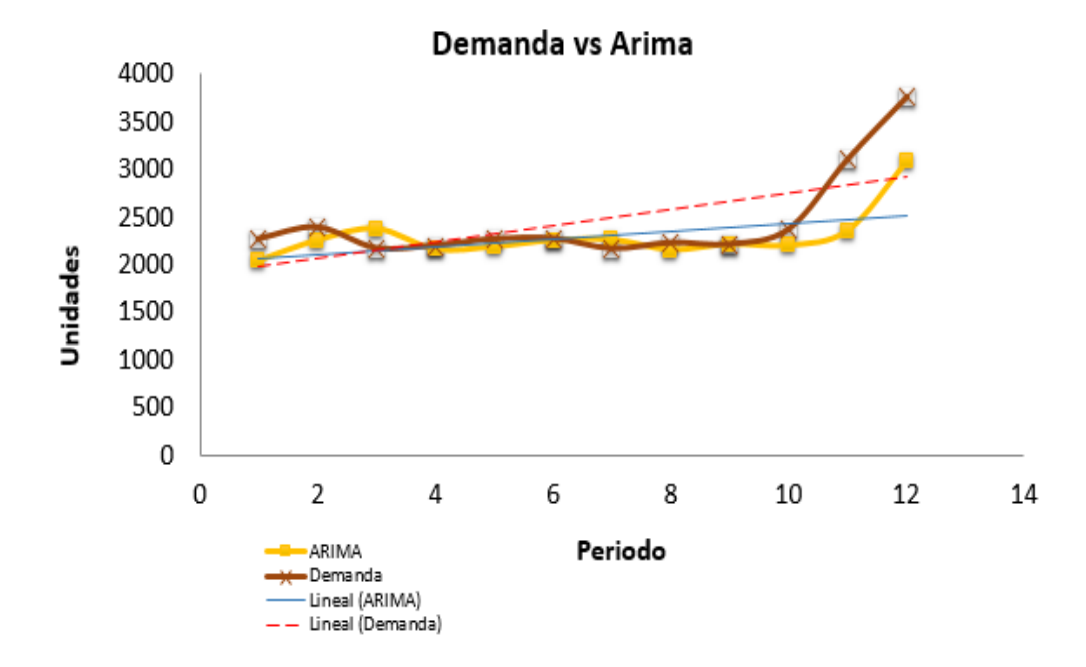

Gráfico 5, Pronóstico modelo Arima vs Demanda

El modelo refleja que el pronóstico de Arima copia un poco el comportamiento de la demanda, las líneas de tendencia demuestran inflexión, reflejando que la línea de tendencia de demanda se separa de la línea de tendencia del pronóstico generando una inflexión muy alta desde el período 4, estableciendo en el tiempo una brecha grande, existiendo un nivel amplio de error.

### **9.3.3 Modelo Suavización doble**

Es un modelo de estimación exponencial que atenúa directamente la tendencia al obtener la diferencia entre los valores sucesivos (de la atenuación exponencial), para pronosticar a futuro hacia n periodos.

Para el cálculo de predicción Holt Winter: Ft = aAt -1 + a(1-a) At - 2 + a (1- a)2At -3 + a (1- a)3At -4 + ... + a (1- a) t-1A0 ¨Ft = Valor del pronóstico  $A =$ Valor real  $a =$ Constante de Suavizamiento (0 < a < 1)  $Ft = Ft-1 + a (At-1 - Ft-1)$ 

Se hace necesario el manejo adecuado de los aspectos de periodicidad, estacionalidad y tendencia, realizado con la herramienta de XLSTAT.

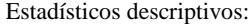

| Variable         | <b>Observaciones</b> | Obs. con Obs. sin<br>datos<br>perdidos | datos<br>perdidos | Mínimo | Máximo               | Media    | Desv.<br>típica |
|------------------|----------------------|----------------------------------------|-------------------|--------|----------------------|----------|-----------------|
| Ventas mensuales |                      |                                        |                   |        | 12 2162,000 3760,000 | 2448.333 | 485.995         |

Estadísticos de bondad del ajuste (Ventas mensuales):

| Estadístico    | Valor      |
|----------------|------------|
| Observaciones  | 12,000     |
| GL.            | 10,000     |
| <b>SEC</b>     | 551697,523 |
| <b>MEC</b>     | 55169,752  |
| <b>RMSE</b>    | 234,882    |
| <b>MAPE</b>    | 14,915     |
| <b>MPE</b>     | $-6,135$   |
| MAE            | 366,893    |
| R <sup>2</sup> | 0.785      |

Parámetros del modelo (Ventas mensuales):

|      | Estadístico | Parámetro |
|------|-------------|-----------|
| Alfa |             | 1,111     |
| S1   |             | 2264,000  |
| 82   |             | 2264,000  |

Series antes y tras suavización (Ventas mensuales):

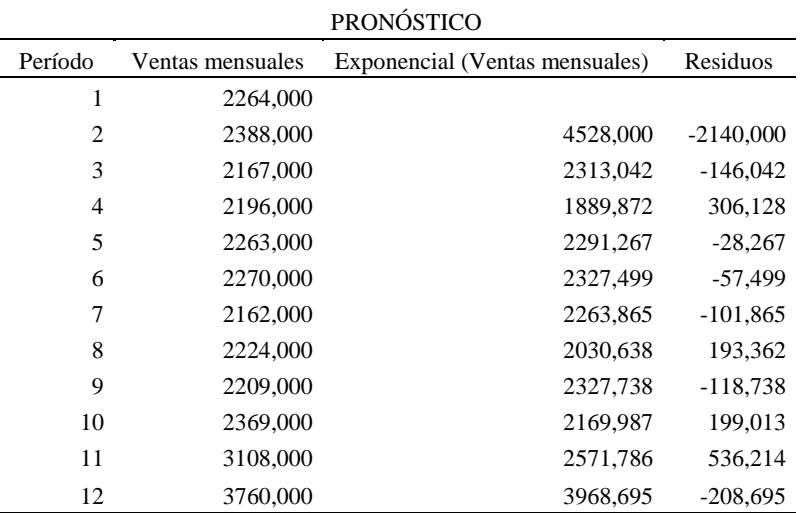

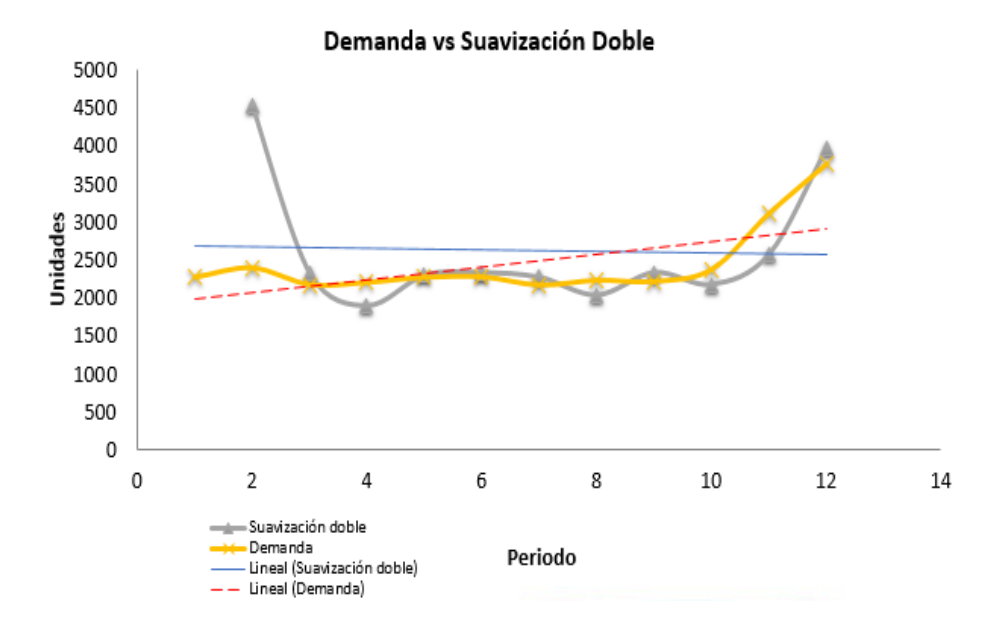

Gráfico 6**.** Pronóstico, Demanda vs Suavización Doble.

La suavización doble representa un comportamiento parejo, denotando que la demanda tiene un comportamiento estacional, existiendo evidencia gráfica donde visualmente no podría ser un modelo optimo, pero desde el periodo 8 se ajusta generando una nueva inflexión.

## **9.3.4 Señal de rastreo.**

La señal de rastreo es una medida que indica si un método de pronóstico está previendo con precisión los cambios reales de la demanda. La señal de rastreo mide el número de las MAD representadas por la suma acumulada de errores de pronóstico, es decir, la CFE. La CFE tiende a ser 0 cuando se utiliza un sistema de pronóstico correcto.

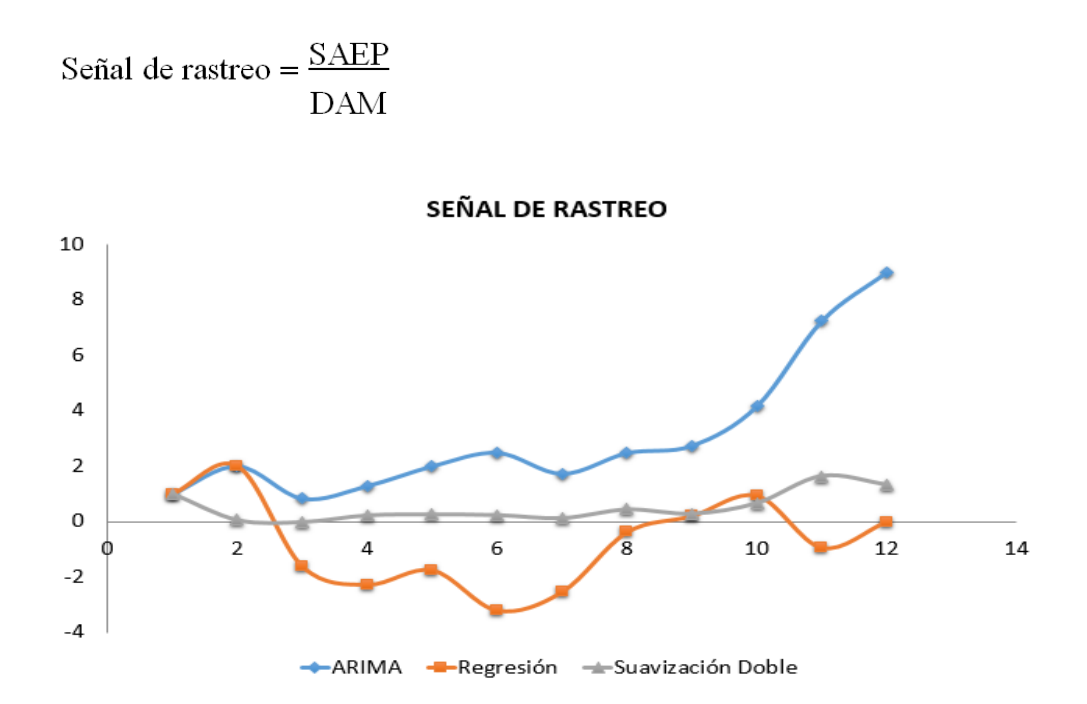

Gráfico 7**,** Señal de rastreo de los pronósticos.

La señal de rastreo indica el rango de error en el que se puede encontrar teniendo un límite entre (-4, +4); reflejando un comportamiento más estable de los datos del modelo de suavización doble, siendo más rígidos los mismos; mientras que el comportamiento de los datos de la regresión lineal son más flexibles y se mantienen dentro del rango establecido. Por modelamiento matemático la regresión lineal desde el período 8 empezará a ser más rígido hasta el periodo 12, por lo cual como la empresa está comenzando e implementando se toma el modelo de regresión lineal debido a la flexibilidad que le brinda a la empresa.

### **9.4 Plan maestro de producción (MPS)**

 El plan maestro de producción, en adelante MPS, se utiliza para indicar las cantidades de cada producto que deben fabricarse en cada uno de los intervalos en que se ha dividido el horizonte de producción. El MPS se realizó a partir de la necesidad de establecer las decisiones operativas a tomar, partiendo que en la empresa de estudio se desconocía la cantidad exacta de chaquetas a producir y los tiempos en que se debía producir esa cantidad, sin exceder la capacidad.

Para la aplicación de este modelo, es necesario conocer el tiempo estándar de producción de cada referencia de chaquetas. El tiempo estándar para producir un gabán es de 0,12 horas y el tiempo para Semigabán es de 0,09 horas, además se determinó la capacidad instalada dada en horas x semana (8,67 h).

 El MPS se realizó a un horizonte de producción 12 meses y se programaron las unidades a producir por semanas, debido a que el modelo es más acertado de esta manera. El plan maestro de producción, ayuda a programar las unidades a producir, sin exceder la capacidad de producción y cumpliendo sin exceder el tiempo de trabajo de los operarios (8 horas).

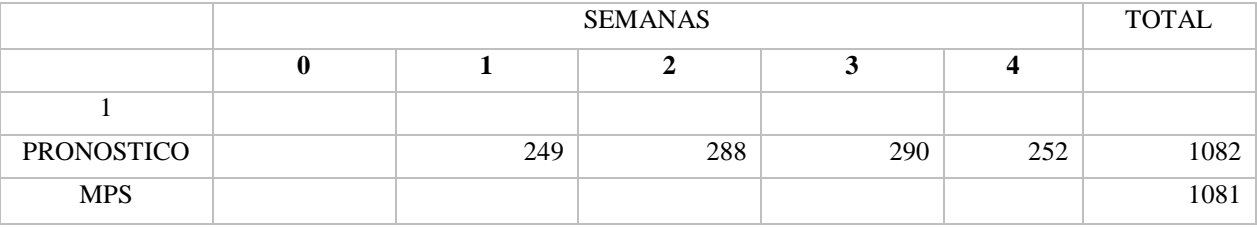

55

| POH – INV                           | 1817 | 1568 | 1280 | 990  | 738 |      |
|-------------------------------------|------|------|------|------|-----|------|
| $\overline{2}$                      |      |      |      |      |     |      |
| <b>PRONOSTICO</b>                   |      | 269  | 290  | 320  | 303 | 1182 |
| <b>MPS</b>                          |      |      |      |      |     | 1182 |
| POH – INV                           | 1943 | 1674 | 1384 | 1064 | 761 |      |
| <b>CAPACIDAD</b><br><b>ESTIMADA</b> |      | 644  | 644  | 644  | 644 |      |

Tabla 16 Programación semana 1 a 4

 La intención de planear mediante el MPS es que se pueda suplir la demanda de una semana con el inventario que queda de la semana anterior. Como se puede observar, para las primera 4 semanas no existe un déficit por tanto no se aplica MPS. La semana de la 4 a la 8, se muestra a continuación:

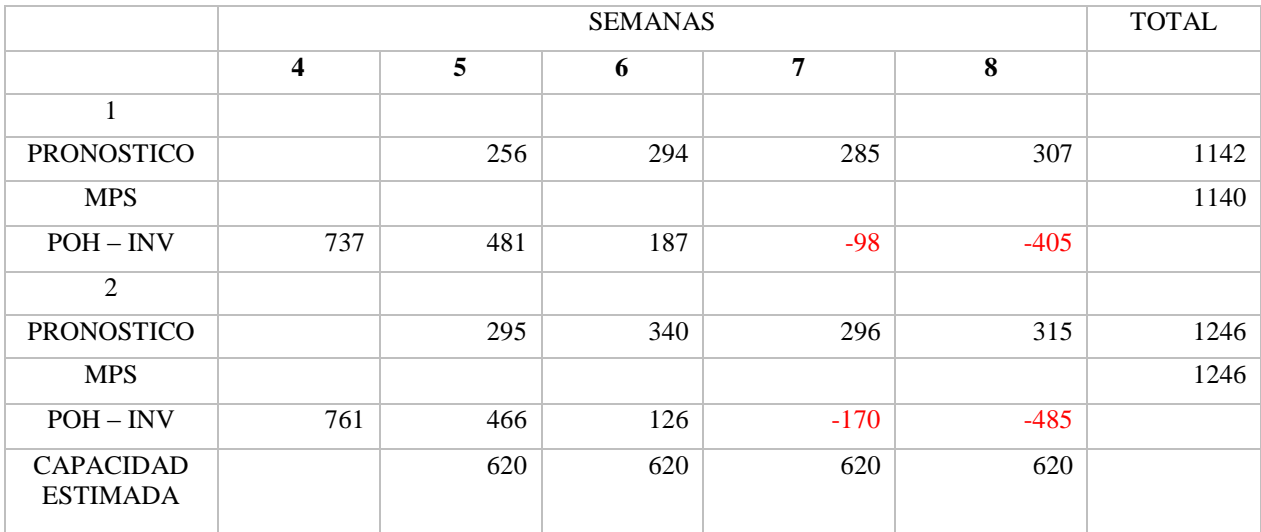

Tabla 17 MPS semana 1 a 4

 Como se puede observar, se presenta un déficit en la 7 y 8; por tanto, para estas semanas se debe aplicar MPS, para determinar la cantidad optima a producir, como se observa a continuación:

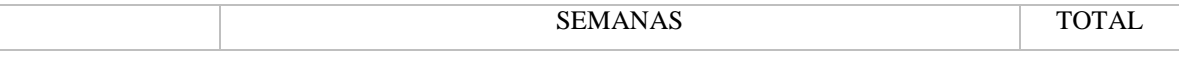

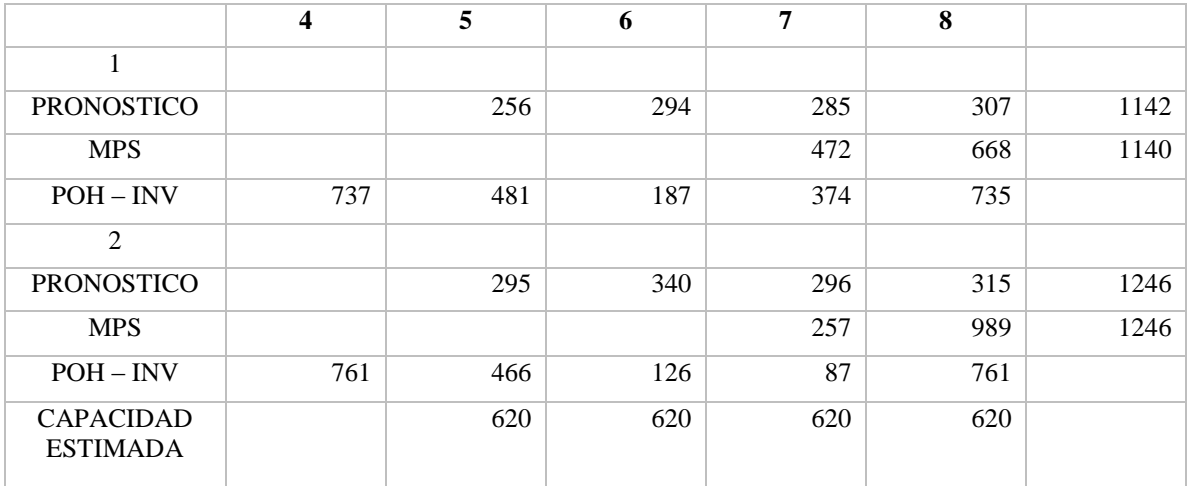

Tabla 18 Programación semana 5 a 8

# En resumen;

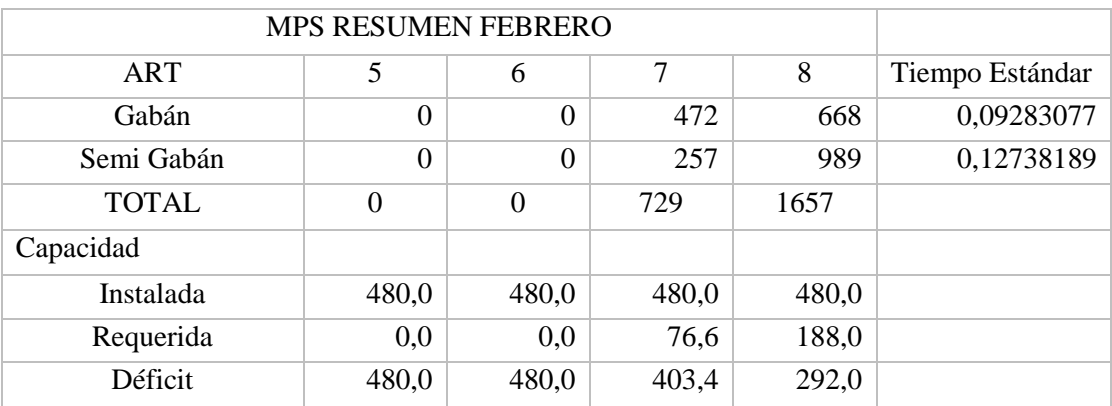

Tabla 19 Resumen MPS semana 5 a 8

En adelante, se programan el resto de semanas del año y cuando se presente

déficit se aplicará el MPS. Esto se observa a continuación:

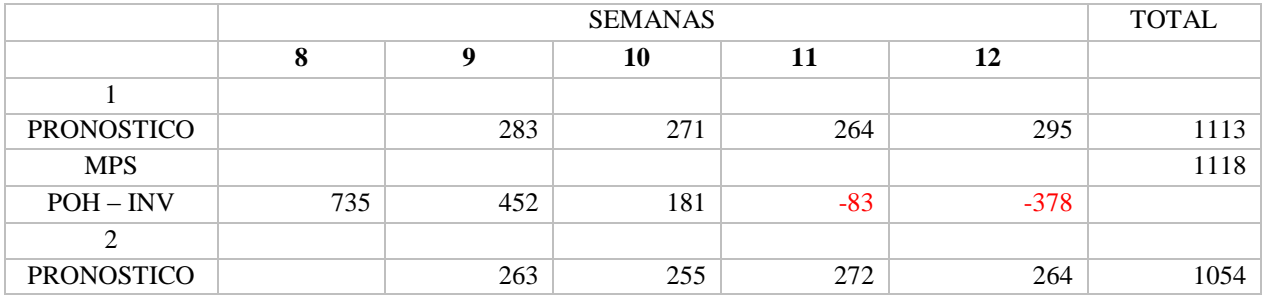

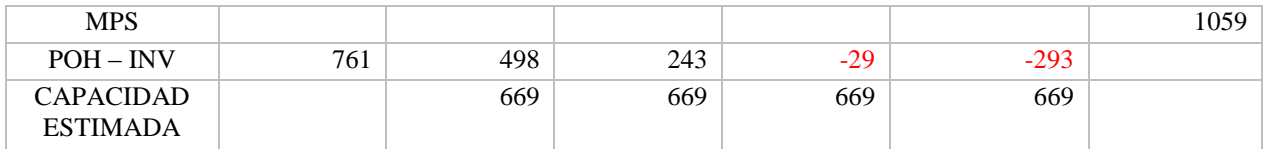

Tabla 20 Programación MPS semana 9 a 12

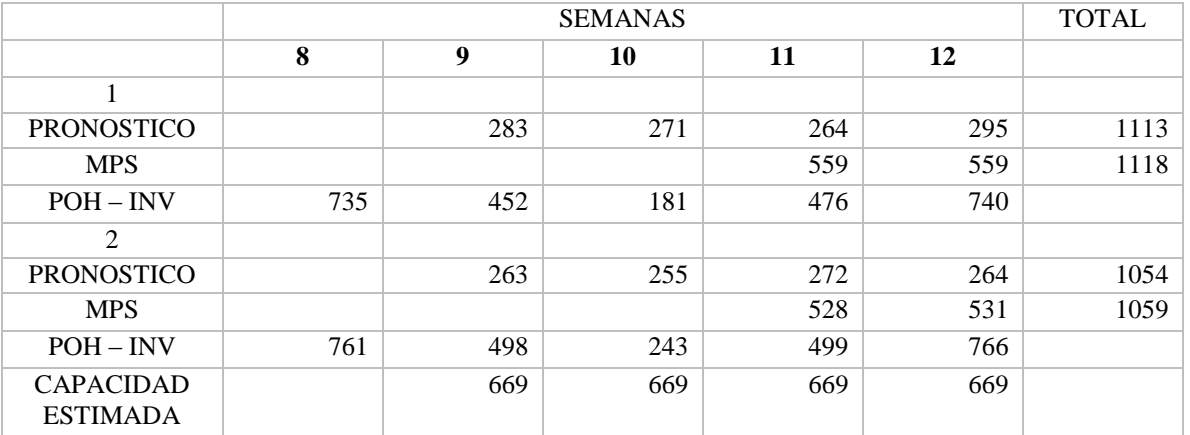

Tabla 21 MPS semana 9 a 12

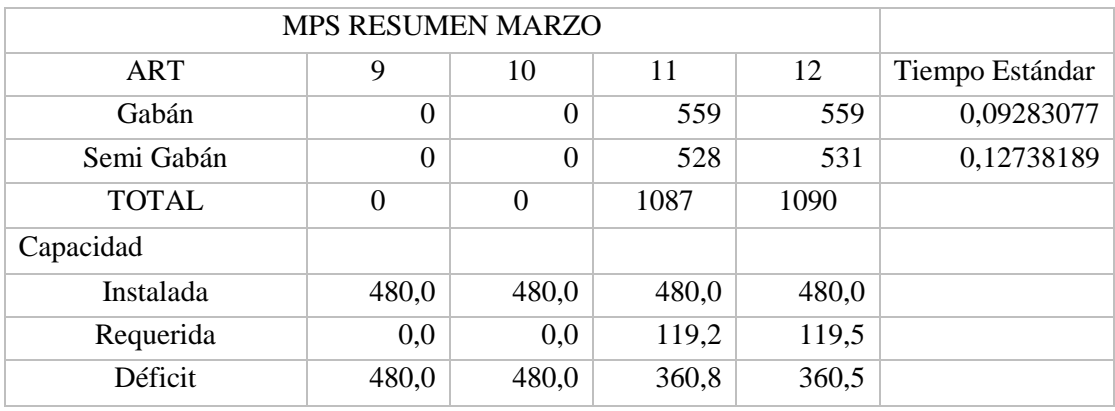

Tabla 22 Resumen MPS semana 9 a 12

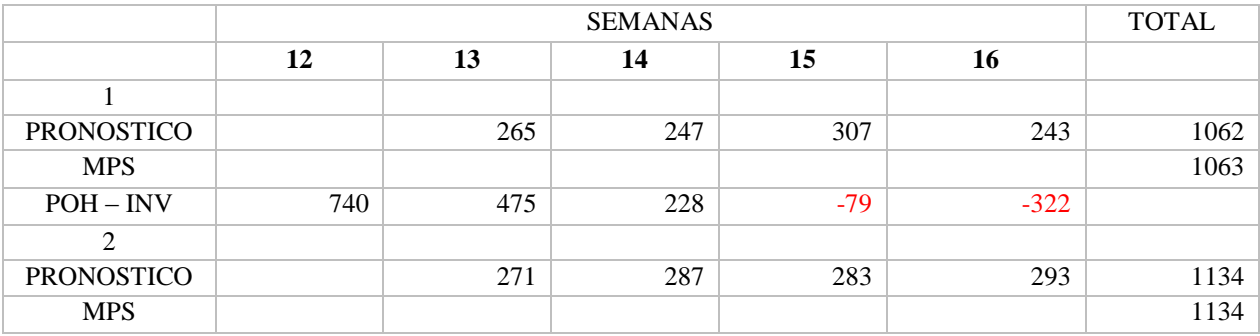

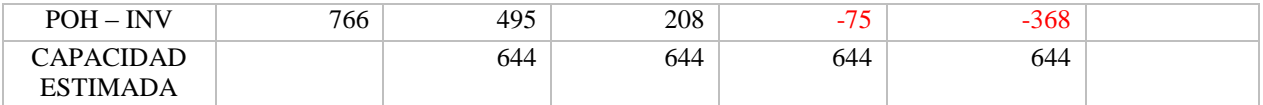

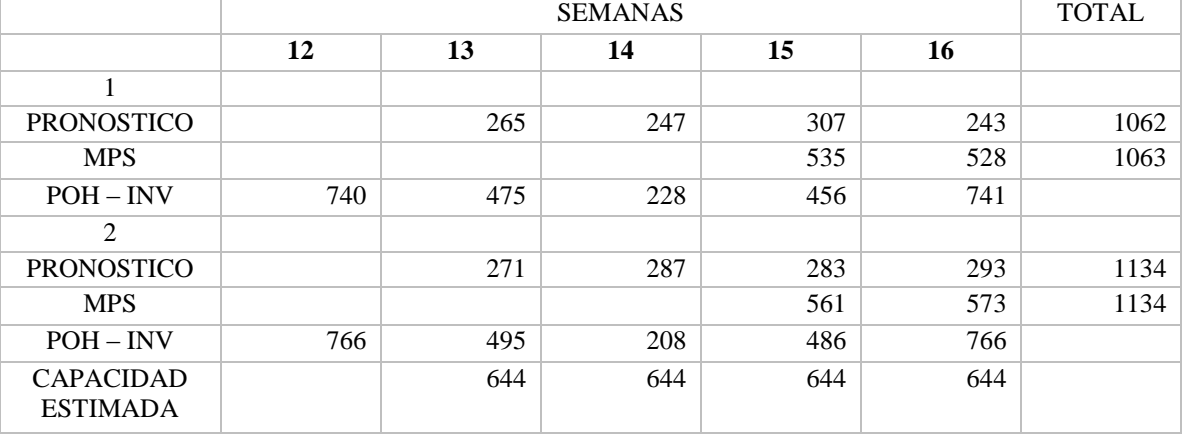

Tabla 23 Programación MPS semana 13 a 16

Tabla 24 MPS semana 13 a 16

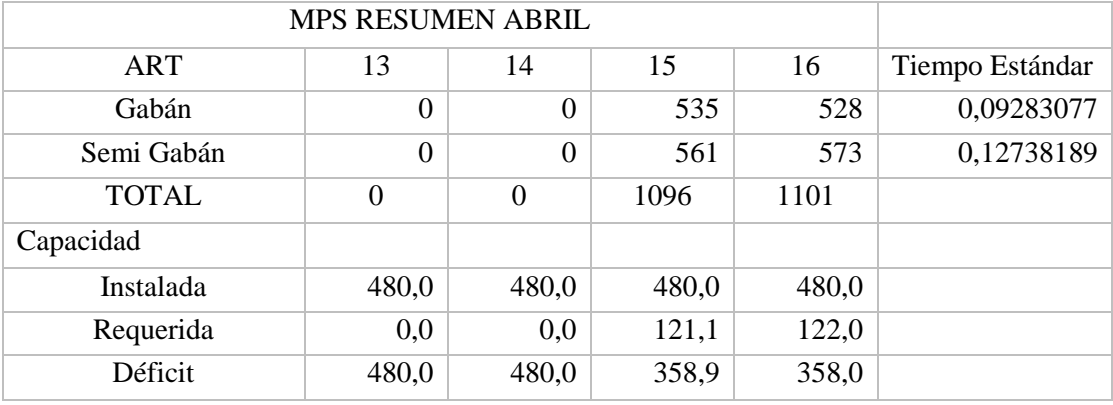

Tabla 25 Resumen MPS semana 13 a 16

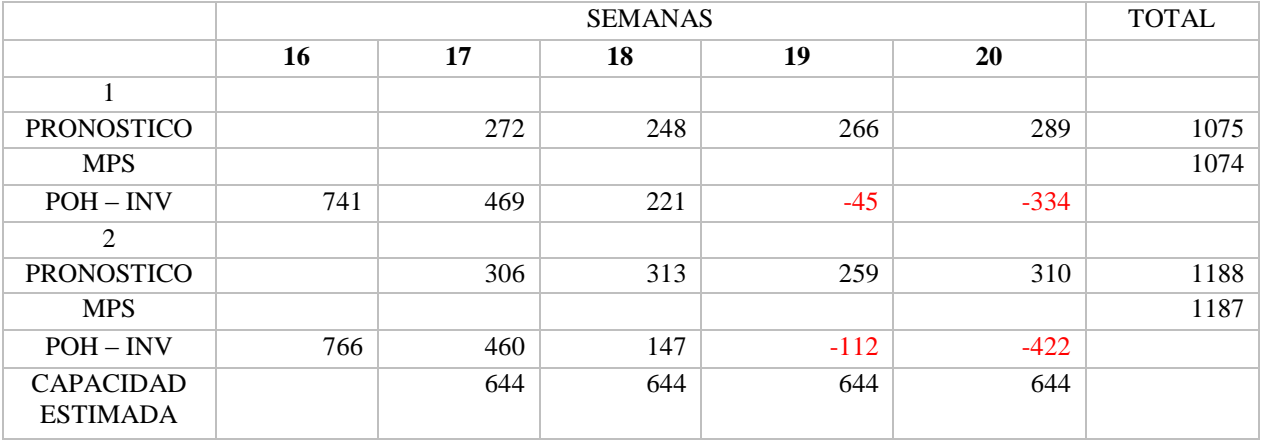

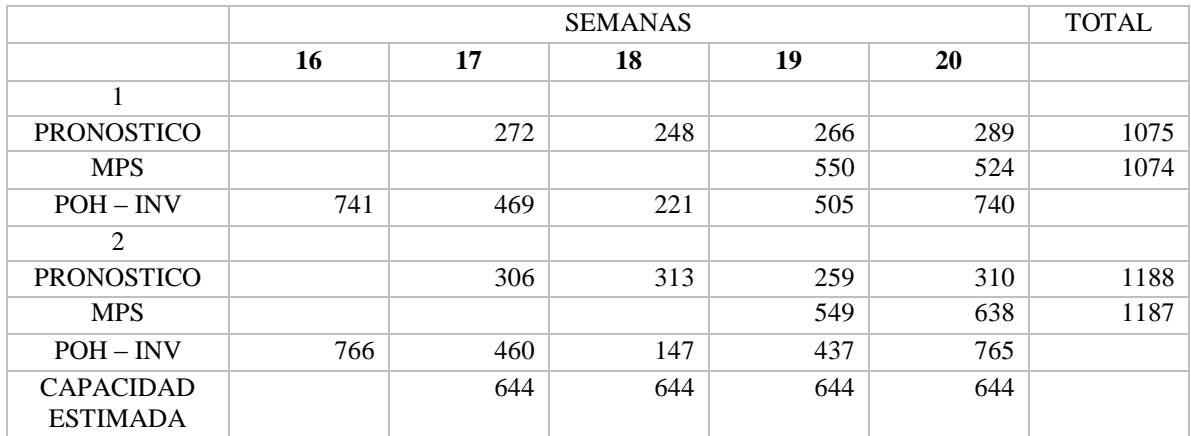

Tabla 27 MPS semana 17 a 20

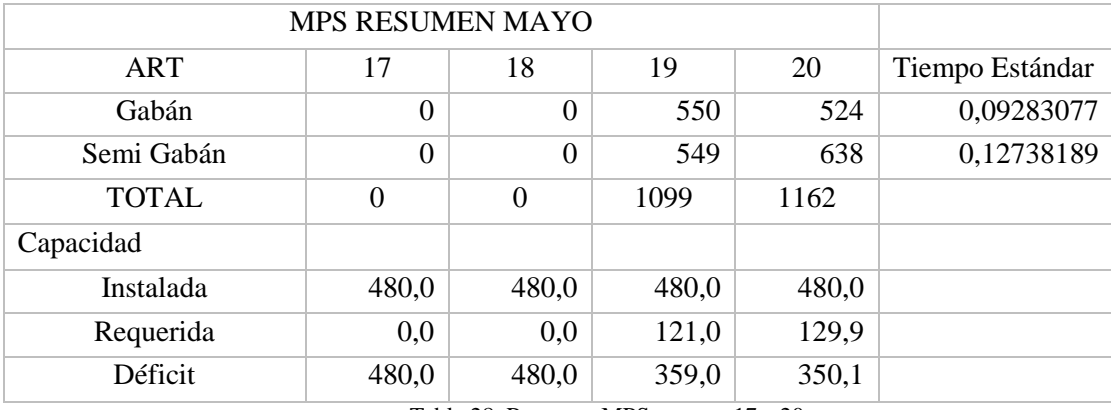

Tabla 28 Resumen MPS semana 17 a 20

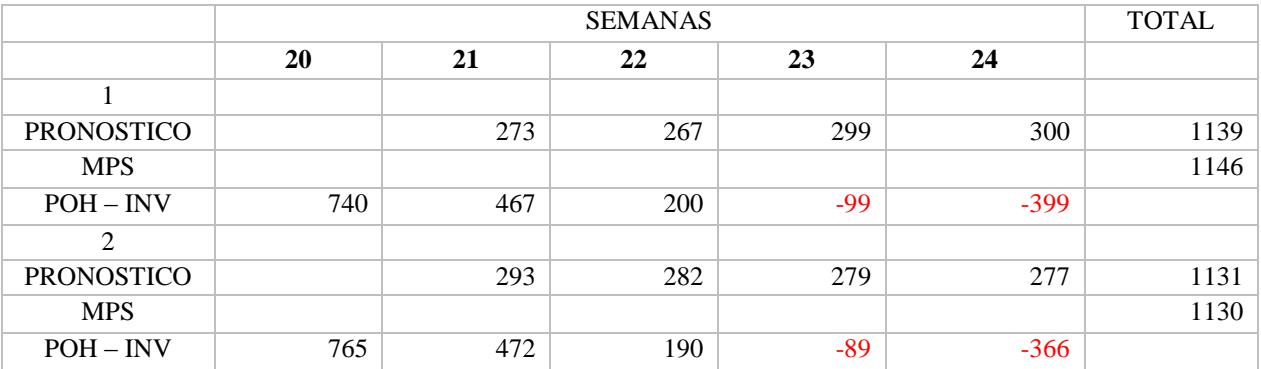

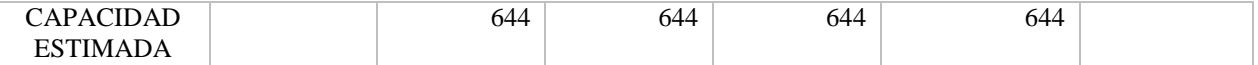

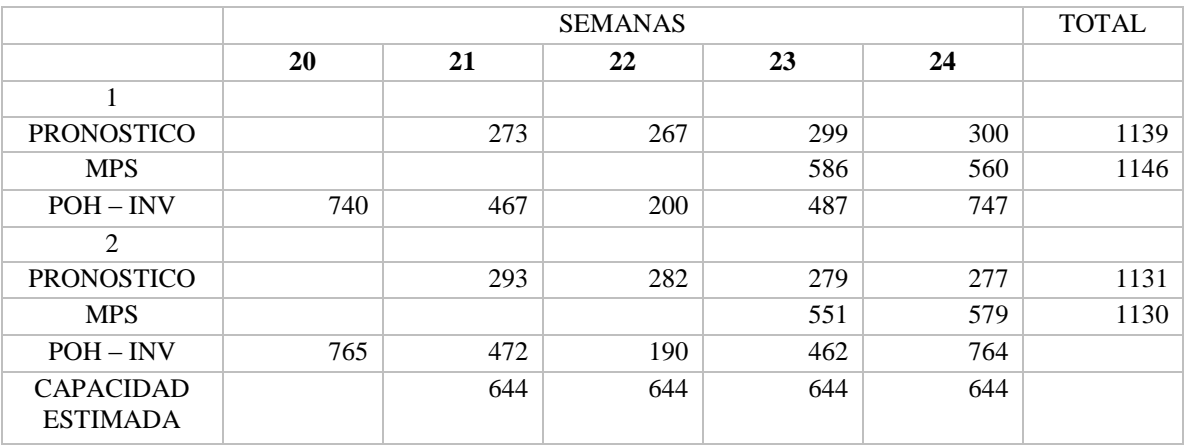

Tabla 29 Programación MPS semana 21 a 24

Tabla 30 MPS semana 21 a 24

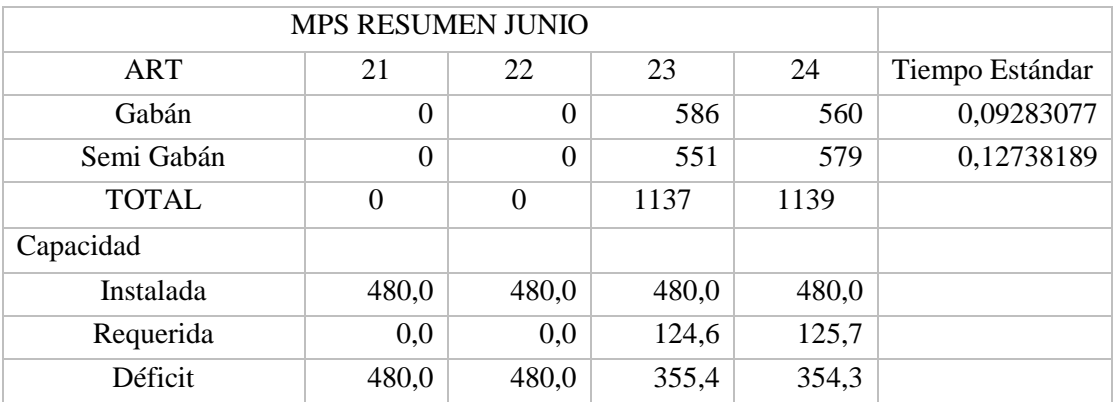

Tabla 31 Resumen MPS semana 21 a 24

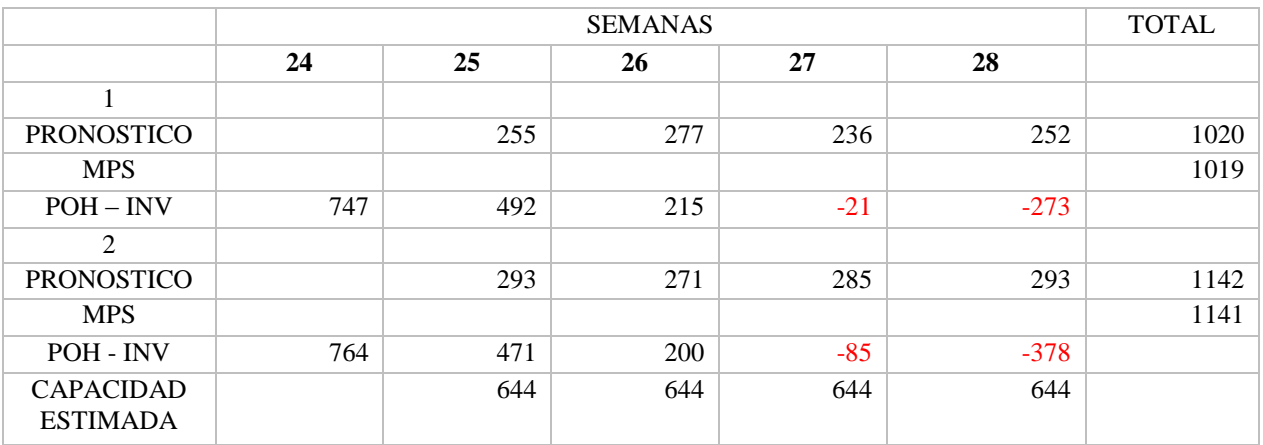

Tabla 32 Programación MPS semana 25 a 28

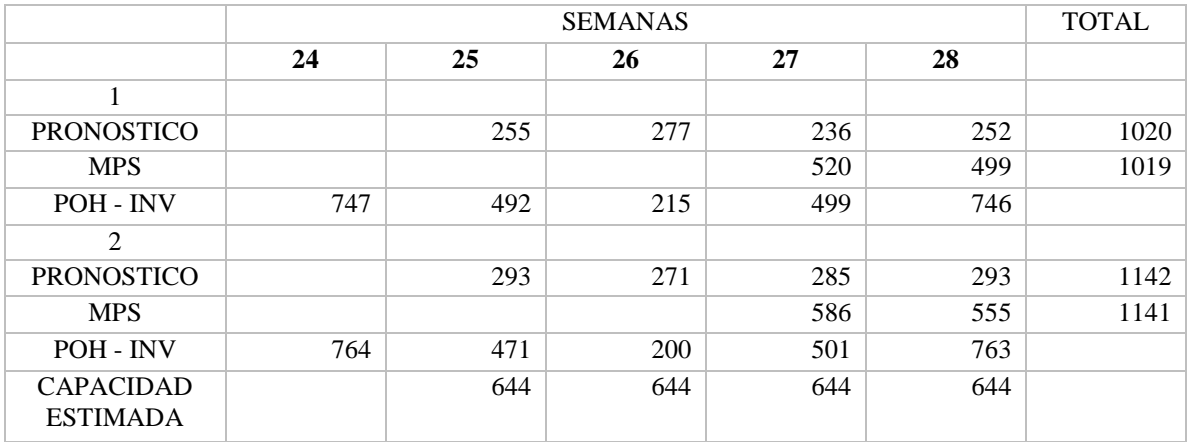

Tabla 33 MPS semana 25 a 28

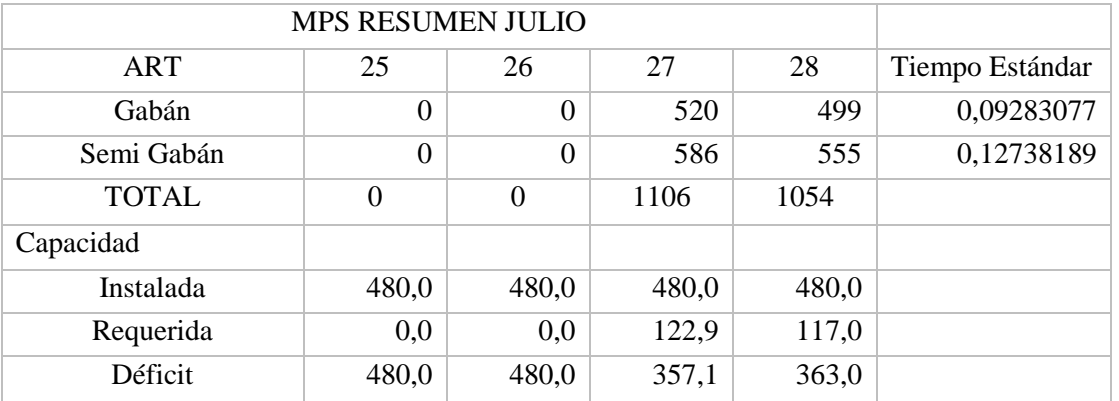

Tabla 34Resumen MPS semana 25 a 28

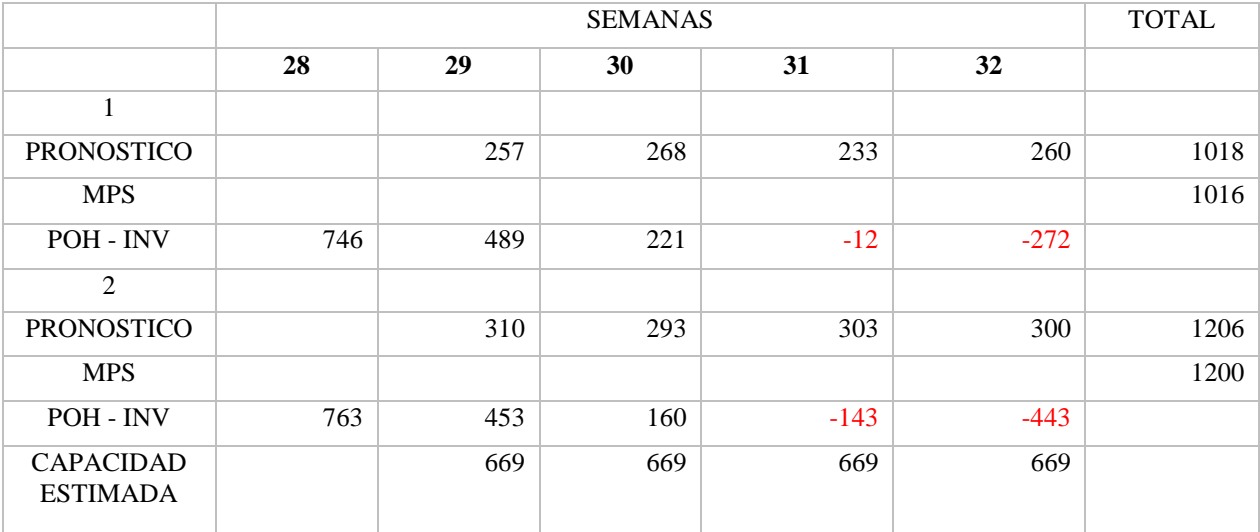

Tabla 35 Programación MPS semana 29 a 32

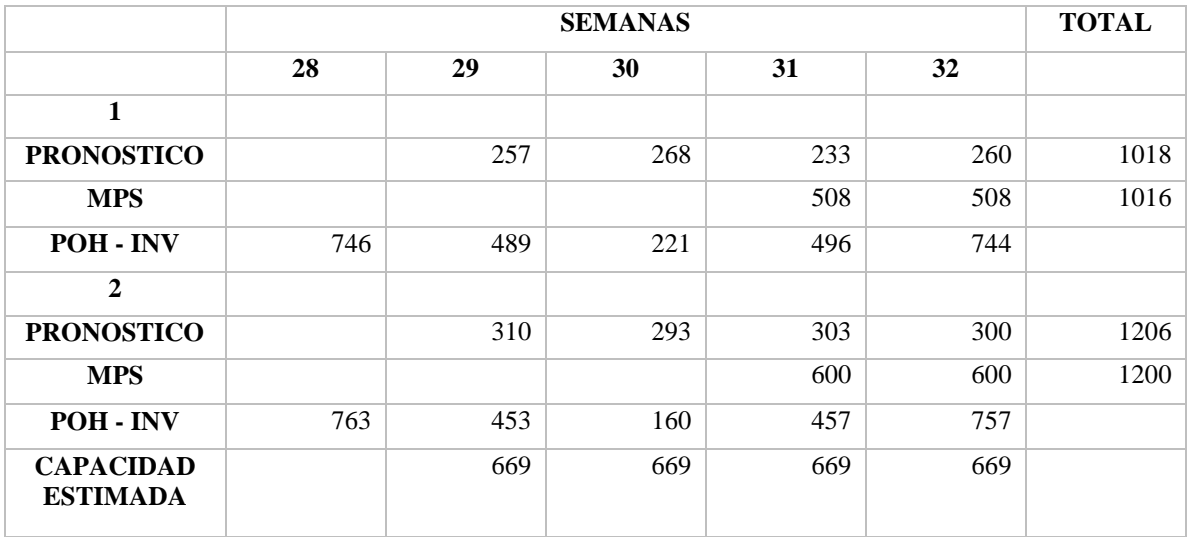

Tabla 36 MPS semana 29 a 32

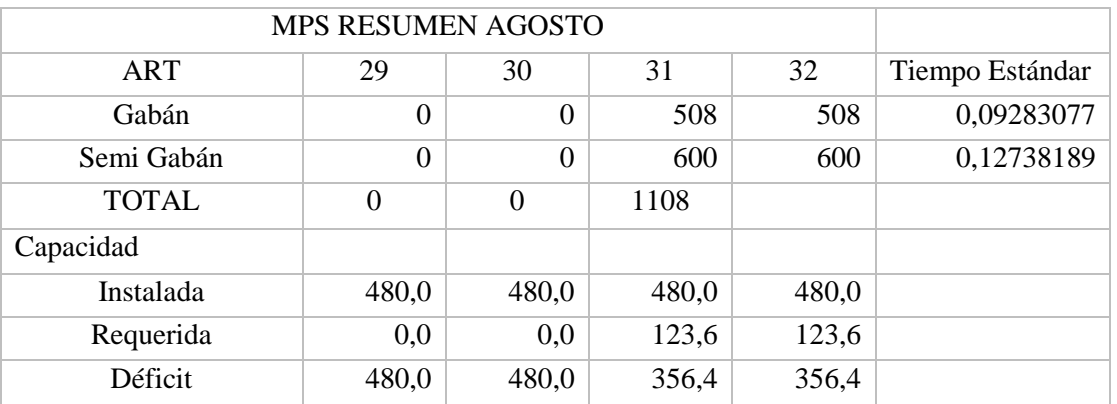

Tabla 37 Resumen MPS semana 29 a 32

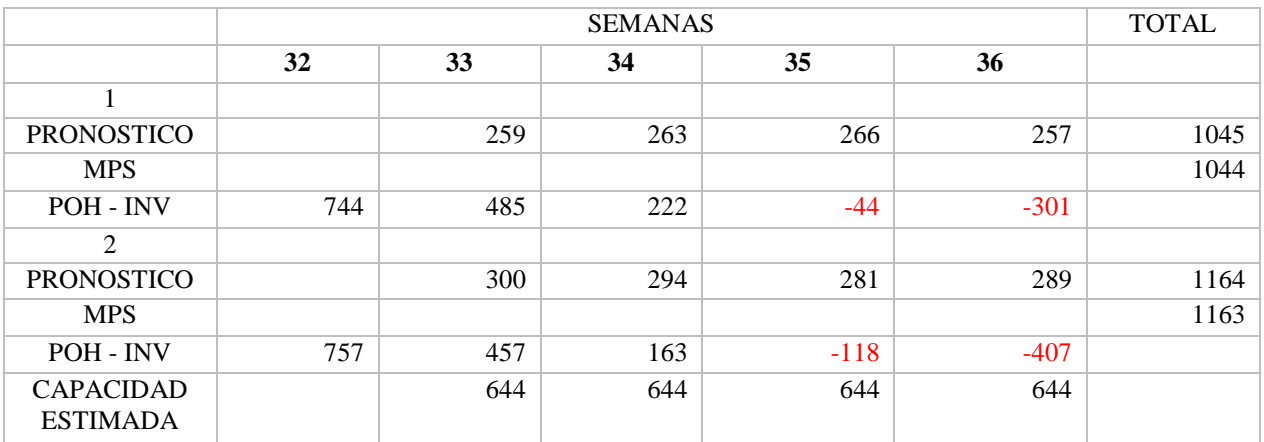

Tabla 38 Programación MPS semana 32 a 36

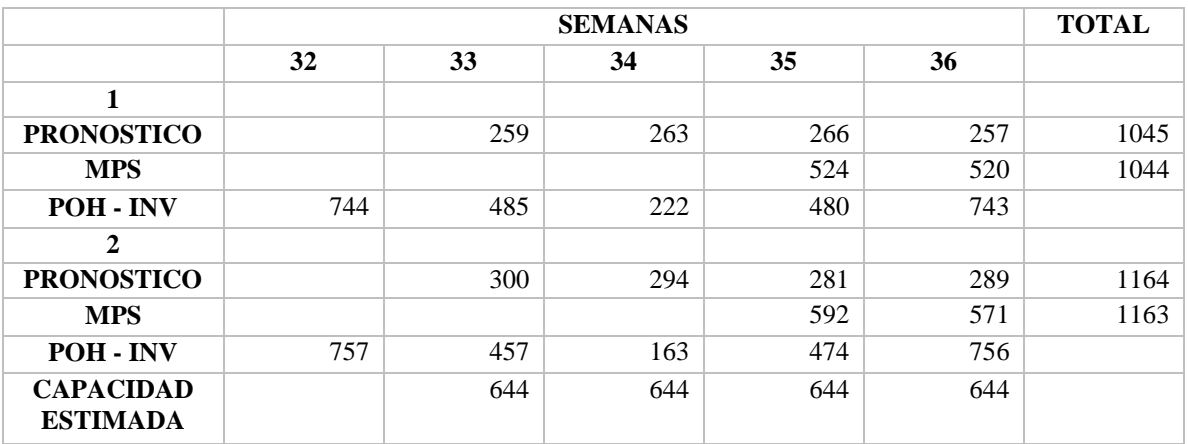

Tabla 39 MPS semana 32 a 36

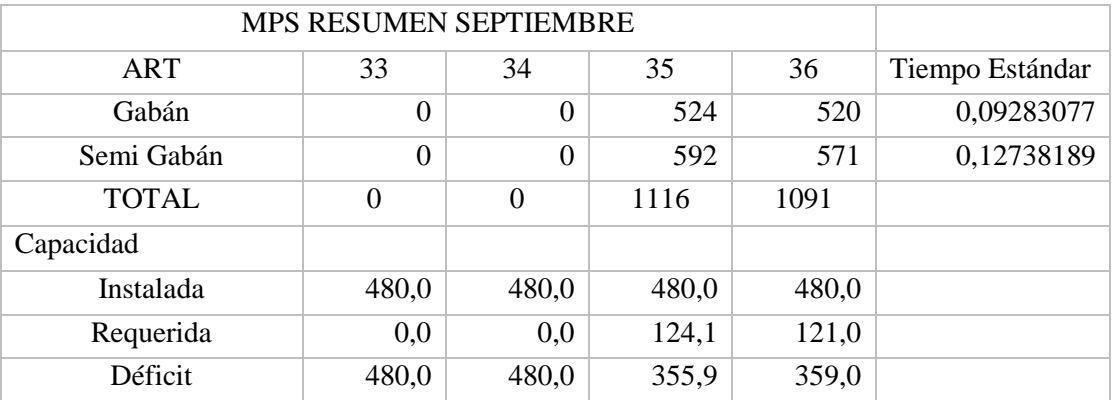

Tabla 40 Resumen MPS semana 33 a 36

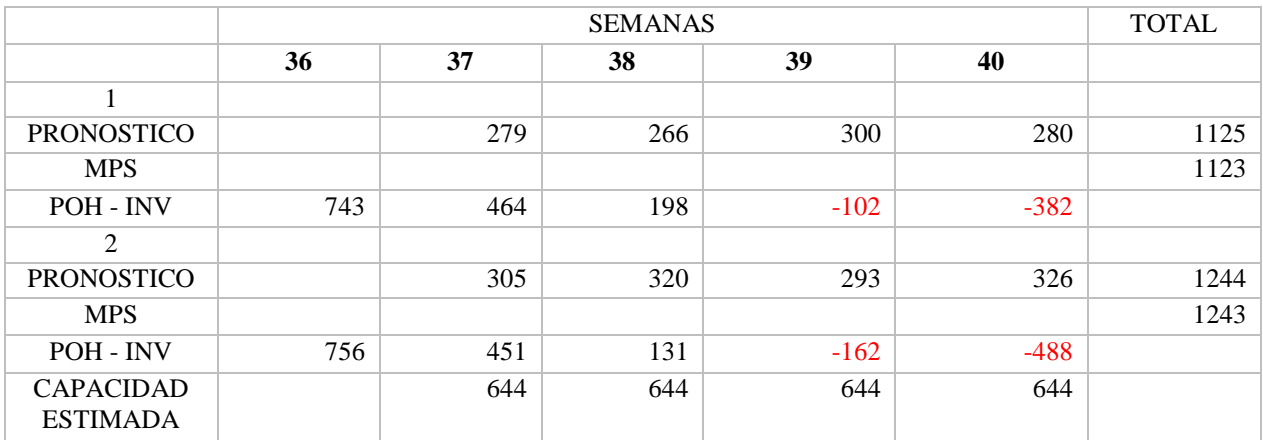

Tabla 41 Programación MPS semana 36 a 40

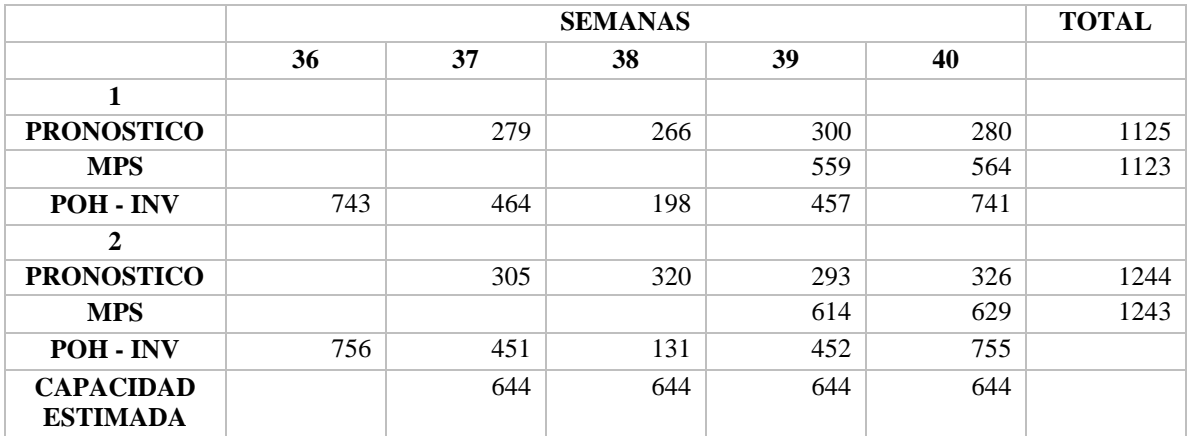

Tabla 42 MPS semana 36 a 40

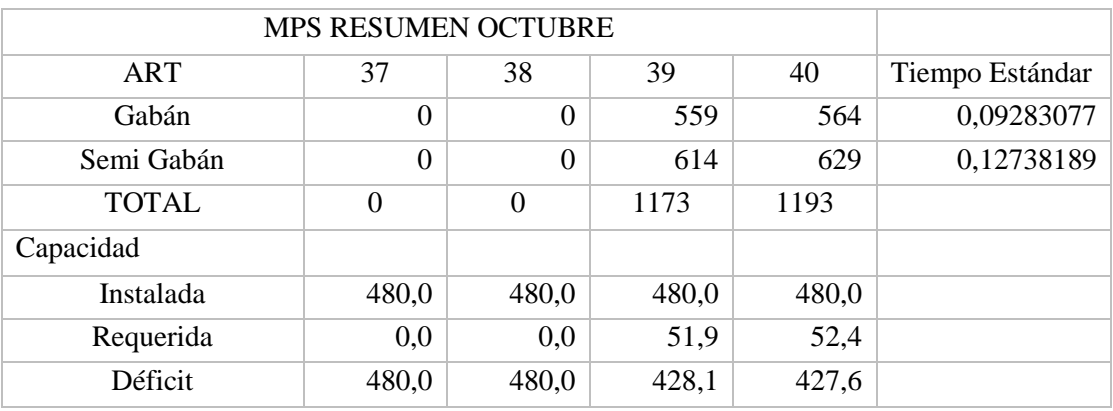

Tabla 43 Resumen MPS semana 37 a 40

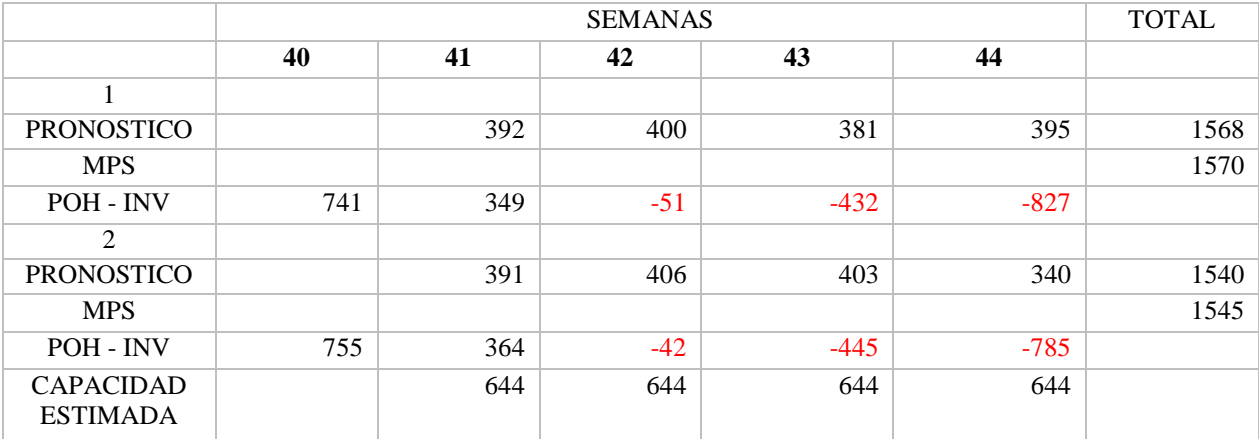

Tabla 44 Programación MPS semana 40 a 44

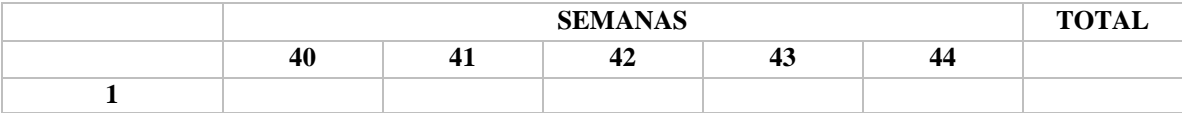

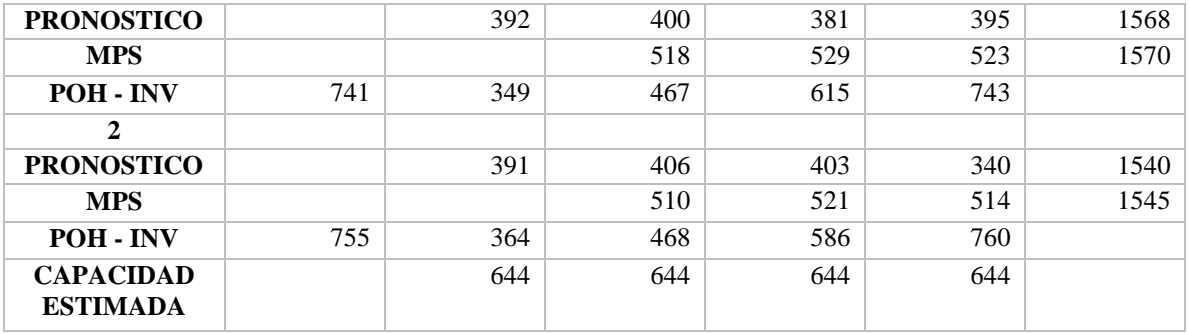

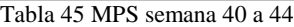

| <b>MPS RESUMEN NOVIEMBRE</b> |                  |       |       |       |                 |
|------------------------------|------------------|-------|-------|-------|-----------------|
| ART                          | 41               | 42    | 43    | 44    | Tiempo Estándar |
| Gabán                        | $\boldsymbol{0}$ | 518   | 529   | 523   | 0,09283077      |
| Semi Gabán                   | $\overline{0}$   | 510   | 521   | 514   | 0,12738189      |
| <b>TOTAL</b>                 | $\Omega$         | 1028  | 1050  | 1037  |                 |
| Capacidad                    |                  |       |       |       |                 |
| Instalada                    | 480,0            | 480,0 | 480,0 | 480,0 |                 |
| Requerida                    | 0,0              | 113,1 | 66,4  | 65,5  |                 |
| Déficit                      | 480,0            | 366,9 | 413,6 | 414,5 |                 |

Tabla 46Resumen MPS semana 41 a 44

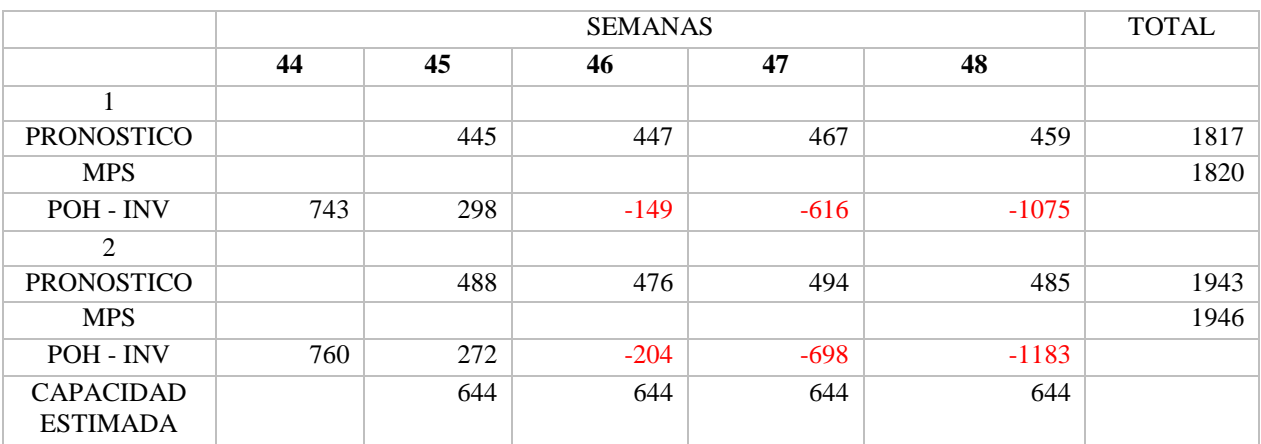

Tabla 47Programación MPS semana 44 a 48

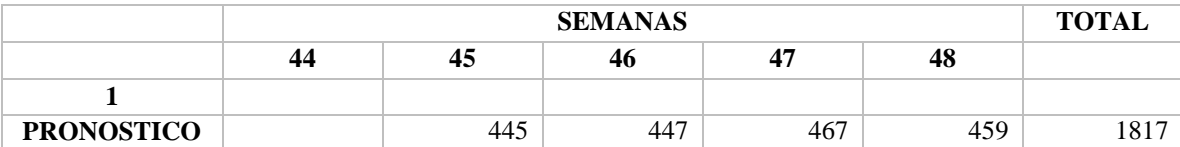

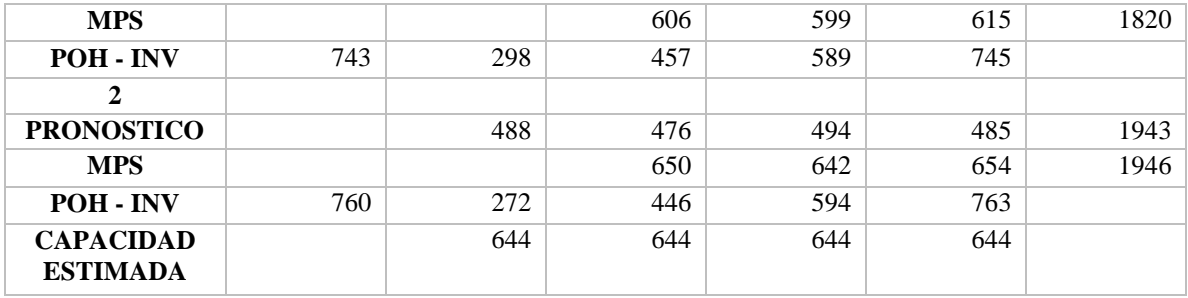

Tabla 48 MPS semana 44 a 48

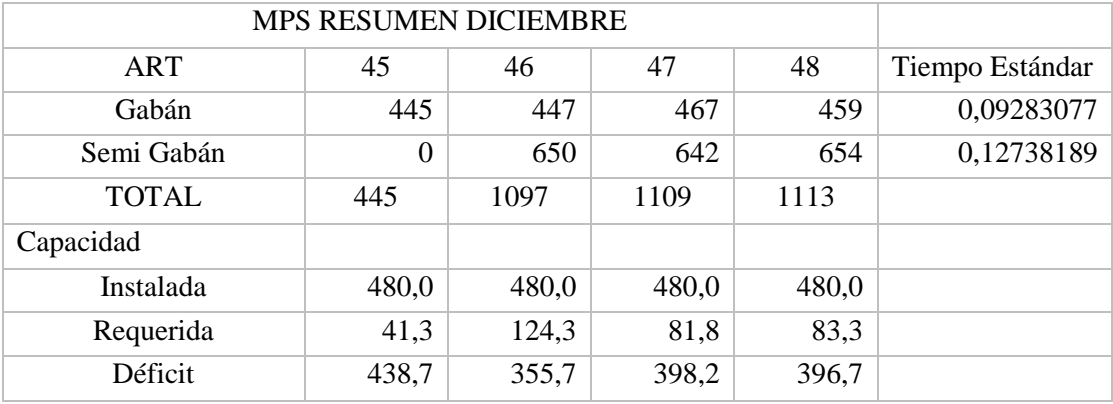

Tabla 49 Resumen MPS semana 45 a 48

 Debido a que en los cuadros donde se resume la programación de cada semana no existe déficit, esto significa que se está produciendo sin exceder la capacidad. Por tanto; la planeación de la producción se realizó de manera acertada.

Como se aprecia a continuación; al comparar el MPS frente a la capacidad de producción de la empresa, se observa que para el periodo 10 (octubre) en adelante, el plan maestro supera la capacidad, esto quiere decir; que con los inventarios que se vienen manejando desde el periodo 4 (abril) será posible suplir esa deficiencia de capacidad y cumplir con la demanda.

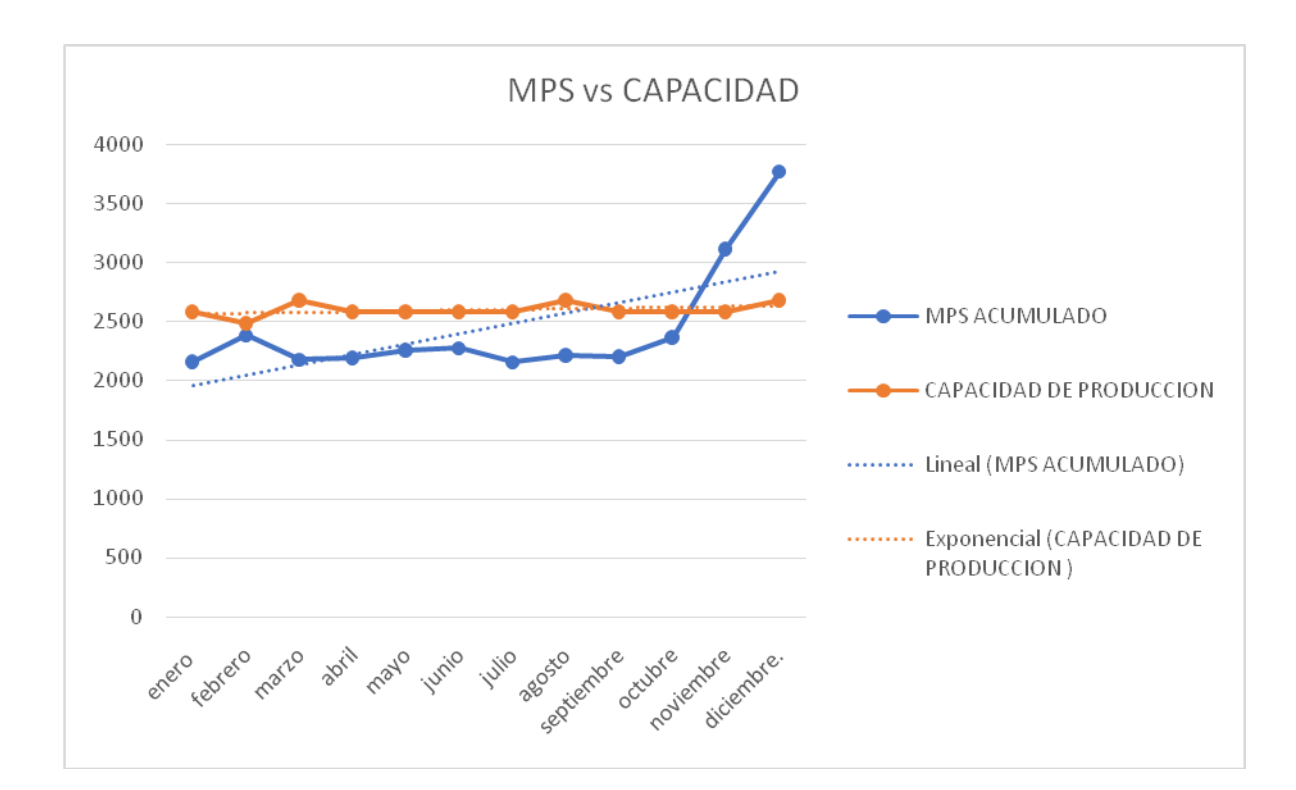

Grafico MPS vs Capacidad de Produccion

# **9.5 Producción**

Para la etapa de producción se utilizó la cantidad de chaquetas a producir de acuerdo a la demanda pronosticada, con el fin de organizar, elegir y dar tiempo al uso de los recursos para llevar a cabo todas las actividades y dar cumplimiento oportuno a la demanda mensual. Con estos modelos de programación de la producción se determina la secuencia de los trabajos y por ende su tiempo de inicio y terminación para así optimizar la medida de desempeño.

### **9.5.1 Flow shop**

La empresa Diseño y Confecciones S&D tiene un sistema de producción continuo, es decir, todos los trabajos siguen la misma ruta y tiene una baja variación en el producto, lo que hace que su producción sea masiva y se almacene en inventario. Teniendo en cuenta lo anterior, la empresa S & D, se ajusta al modelo Flow shop. Actualmente cada operario trabaja 8 horas diarias para cumplir con la producción, el Flow shop se realizó para determinar el tiempo de flujo del producto, y de ser necesario; reducir el tiempo de terminación .

En el proceso productivo Flow Shop existen m máquinas en serie, cada tarea debe ser procesada en cada una de las m máquinas. Todas las tareas deben seguir la misma ruta o secuencia de máquinas. Después de la finalización en una máquina, la tarea sigue una cola a la próxima máquina.

 Las medidas normales utilizadas en este caso son: n= número de trabajos que serán procesados m= número de máquinas p.k = tiempo de procesado del trabajo i en la máquina k.  $r_i$ = tiempo de liberación de la orden del trabajo i d<sub>i</sub> C¡= tiempo de terminación del trabajo i  $F_i = C_i - r_i$ , tiempo de flujo del trabajo i  $(F_i > 0)$  $L_i = C_i - d_i$ , retraso del trabajo i ( $L_i < 0$  denota anticipación)

Al realizar la programación del Flow Shop se obtienen los siguientes datos,

vinculados con los datos de Capacidad y Cantidad de orden, que corresponden a la programación de producción para el año 2016:

| <b>Resultados Flow Shop</b> |         |           |                                  |                                  |                            |                            |                          |                               |                                           |
|-----------------------------|---------|-----------|----------------------------------|----------------------------------|----------------------------|----------------------------|--------------------------|-------------------------------|-------------------------------------------|
|                             | Demanda | Capacidad | <b>Dias</b><br>Trabajados<br>Mes | <b>Días</b><br><b>Necesarios</b> | <b>Horas</b><br>Necesarias | Hr<br>Trabajadas<br>al día | Cantidad de<br>Orden     | Demanda /<br>Horas<br>diarias | <b>Unidades</b><br>producidas<br>por hora |
| Enero                       | 2263    | 3034      | 26                               | 6                                | 138                        | 5                          | 4652                     | 425                           | 16                                        |
| Febrero                     | 2386    | 2918      | 25                               | 6                                | 146                        | 6                          |                          | 409                           | 16                                        |
| Marzo                       | 2177    | 3151      | 27                               | 6                                | 133                        | 5                          | 5438                     | 442                           | 16                                        |
| Abril                       | 2197    | 3034      | 26                               | 6                                | 134                        | 5                          |                          | 426                           | 16                                        |
| Mayo                        | 2261    | 3034      | 26                               | 6                                | 138                        | 5                          | 2319                     | 426                           | 16                                        |
| Junio                       | 2276    | 3034      | 26                               | 6                                | 139                        | 5                          | 3177                     | 426                           | 16                                        |
| Julio                       | 2159    | 3034      | 26                               | 5                                | 132                        | 5                          | 2348                     | 426                           | 16                                        |
| Agosto                      | 2216    | 3151      | 27                               | 6                                | 135                        | 5                          | $\overline{\phantom{0}}$ | 442                           | 16                                        |
| Septiembre                  | 2207    | 3034      | 26                               | 6                                | 135                        | 5                          | 8061                     | 426                           | 16                                        |
| <b>Octubre</b>              | 2366    | 3034      | 26                               | 6                                | 145                        | 6                          |                          | 426                           | 16                                        |
| <b>Noviembre</b>            | 3115    | 3034      | 26                               | 8                                | 190                        | 7                          | 3385                     | 426                           | 16                                        |
| <b>Diciembre</b>            | 3756    | 3151      | 27                               | 10                               | 229                        | 8                          | $\overline{\phantom{a}}$ |                               |                                           |
| Totales                     | 29380   |           | 314                              | 74,8                             | 1795,1                     |                            |                          |                               |                                           |

Tabla 50 Resultados programación Flow Shop

 Con los resultados obtenidos se logró determinar que no es necesario que los operarios realicen tareas durante las 8 horas seguidas, sino que, al contrario, se evidencia que del mes de enero a octubre los operarios pueden cumplir con la producción con tan solo trabajar durante 5 y 6 horas, es decir; se están reduciendo las horas laboradas. Contrario a los meses de noviembre y diciembre donde se hace necesario trabajar la jornada completa.

### **9.5.2 Secuenciación**

### **Reglas de prioridad n/1**

Las reglas de priorización TPL y TPC se determinan para optimizar y disminuir el tiempo actual empleado en la tarea de corte la cual presenta uno de los tiempos más demorados dentro del flujo de proceso. A continuación, se muestran los tiempos actuales en corte para cada una de las referencias:

|           | <b>CORTE</b> |                |  |  |  |  |
|-----------|--------------|----------------|--|--|--|--|
| Ref.      | <b>Horas</b> | <b>Minutos</b> |  |  |  |  |
| Semigabán | 0,059        | 3,709          |  |  |  |  |
| Gabán     | 0,045        | 2,693          |  |  |  |  |
| $-$       |              | _ _            |  |  |  |  |

Tabla 51. Tiempo de Corte por Referencia

La máquina a programar es la Cortadora, se toman las dos referencias de chaquetas fabricadas (Semigabán y Gabán), cuya utilización se efectúa antes de la tercerización de la confección.

Las reglas de prioridad calculadas fueron TPC (Tiempo de Procesamiento más Corto) y TPL (Tiempo de Procesamiento más Largo), las cuales, para efectos de mejor comprensión, los tiempos de proceso y fechas de entregan están expresados en minutos y son fijos, es decir, no hay incertidumbre respecto a su duración.

 Ya con los tiempos de procesamiento de las dos referencias se procede, a tomar los tiempos de la actividad de Corte, para realizar las secuencias según sea la regla de prioridad.

Tiempo promedio de terminación = 
$$
\frac{\text{Suma del tiempo de Flujo Total}\text{Numbero de Trabajos}}{\text{Numbero de Trabajos}}
$$
\nUtilización =  $\frac{\text{Tiempo del procesamiento total del trabajo}}{\text{Suma del tiempo de Flujo Total}}$ 

\nNúmero promedio de trabajos en el sistema =  $\frac{\text{Suma tiempo de flujototal}}{\text{Timepo de procesamiento total del trabajo}}$ 

\nRetraso promedio del Trabajo =  $\frac{\text{Dias de atraso total}}{\text{Número de trabajos}}$ 

 Si la fecha de entrega es menor que el Tiempo de Flujo de una orden determinada, su retraso será igual a la diferencia entre la fecha de entrega y Tiempo de Flujo, de lo contrario será igual a cero.

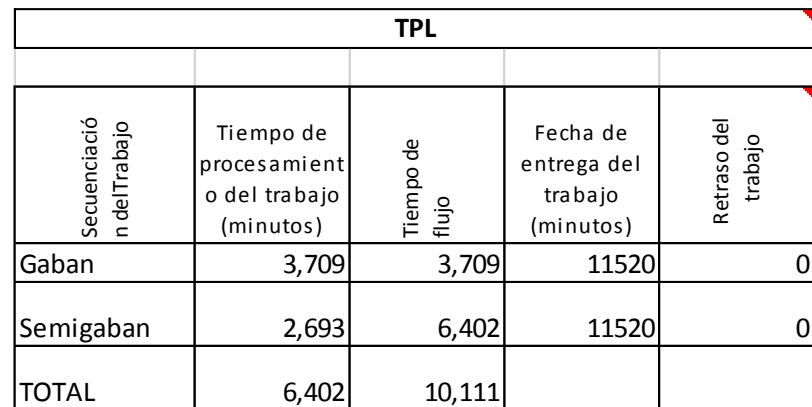

Tabla 52Secuencia TPL
| <b>TPC</b>                   |                                                         |                    |                                                 |                        |  |  |  |  |  |  |  |
|------------------------------|---------------------------------------------------------|--------------------|-------------------------------------------------|------------------------|--|--|--|--|--|--|--|
|                              |                                                         |                    |                                                 |                        |  |  |  |  |  |  |  |
| Secuenciació<br>n delTrabajo | Tiempo de<br>procesamient<br>o del trabajo<br>(minutos) | Tiempo de<br>flujo | Fecha de<br>entrega del<br>trabajo<br>(minutos) | Retraso del<br>trabajo |  |  |  |  |  |  |  |
| Semigaban                    | 2,693                                                   | 2,693              | 11520                                           | 0                      |  |  |  |  |  |  |  |
| Gaban                        | 3,709                                                   | 6,402              | 11520                                           |                        |  |  |  |  |  |  |  |
| TOTAL                        | 6,402                                                   | 9,095              |                                                 |                        |  |  |  |  |  |  |  |

Tabla 53. Secuencia TPC

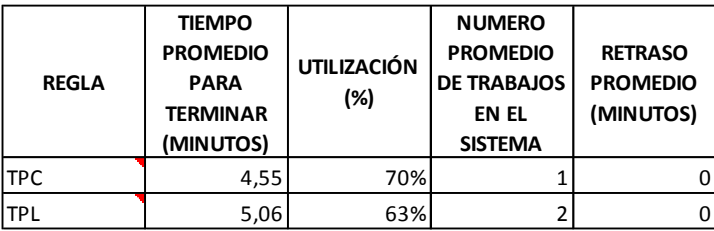

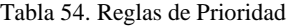

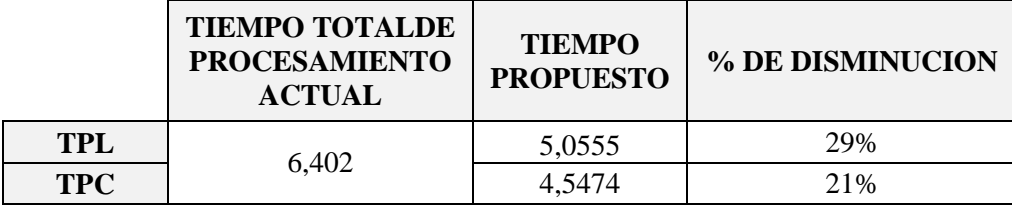

Tabla 55 . Porcentaje de disminución de tiempos de corte

Con el objetivo de priorizar la producción de las referencias para ésta máquina, la secuencia seleccionada de las dos reglas, fue TPC, la cual se ajusta más al estado de la empresa, con una utilización de 70 % de los recursos, que es indicado debido a que la empresa está iniciando la implementación de los modelos, por lo que no es conveniente llevarla a un 100% de utilización, debido a que se estaría llevando al límite de la utilización de recursos, además minimiza el tiempo total que tardan los trabajos en el sistema, logrando un 29% de reducción, frente al tiempo actual.

#### **Algoritmo de Johnson n/2**

La programación de n trabajos en 2 máquinas se realiza a partir de la situación actual de la empresa, donde no está establecido un flujo en el proceso de ninguna de las referencias y donde se requiere conocer los tiempos que tarda en realizarse cada actividad. Se estudió el Algoritmo de Johnson para determinar el orden en que se deben realizar los acabados tanto para gabán como para semigabán y así programar. De tal manera que no se desperdicie tiempo y se optimice el tiempo actual destinado para esta actividad. Al traerse de un problema tipo Flow shop, todos los trabajos deben ser procesados en orden de máquinas 1 y 2.

El algoritmo de Johnson parte de las siguientes premisas:

- En cualquier asignación no deben de existir huecos en la primera máquina.

- Respecto a la máquina 1, como interesa que los trabajos vayan quedando disponibles lo antes posibles para ser procesados en la segunda máquina, se podrían ordenar los trabajos de menor a mayor tiempo de proceso en (M1)

- Por otro lado, como van a existir huecos en la máquina 2, interesaría introducir los trabajos con mayor tiempo de proceso (en M2) antes, puesto que disminuirá el tamaño de los huecos, lo cual significa que se finalizaría antes.

En esta ocasión luego de la tercerización de la confección, llegan a la empresa de nuevo las referencias para terminar con la actividad de Acabados, la cual está dividida en tres tareas: Pulir la chaqueta, esto se refiere quitar los hilos sobrantes de las costuras, la

puesta del Cartón que es la misma etiqueta y los taches si es para Semigabán o botones si es Gabán.

Se realiza la secuencia tomando estas tres tareas para 2 máquinas, en este caso 2 personas que son las que se encargan de realizar los Acabados. Esto a mediad que vayan entrando las referencias.

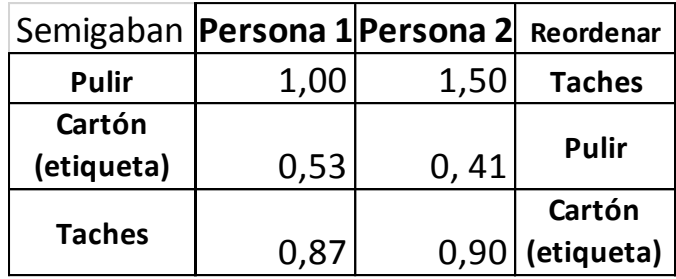

Tabla 56Secuencia de tareas de Acabado para Semigabán

Taches-Pulir-Cartón (etiqueta)

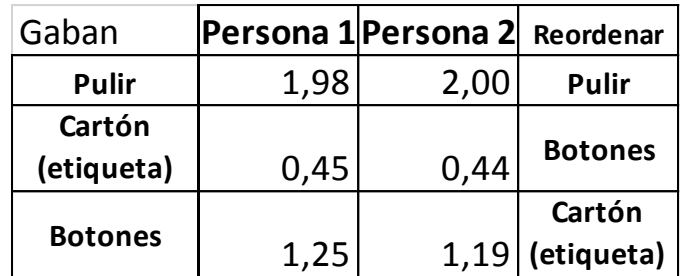

Tabla 57 Secuencia de tareas de Acabado para gabán

Pulir-Botones-Cartón (etiqueta)

Luego de realizar el Algoritmo, se grafica un diagrama de Gantt el cual

permite identificar las tareas en las que se estará ocupando cada persona y la duración de la ocupación, de tal modo que puedan evitarse periodos ociosos innecesarios y dé también al

dueño de la empresa una visión completa de las personas y los recursos que se encuentran bajo su supervisión.

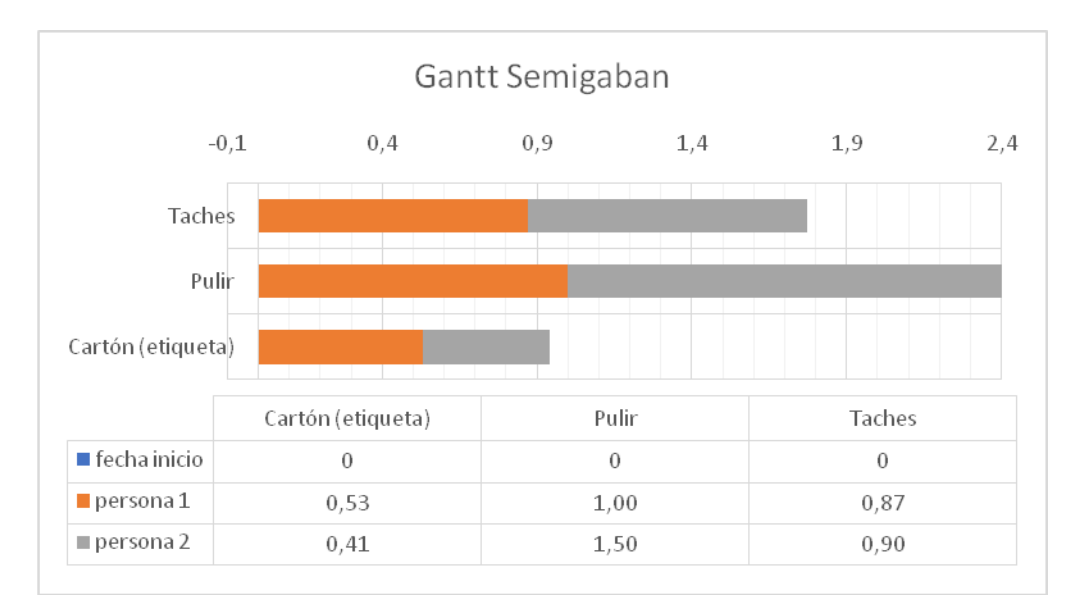

Gráfico 8, Diagrama de Gantt Acabado Semigabán

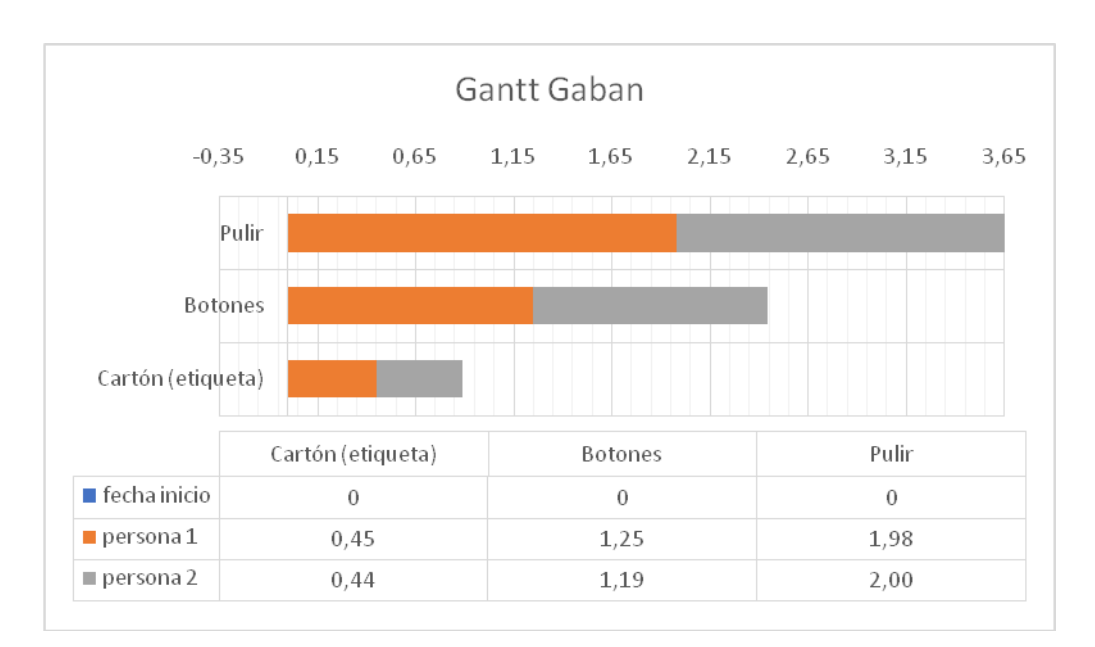

Gráfico 9, Diagrama de Gantt Acabado Gabán

#### **9.6 Inventarios**

Para identificar el modelo de inventarios a implementar en la empresa, se estudiaron los que se ajustaran a la situación actual, los cuales son:

- Silver Meal
- Least Unit Cost

#### **9.6.1 Silver Meal**

¿Por qué mantener inventario? La empresa S & D no tiene establecido un modelo que le permita controlar el nivel de inventarios de producto terminado mes a mes. Es necesario mantener inventarios por las siguientes razones: (a) Pedir grandes lotes probablemente sea más económico que hacerlo en pequeños lotes; esta hipótesis se comprobara mediante los modelos estudiados. (b) Por especulación; los inventarios deberían acumularse anticipándose a una elevación en los costos de materia prima. (c) Prevenir las incertidumbres en la demanda y en el tiempo de demora. Se estudian dos modelos para control de inventarios para lograr definir cuál es el más óptimo.

Para determinar la cantidad de unidades promedio que se deben mantener en inventario para cada periodo, se utilizó el Método heurístico de Silver Meal. Para el desarrollo de este modelo se determinó el costo promedio de almacenar una unidad en inventario y el costo de pedido o costo de ordenar. Las unidades a mantener en inventario se determinaron basados en los pronósticos.

Para determinar los costos de almacenamiento, se tomaron las medidas de las chaquetas para así determinar los m2 que ocupan el almacenamiento de estas en la bodega.

Para determinar los costos de pedido o costos de ordenar, se realizó un promedio de costo basándonos en las facturas de compra de materia prima y en los costos fijos que se incurren independientemente de la producción.

Los costos correspondientes a la referencia gabán, se reflejan a continuación:

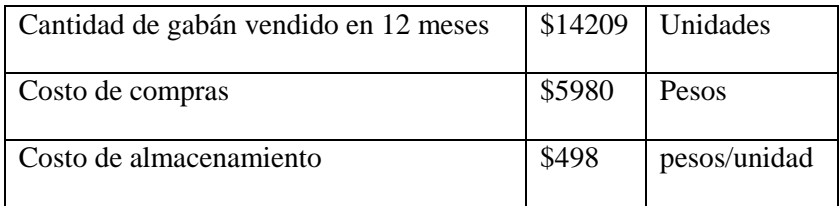

Tabla 58Costos gabán

Si se tienen suficientes unidades de materia prima para suplir dos periodos o más, se están reduciendo los gastos de generar una nueva orden de compra por cada periodo transcurrido. Por medio de este modelo fue posible determinar los periodos para los cuales no sería necesario ordenar materia prima, reduciendo de esta manera los costos y optimizando el nivel de unidades a mantener en inventario.

Se implementó el modelo para ambas referencias de chaquetas, esto debido a que las dos usan diferentes materias primas. Las ecuaciones usadas fueron las siguientes:

 $C(1) = K$  $C (2) = (K + hr2)/2$  asimismo;  $C (3) = (K + hr2 + 2hr3)/3$ 

Y en general: C (j) = = (K + hr2 + 2hr3 +... + (j-1) hrj) / j

Una vez que C (j) > C (j-1), nos detenemos y establecemos y l = r1 + r2 + ... + rj-1, e iniciamos un proceso nuevo comenzando con el periodo j.

Lo anterior, se resume en la siguiente tabla donde:

T: Periodo o Mes

Demanda: Cantidad de unidades demandadas por periodo

S: Costo de ordenar o costo de pedido

CT: Suma de cada fila

CTUT: CT/T

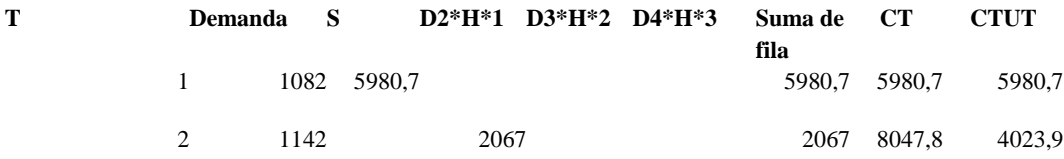

# 3 1113 4029,1 4029,1 12077 **4025,6** Tabla 59 CTUT gabán

Según las ecuaciones anteriores, sabemos que cada vez que el CTUT se incrementa con respecto al periodo anterior, detenemos los cálculos; esto significa que cuando el costo se incrementa, se realiza la orden de pedido que supla los periodos inmediatamente anteriores y luego continuamos con los cálculos hasta que termine el horizonte de producción. De la siguiente manera:

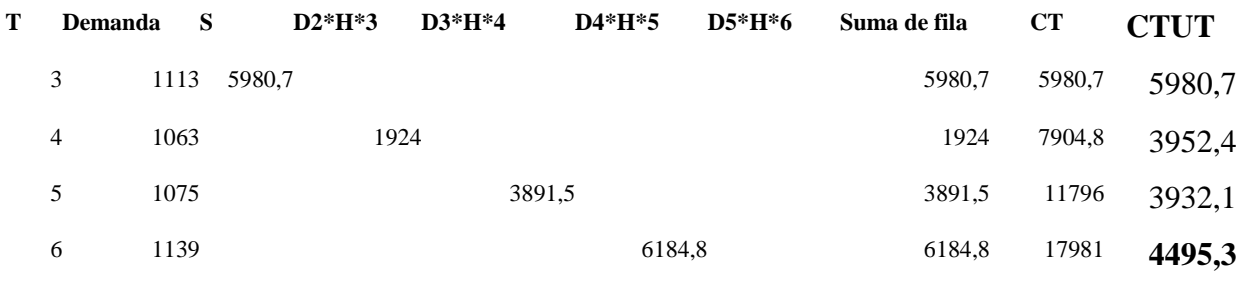

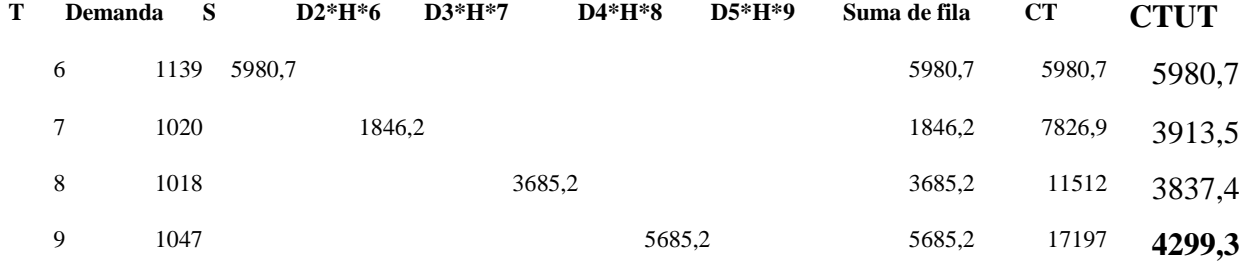

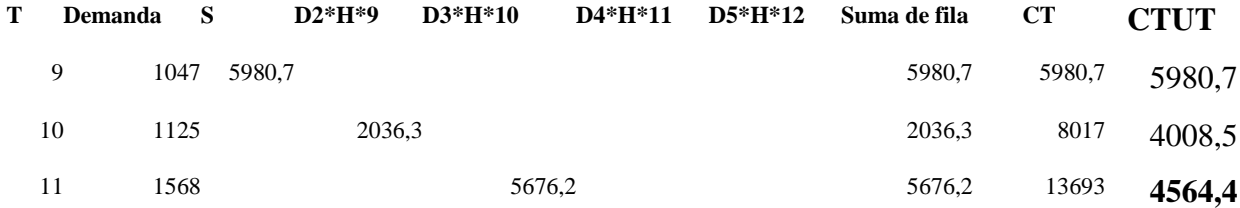

80

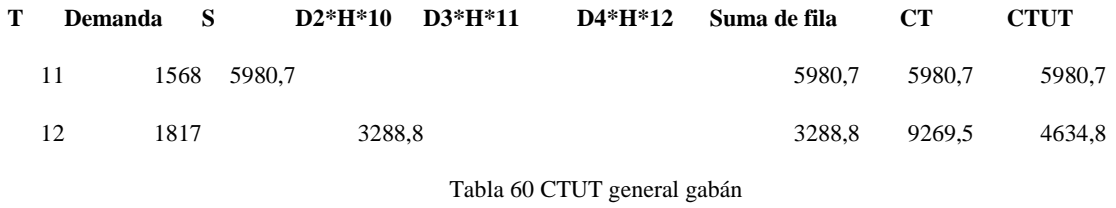

Como nuestro horizonte de producción son 12 meses, hasta el periodo 12 se realizan

los cálculos Los resultados obtenidos al aplicar este modelo se resumen a continuación:

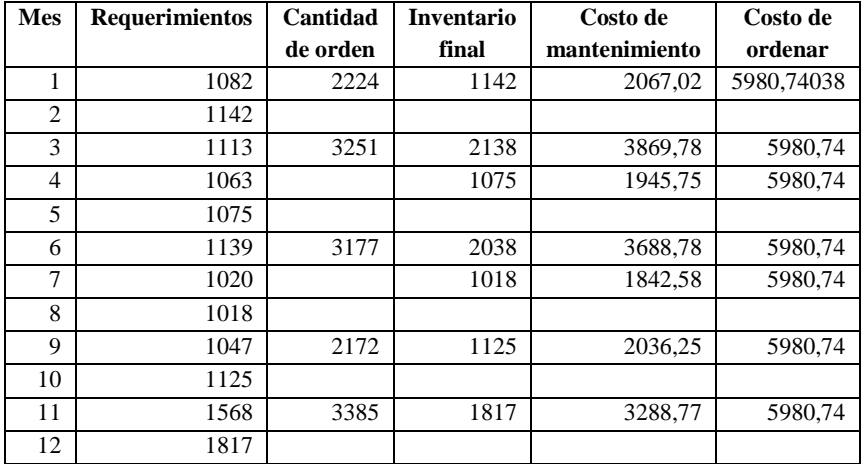

Tabla 61 Costos de orden gabán

Los cálculos mostrados anteriormente corresponden a la referencia de gabán, ahora se mostrarán los cálculos realizados para determinar los periodos para los cuales se debe ordenar materia prima para la referencia Semigabán. Cabe resaltar que esta es la referencia más demandada.

Acá se siguen exactamente los mismos pasos mencionados para la referencia gabán. Teniendo lo siguiente:

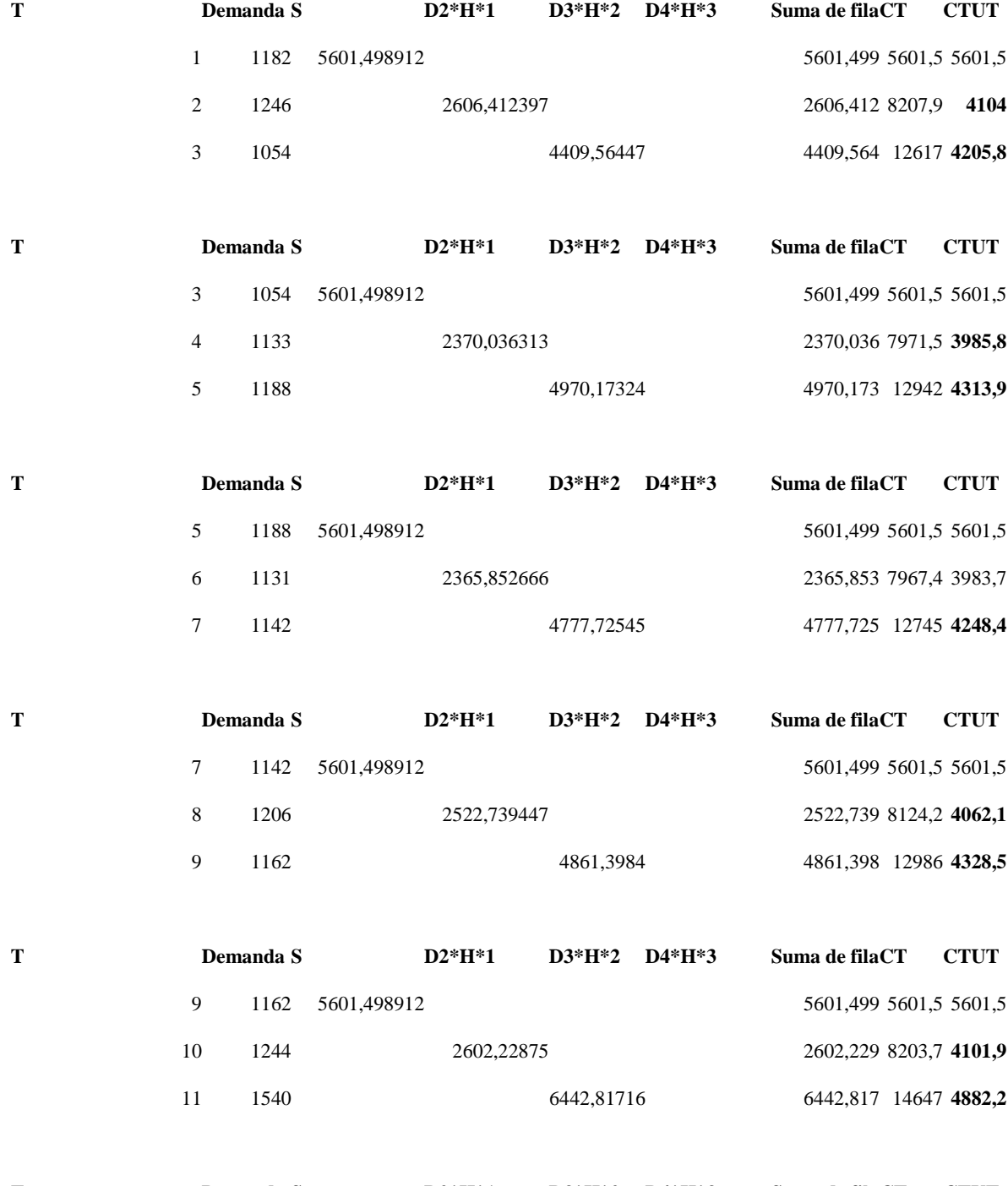

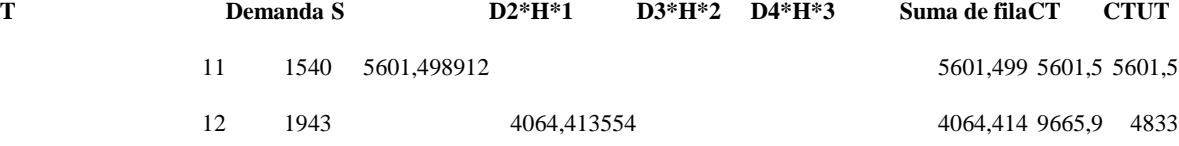

Tabla 62 CTUT Semigabán

Los resultados obtenidos al aplicar este modelo a la referencia Semigabán se resumen a continuación:

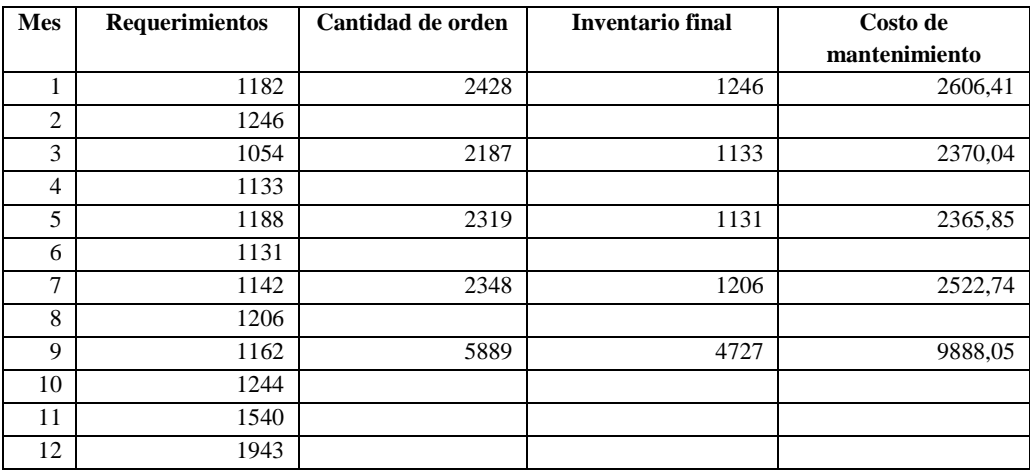

Tabla 63 Costos de orden Semigabán

En la columna mes, se encuentra el horizonte de producción. En la columna requerimientos está ubicado el pronóstico de demanda para cada periodo. La columna cantidad de orden refleja los periodos para los cuales se debe ordenar materia prima y la cantidad que se debe ordenar para suplir 2 o más pedidos, este dato fue el obtenido al desarrollar todo el modelo de Silver Meal. En la columna inventario final se ubica el inventario que me queda cada periodo tras suplir la demanda de un periodo T. El costo de mantenimiento indica el costo en el que se incurre al tener almacenadas las unidades de la columna de inventario final, este costo se obtiene multiplicando e inventario final por el costo de mantener una unidad en inventario.

## **9.6.2 Least Unit Cost**

La heurística de costo unitario mínimo (LUC, least unit cost) es similar al método de Silver Meal, excepto que en lugar de dividir el costo en j periodos entre el número de periodos, j, lo dividimos entre la cantidad total de unidades demandadas a lo largo del periodo j, j, r1 + r2 +. . . + rj. Elegimos el horizonte de pedido que minimiza el costo por unidad de demanda, en lugar del costo por periodo.

Para el desarrollo del modelo least unit cost, o modelo LUC. Se requiere conocer el Lead Time, este se define como el tiempo que transcurre desde que se coloca un pedido u orden hasta que este es recibido. También se requiere el costo de ordenar o de realizar un pedido (S) y el costo de almacenar una unidad en inventario (H).

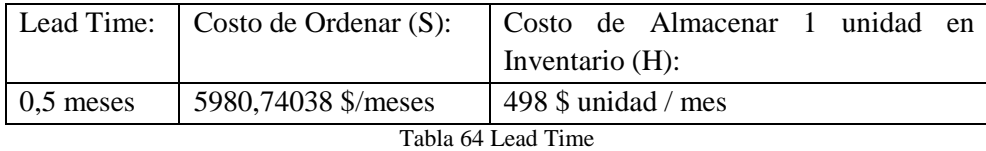

Para la aplicación de este modelo, se tiene en cuenta el horizonte de producción, en este caso 12 meses. Como en el caso de Silver Meal, los cálculos se detienen cuando C (j) >  $C (j-1)$ .

Las ecuaciones utilizadas fueron:

 $C(1) = K/r1$ ,

C (2) = 
$$
(K + hr2) / (r1 + r2)
$$
,  
C (j) =  $[K + hr2 + 2hr3 + ... + (j - 1) hrj] / (r1 + r2 + ... + rj)$ .

Aplicando las formulas, se obtuvo las siguientes tablas; siendo (S) el costo de ordenar, K para el primer periodo siempre será 0, ya que aún no se tienen unidades almacenadas, y del primer periodo en adelante K= Requerimientos del periodo actual\* Costo de almacenar una unidad en inventario \* Periodo inmediatamente anterior. El costo total se obtiene de la suma de S +K. Y, por último, el costo Unitario se obtiene dividiendo el Costo Total entre el N° de Unidades.

Como ya se mencionó anteriormente, se detiene cuando el costo unitario incremente de un periodo a otro. Primero, se mostrarán los cálculos realizados para la referencia Semigabán.

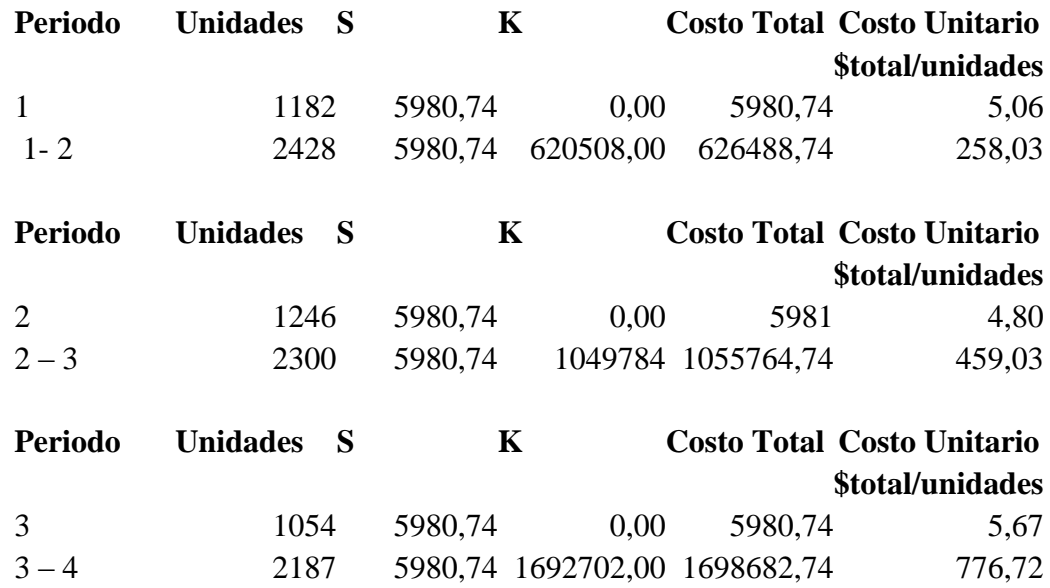

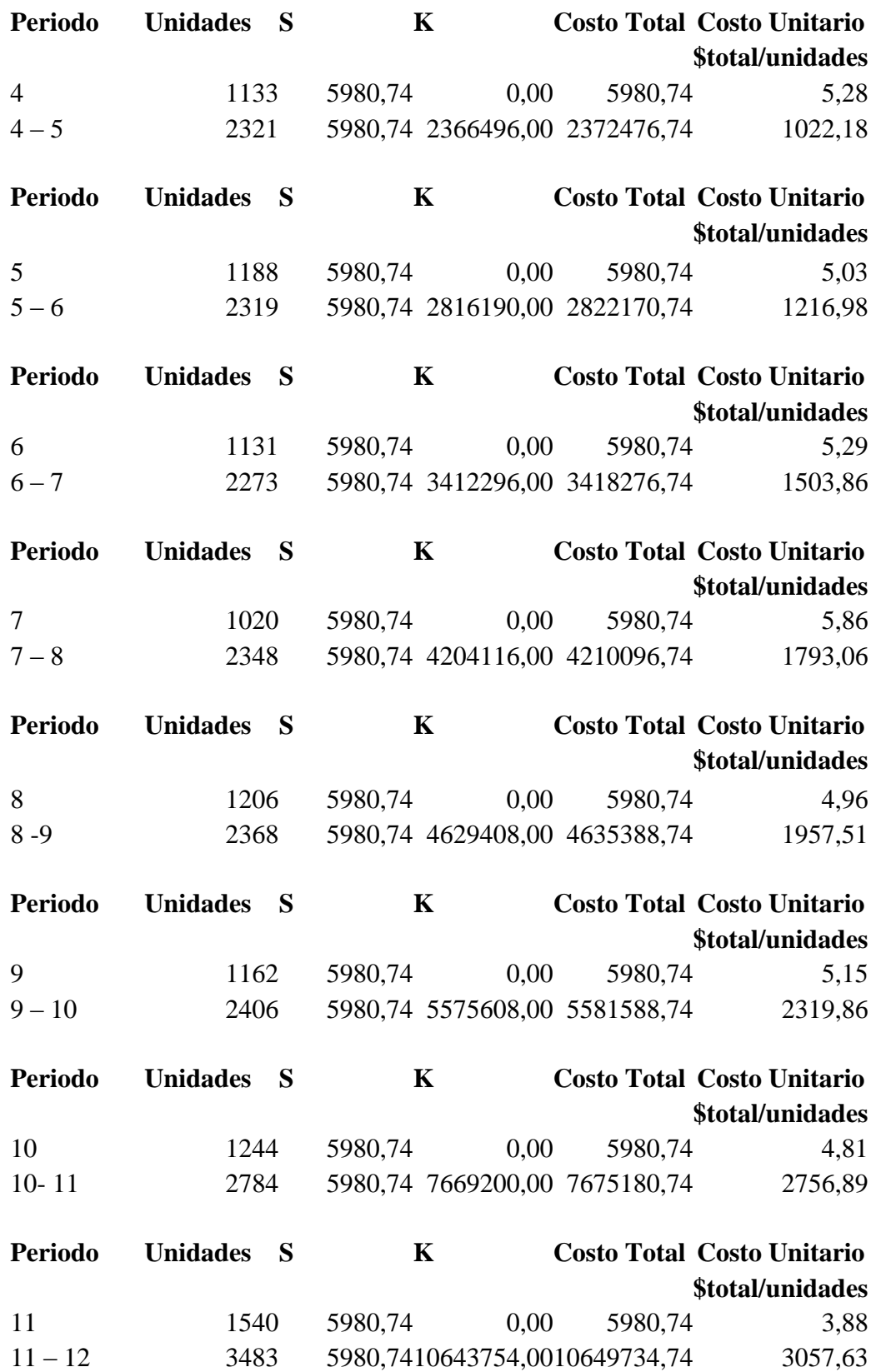

Tabla 65 Costos Semigabán

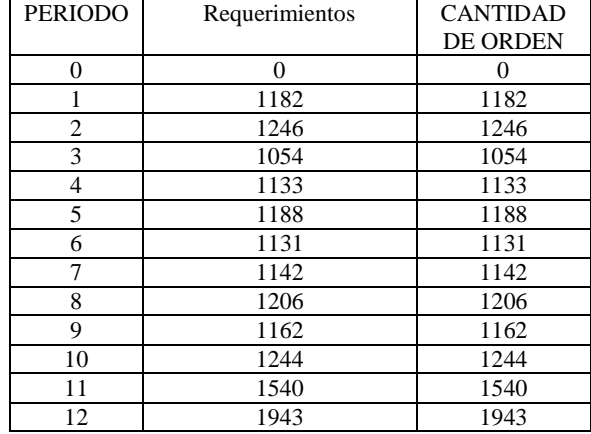

Los resultados obtenidos fueron los siguientes:

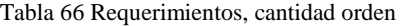

Como se puede observar, el costo unitario se incrementó en todos los periodos, esto significa que, según este modelo, se debe realizar pedido de materia prima cada periodo.

Ahora, a continuación, se mostrará el método LUC aplicado a la referencia gabán:

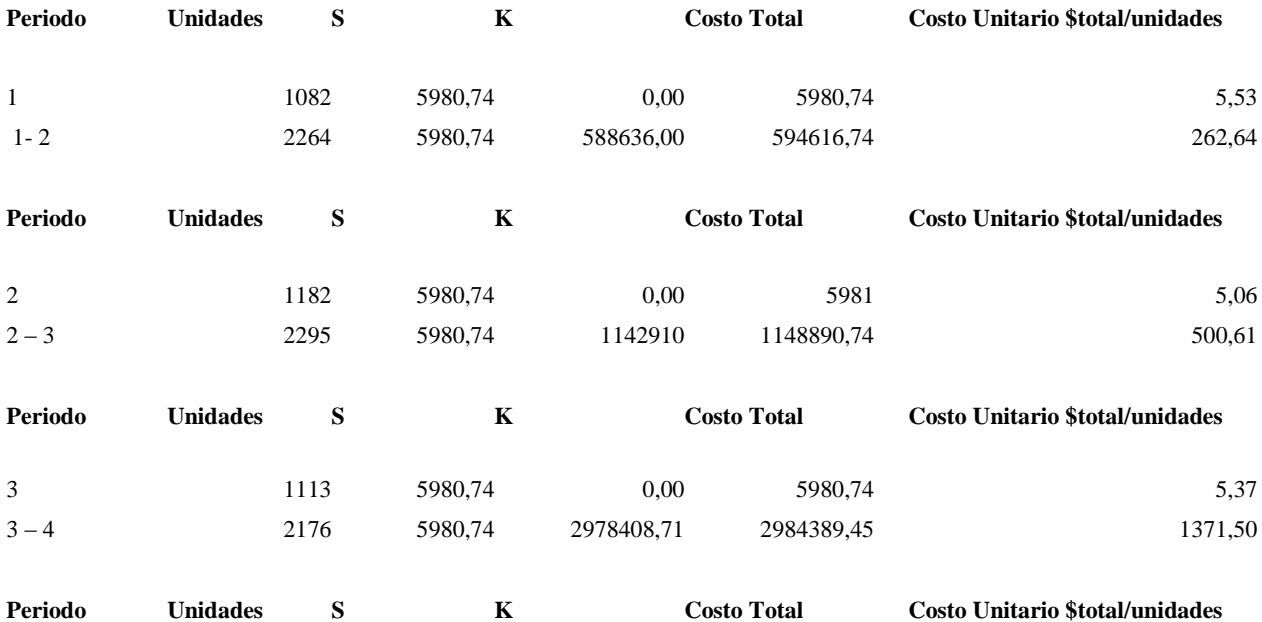

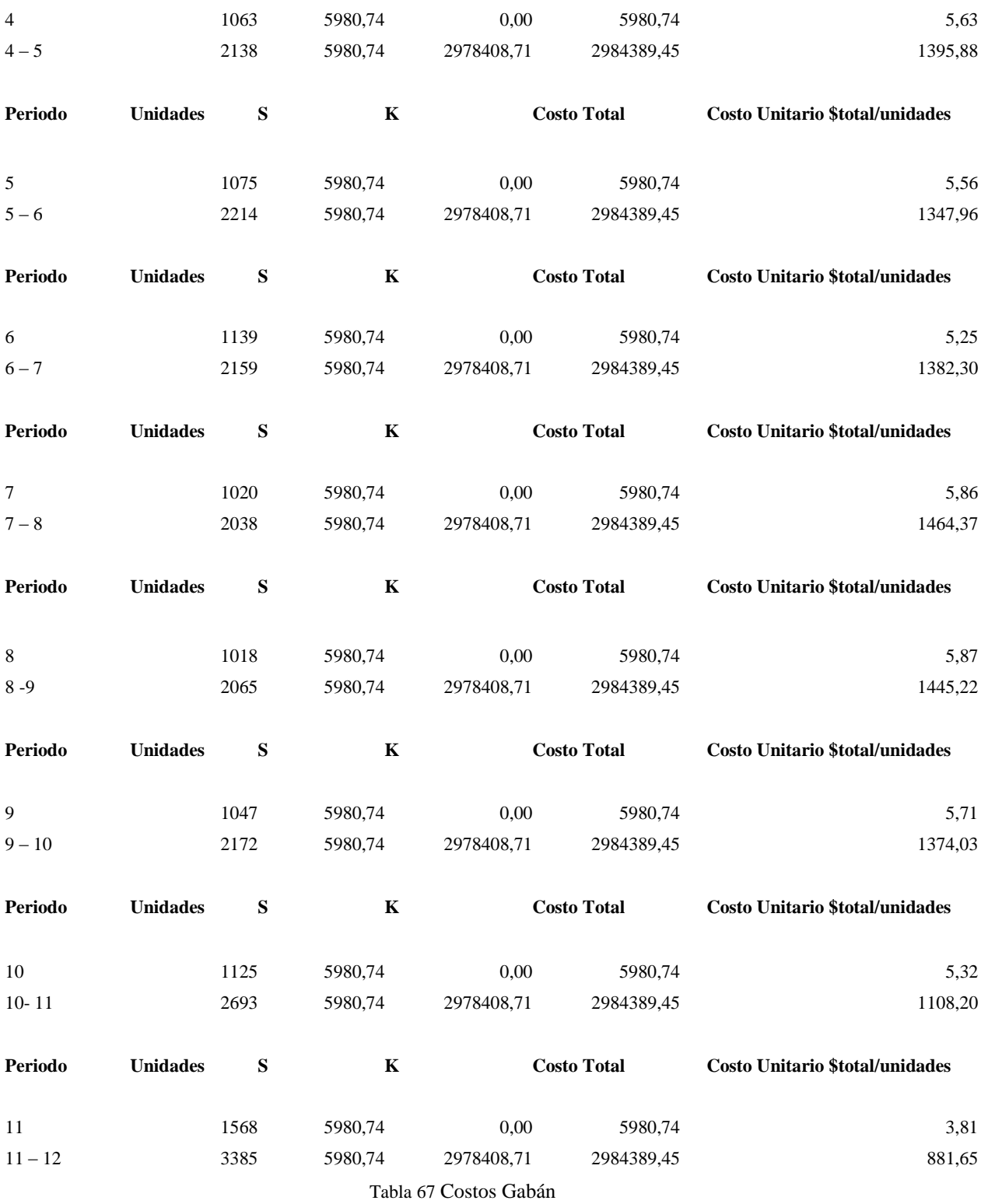

Los resultados obtenidos, al aplicar el método LUC a la referencia gabán fueron los siguientes:

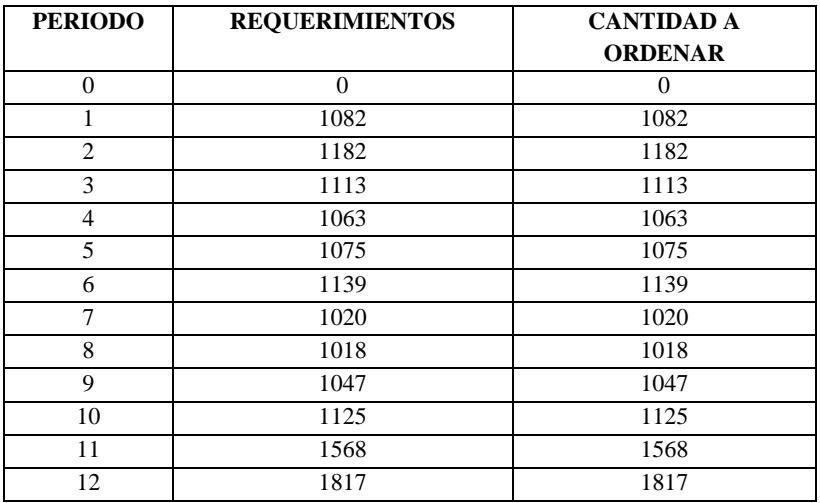

#### Tabla 68 Requerimientos, cantidad orden

En cuanto a costos el Least Unit Cost, este más rentable que el Silver Meal debido a que reduce costos de almacenamiento. El almacenamiento de M.P mediante el metodo Silver Meal me representa un costo de \$2.962.602.

Con respecto al Silver Meal, al aplicar este método los costos son elevados pero; al tener en cuenta que la empresa podría anticiparse a un incremento en los costos de materia prima y a un desabastecimiento de la misma sería más rentable adoptar este método y asumir el costo de almacenar el producto terminado en inventario.

Así, aunque no es posible determinar exactamente cuánto se estaría ahorrando la empresa, se identifica podría ser más económico mantener inventario de materia prima.

# **10. Layout**

# **10.1 Layout Actual**

En la figura 1 se observa la distribución en planta actual de empresa S&D, la cual tiene un flujo de materiales bastante directo; hay alta cantidad de producto en proceso y el almacenamiento de la materia prima se encuentra desubicada, produciendo un alto tiempo en traslados, debido a que las instalaciones de la empresa están quedando pequeñas para la capacidad de producción alta que presentan.

Como se dijo anteriormente la empresa tiene una planta de distribución continua por lo que Se emplea una distribución por producto, en la que la maquina se coloca de manera

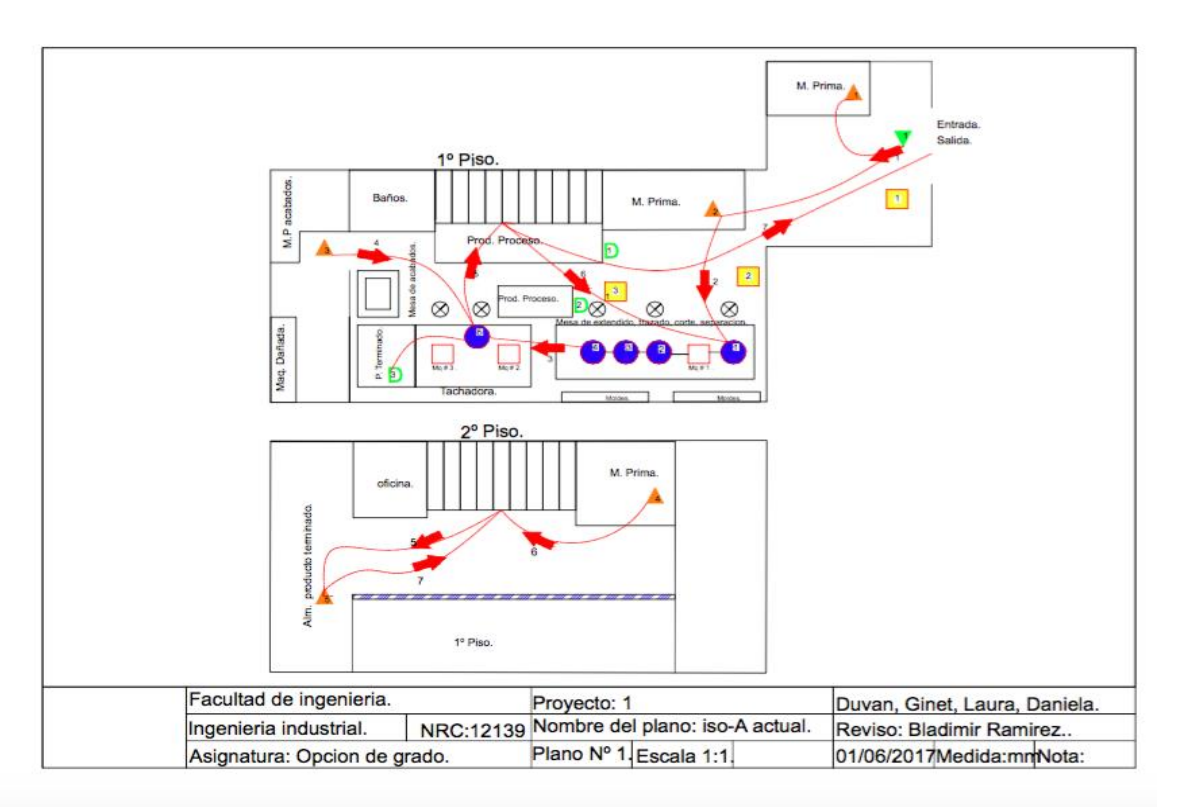

que el producto siempre siga la misma ruta a través de la planta.

Figura 1 Layout actual.

# **10.2 Layout Propuesto**

| Diagrama de flujo del proceso                        |  |    |  |  |              | Resumen       |                    |           |         |  |
|------------------------------------------------------|--|----|--|--|--------------|---------------|--------------------|-----------|---------|--|
|                                                      |  |    |  |  |              | Actividad     | Actual             | Propuesto | Ahorros |  |
| Actividad: Elaboración chaquetas (Semigabán y Gabán) |  |    |  |  |              | Operación     |                    | 5         |         |  |
| Marque el método y tipo apropiados:                  |  |    |  |  |              | Transporte    |                    | 2         |         |  |
| Método:<br><b>Actual</b><br>Propuesto                |  |    |  |  |              | Demora        |                    |           |         |  |
| Material<br>Obrero<br>Tipo:<br>Máquina               |  |    |  |  |              | Inspección    |                    | 2         |         |  |
|                                                      |  |    |  |  |              | Almacenaje    |                    | 2         |         |  |
| Comentarios:                                         |  |    |  |  | Tiempo (min) |               | 11,5               |           |         |  |
|                                                      |  |    |  |  |              | Distancia (m) |                    | 7,5       |         |  |
|                                                      |  |    |  |  |              | Costo         |                    |           |         |  |
|                                                      |  |    |  |  |              | Tiempo en     | Distancia en       |           |         |  |
| Descripción de la actividad<br>Simbolo               |  |    |  |  | minutos      | metros        | Método recomendado |           |         |  |
| almacenar M.P                                        |  |    |  |  |              |               |                    |           |         |  |
| a la operación                                       |  |    |  |  |              |               | 7.5                |           |         |  |
| extendido de la tela                                 |  |    |  |  |              | 0,492         |                    |           |         |  |
| trazado                                              |  | 二、 |  |  |              | 0,154         |                    |           |         |  |
| corte                                                |  | ⊏  |  |  |              | 4,540         |                    |           |         |  |
| separación                                           |  |    |  |  |              | 0,308         |                    |           |         |  |
| Inspecionar prod. Proceso                            |  |    |  |  |              |               |                    |           |         |  |
| a la operación                                       |  |    |  |  |              |               |                    |           |         |  |
| acabados                                             |  |    |  |  |              | 6,050         |                    |           |         |  |
| Inspeccionar prod. Terminado                         |  |    |  |  |              |               |                    |           |         |  |
| almacenar Producto Terminado                         |  |    |  |  |              |               |                    |           |         |  |

*Diagrama de flujo del proceso semigabán y gabán*

Con el diseño de una nueva propuesta para la distribución en plata de la empresa Figura 2, el objetivo es reducir el tiempo de traslados dentro de las instalaciones y el producto en proceso dentro de la planta, conservando el proceso lineal de producción y aplicando la secuencia de trabajos, para la adecuada disposición de los recursos.

 El tiempo de procesamiento para las dos referencias actualmente es de 13,25 min, luego de realizar las secuenciación propuesta se minimiza a un tiempo total de procesamiento de 11,5 min, también se redujo el tiempo de translado dentro de la planta, al hacer una adecuada distribución de la materia prima de 12,8 m (actual) a 7,5 m (propuesto), al igual minimizando el producto en proceso dentro de las instalaciones.

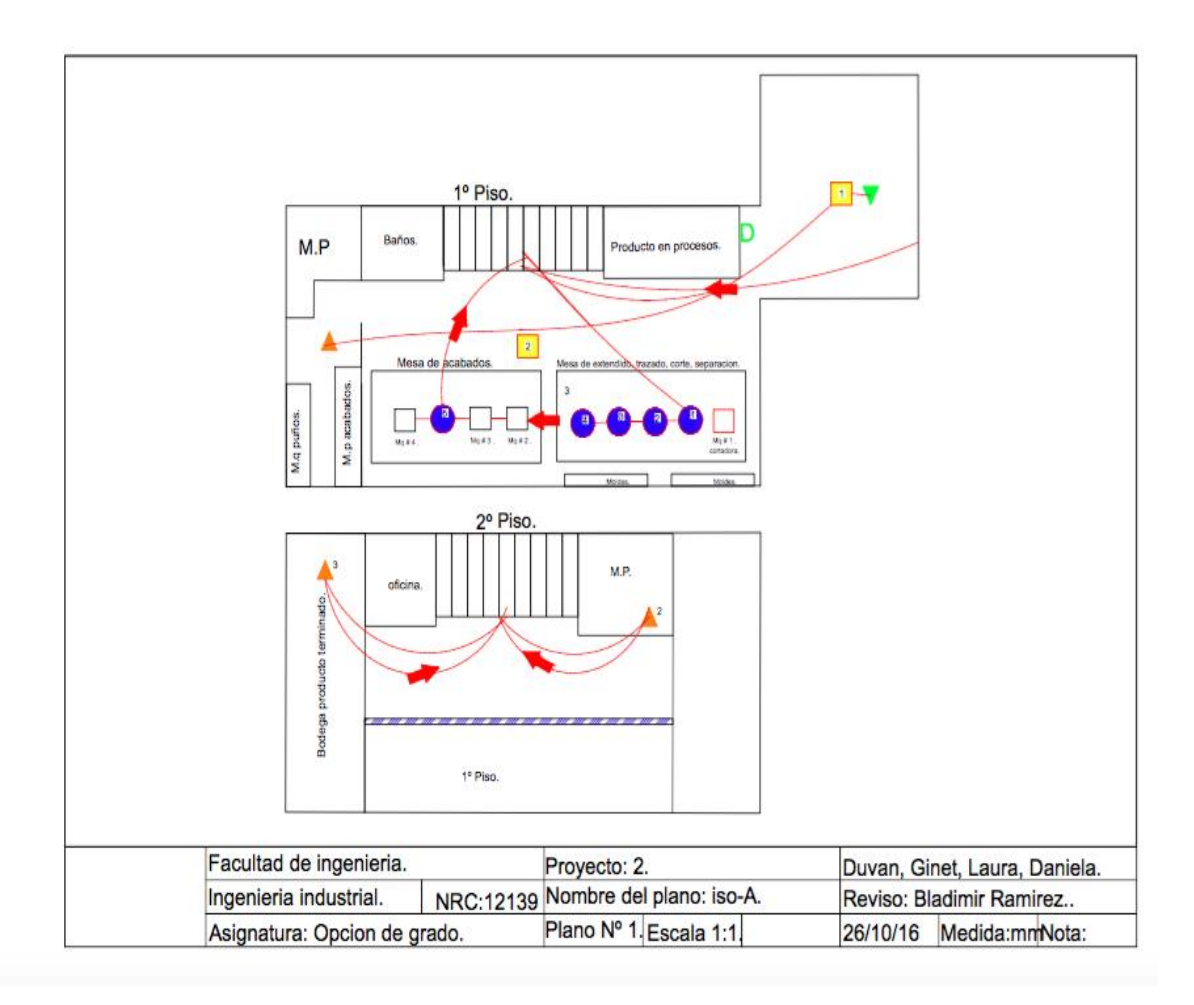

Figura 2 Layout propuesto.

#### **11. Estrategias Productivas**

 Adaptar modelamientos de predicciones en el periodo 10, para establecer el nivel de producción que se debe tener para cumplir la demanda del año siguiente, previendo que exista disponibilidad de producto.

 Realizar una planeación prospectiva que no solo determine las tendencias de los datos históricos y realice proyecciones, sino que además tenga en cuenta los diferentes escenarios no pronosticables, pero si factibles que originan cambios en la demanda como lo es un factor la época de verano donde las ventas disminuirán.

 Es de anotar que aunque las condiciones de la capacidad del proceso son eficientes, se crea como estrategia, la construcción de una bodega para producto terminado, con la finalidad de responder a un posible aumento de la demanda garantizando la disponibilidad, lo cual le permitirá a la empresa contar con un stock permanente de producto terminado, del cual podrá disponer al momento en quesea necesario.

 Como acciones de mejora para ser más competitivo en el mercado se debe realizar:

- Implantar políticas adecuadas de mantenimiento preventivo en los recursos de capital para reducir las fallas del equipo.
- Establecer planes de contingencia para reducir el lapso de tiempo que se detiene la producción, debido a fallas imprevistas, con la estandarización del mantenimiento correctivo, o la aplicación de medidas alternas en casos de fallas.
- Desarrollar programas de incentivos para reducir la no disponibilidad y mejorar el ambiente de trabajo del recurso humano.
- Realizar un plan de cambios para la apertura de procesos, con el objetivo reducir los tiempos de apertura del proceso.
- Reducir en lo posible la frecuencia de cambios por aperturas de procesos con una adecuada programación detallada.

### **12. Resultados**

Con la investigación y los resultados obtenidos procuramos establecer un diseño que se ajuste a las operaciones de producción, así satisfaciendo las necesidades de la empresa, y de esta manera generar un crecimiento y aumento de la rentabilidad de la misma, sugeriendo estrategias productivas para mejorar su nivel de producción así lograr el posicionamiento de la empresa en el mercado nacional.

# **13. Producto Final**

En búsqueda de encontrar los mejores modelos que permitieran dar solución a los problemas que afronta la empresa, encontramos que el desarrollo de la estadística descriptiva e inferencial nos informa y predice comportamientos positivos en la producción y evolución de la empresa, generando un porcentaje de crecimiento al momento de aplicar estos modelos, los cuales arrojan una serie de resultados estadísticos, con lo que se puede afirmar que se acepta la hipótesis nula (pregunta problema) propuesta por este modelo.

## **14. Conclusiones**

De acuerdo con los modelos sugeridos se puede establecer que la empresa tiene un 9,8% de crecimiento para mejorar la productividad y rentabilidad de la empresa.

Se logró evidenciar que, mediante la implementación de los modelos estadísticos para predicciones, el modelo matemático que más adaptó a la empresa S & D es la regresión lineal, ya que permite mayor flexibilidad en la producción, debido a que la empresa está empezando.

Es posible afirmar que la implementación del método Silver Meal para control de inventarios, reduce los costos de realizar ordenes de materia prima, permitiendo controlar las unidades a producir previniendo un desabastecimiento de materia prima y fluctuación en los costos de transporte de la misma.

 La realización de la planeación y programación de la producción permite mejorar la organización de las áreas de trabajo, reducir tiempos de producción, tiempos de espera, cuellos de botella y demoras en las operaciones y procesos, al igual que la estandarización de actividades y operaciones del mismo, permitiendo establecer un tiempo estándar de producción y la sincronización de los procesos.

96

#### **15. Bibliografía**

- Bahram Alidaee. (1993). Two parallel machine sequencing problems involving controllable job processing times. European Journal of Operational Research, 70, 335-341.
- Boschan, P. (1954). Productive Capacity, Industrial Production, and Steel. En C. o. Wealth, Long-Range Economic Projection (págs. 233 - 272). Conference on Research in Income and Wealth.
- Bowman, Robert J., (Mayo de 2002) Access to Data in Real Time: Seeing Isn't Everything, Global Logistics and Supply-Chain Strategies.
- Box, G. E. P. y Jenkins, G. M (1976.), Times Series Analysis—Forecasting and Control, Holden-DayJ Inc. San Francisco.
- Chase R. Jacobs R. Aquilano N. (2009). Administración de Operaciones. Producción y cadena de suministro, Editorial Mc Graw Hill
- Chopra, S., & Meindl, P. (2008). Administración de la cadena de suministro. Estrategia, planeación y operación, 3.
- Daniel Sipper A. Robert L. Baifin Jr. (1998). Planeación y Control de la Producción, Editorial Mc Graw Hill.
- Devore, J. L. (2008). Probabilidad y estadística para Ingenierías y ciencias. Cengage Learning Editores.
- E. L. Lawler. (1974). Optimal Sequencing of a Single Machine Subject to Precedence Constraints. Management Science, 19, 544-546.
- F. Robert Jacobs, W. B. (2011). Capacity Planning and Management. En W. B. F. Robert Jacobs, Manufacturing planning and control for supply chainmanagement (pág. Chapter 10). US: McGraw-Hill.
- Fogarty, D. W., J. H. Blackstone Jr., y T. R. Hoffmannn. (1991) Production and Inventory Management. Cincinnati, Ohio: South Western.
- Grubbström, R. (2017). International Journal of Production Economics. In R. Grubbström, International Journal of Production Economics (pp. 77-85). Linköping, Sweden: Board.
- Lee J. Krajewski / Larry P. Ritzman / Manoj K. Malhotra. (2008.) Administración de operaciones. Procesos y cadena de suministro. Octava edición. México: Pearson Educación.
- Nahmias, S. (2014). Capacity Growth Planning: A Long-Term. En S. Nahmias, Production and operations analysis (págs. 38-46). MEXICO.: McGraw-Hill-Irwin.
- Nahmias, S., (1999). Análisis de la producción y las operaciones. México. Mc Graw Hill.
- Oliveros., M. (25 de 05 de 2017). Producción I. Bogotá., Bogotá D.C., Colombia.
- Reeves Colin R.. (1995). A genetic algorithm for flowshop sequencing. Computers & Operations Research, 22, 5-13.
- Taylor & Francis Group. (2011). A new Silver-Meal based heuristic for the single-item dynamic lot sizing problem with returns and remanufacturing. International Journal of Production Research.
- The University of Texas at Dallas, Richardson, Texas. (1986). On Johnson's Two-Machine Flow Shop with Random Processing Times. Operations Research , 34, 130 - 136.
- Zuluaga, C. A. C., Gallego, M. C. V., & Urrego, J. A. C. (2011). Clasificación ABC Multicriterio: tipos de criterios y efectos en la asignación de pesos.Iteckne, 8(2).